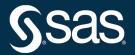

# SAS/STAT® User's Guide The TTEST Procedure

2022.12\*

\* This document might apply to additional versions of the software. Open this document in SAS Help Center and click on the version in the banner to see all available versions.

SAS<sup>®</sup> Documentation December 15, 2022 This document is an individual chapter from SAS/STAT<sup>®</sup> User's Guide.

The correct bibliographic citation for this manual is as follows: SAS Institute Inc. 2022. SAS/STAT<sup>®</sup> User's Guide. Cary, NC: SAS Institute Inc.

#### SAS/STAT<sup>®</sup> User's Guide

Copyright © 2022, SAS Institute Inc., Cary, NC, USA

All Rights Reserved. Produced in the United States of America.

For a hard-copy book: No part of this publication may be reproduced, stored in a retrieval system, or transmitted, in any form or by any means, electronic, mechanical, photocopying, or otherwise, without the prior written permission of the publisher, SAS Institute Inc.

For a web download or e-book: Your use of this publication shall be governed by the terms established by the vendor at the time you acquire this publication.

The scanning, uploading, and distribution of this book via the internet or any other means without the permission of the publisher is illegal and punishable by law. Please purchase only authorized electronic editions and do not participate in or encourage electronic piracy of copyrighted materials. Your support of others' rights is appreciated.

#### December 2022

 $SAS^{(0)}$  and all other SAS Institute Inc. product or service names are registered trademarks or trademarks of SAS Institute Inc. in the USA and other countries. <sup>(0)</sup> indicates USA registration.

Other brand and product names are trademarks of their respective companies.

SAS software may be provided with certain third-party software, including but not limited to open source software, which is licensed under its applicable third-party software license agreement. For license information about third-party software distributed with SAS software, refer to Third-Party Software Reference | SAS Support.

## Chapter 128 The TTEST Procedure

## Contents

| Overview: TTEST Procedure                                      | 10714 |
|----------------------------------------------------------------|-------|
| Getting Started: TTEST Procedure                               | 10715 |
| One-Sample <i>t</i> Test                                       | 10715 |
| Comparing Group Means                                          | 10717 |
| Syntax: TTEST Procedure                                        | 10721 |
| PROC TTEST Statement                                           | 10722 |
| BOOTSTRAP Statement                                            | 10731 |
| BY Statement                                                   | 10733 |
| CLASS Statement                                                | 10734 |
| FREQ Statement                                                 | 10734 |
| PAIRED Statement                                               | 10735 |
| VAR Statement                                                  | 10735 |
| WEIGHT Statement                                               | 10736 |
| Details: TTEST Procedure                                       | 10736 |
| Input Data Set of Statistics                                   | 10736 |
| Missing Values                                                 | 10737 |
| Computational Methods                                          | 10737 |
| Common Notation                                                | 10737 |
| Arithmetic and Geometric Means                                 | 10738 |
| Coefficient of Variation                                       | 10738 |
| One-Sample Design                                              | 10738 |
| Paired Design                                                  | 10741 |
| Two-Independent-Sample Design                                  | 10742 |
| AB/BA Crossover Design                                         | 10747 |
| TOST Equivalence Test                                          | 10748 |
| Bootstrap Methods                                              | 10749 |
| Displayed Output                                               | 10758 |
| ODS Table Names                                                | 10762 |
| ODS Graphics                                                   | 10762 |
| ODS Graph Names                                                | 10763 |
| Interpreting Graphs                                            | 10766 |
| Examples: TTEST Procedure                                      | 10768 |
| Example 128.1: Using Summary Statistics to Compare Group Means | 10768 |
| Example 128.2: One-Sample Comparison with the FREQ Statement   | 10771 |
| Example 128.3: Paired Comparisons                              | 10773 |
| Example 128.4: AB/BA Crossover Design                          | 10778 |

| Example 128.5: Equivalence Testing with Lognormal Data | 10787 |
|--------------------------------------------------------|-------|
| Example 128.6: Bootstrap with Two-Sample Design        | 10792 |
| References                                             | 10806 |

## **Overview: TTEST Procedure**

The TTEST procedure performs *t* tests and computes confidence limits for one sample, paired observations, two independent samples, and the AB/BA crossover design. Two-sided, TOST (two one-sided test) equivalence, and upper and lower one-sided hypotheses are supported for means, mean differences, and mean ratios for either normal or lognormal data. PROC TTEST also computes bootstrap standard error, bias estimates, and confidence limits.

Table 128.1 summarizes the designs, analysis criteria, hypotheses, and distributional assumptions supported in the TTEST procedure, along with the syntax that you use to specify them.

| Feature                               | Syntax                                |
|---------------------------------------|---------------------------------------|
| Design                                |                                       |
| One-sample                            | VAR statement                         |
| Paired                                | PAIRED statement                      |
| Two-independent-sample                | CLASS statement, VAR statement        |
| AB/BA crossover                       | VAR / CROSSOVER=                      |
| Analysis Criterion                    |                                       |
| Mean difference                       | PROC TTEST TEST=DIFF                  |
| Mean ratio                            | PROC TTEST TEST=RATIO                 |
| Hypothesis                            |                                       |
| Two-sided                             | PROC TTEST SIDES=2                    |
| Equivalence                           | PROC TTEST TOST ( < lower , > upper ) |
| Lower one-sided                       | PROC TTEST SIDES=L                    |
| Upper one-sided                       | PROC TTEST SIDES=U                    |
| Distribution                          |                                       |
| Normal                                | PROC TTEST DIST=NORMAL                |
| Lognormal                             | PROC TTEST DIST=LOGNORMAL             |
| Empirical, resampled with replacement | BOOTSTRAP statement                   |

 Table 128.1
 Features Supported in the TTEST Procedure

FREQ and WEIGHT statements are available. Data can be input in the form of observations or, in certain cases, summary statistics. Output includes summary statistics; confidence limits for means, standard deviations, and coefficients of variation; hypothesis tests; bootstrap analyses; and a variety of graphical displays for both the input data set and bootstrap samples, including histograms, densities, box plots, confidence intervals, Q-Q plots, profiles, agreement plots, and correlation plots.

PROC TTEST uses ODS Graphics to create graphs as part of its output. For general information about ODS

Graphics, see Chapter 24, "Statistical Graphics Using ODS." For specific information about the statistical graphics available with the TTEST procedure, see the PLOTS option in the PROC TTEST statement and the section "ODS Graphics" on page 10762.

## Getting Started: TTEST Procedure

#### One-Sample t Test

A one-sample *t* test can be used to compare a sample mean to a given value. This example, taken from Huntsberger and Billingsley (1989, p. 290), tests whether the mean length of a certain type of court case is more than 80 days by using 20 randomly chosen cases. The data are read by the following DATA step:

```
data time;
  input time @@;
  datalines;
 43 90 84 87
                116
                      95
                          86
                              99
                                   93
                                       92
121 71 66 98
                 79
                    102
                                  105
                                       98
                          60
                             112
:
```

The only variable in the data set, time, is assumed to be normally distributed. The trailing at signs (@@) indicate that there is more than one observation on a line. The following statements invoke PROC TTEST for a one-sample t test:

```
ods graphics on;
proc ttest h0=80 plots(showh0) sides=u alpha=0.1;
  var time;
run;
```

ods graphics off;

The VAR statement indicates that the time variable is being studied, while the H0= option specifies that the mean of the time variable should be compared to the null value 80 rather than the default of 0. The PLOTS(SHOWH0) option requests that this null value be displayed on all relevant graphs. The SIDES=U option reflects the focus of the research question, namely whether the mean court case length is *greater than* 80 days, rather than *different than* 80 days (in which case you would use the default SIDES=2 option). The ALPHA=0.1 option requests 90% confidence intervals rather than the default 95% confidence intervals. The output is displayed in Figure 128.1.

Figure 128.1 One-Sample t Test Results

#### The TTEST Procedure

Variable: time

| Ν  | Mean    | Std Dev | Std Err | Minimum | Maximum |
|----|---------|---------|---------|---------|---------|
| 20 | 89.8500 | 19.1456 | 4.2811  | 43.0000 | 121.0   |

|         | Figure 12      | <b>B.1</b> con | tinued  |            |
|---------|----------------|----------------|---------|------------|
| Mean    | 90%<br>CL Mean | Std Dev        |         | %<br>d Dev |
| 89.8500 | 84.1659 Infty  | 19.1456        | 15.2002 | 26.2374    |
|         |                | alue Pr >      |         |            |

Summary statistics appear at the top of the output. The sample size (N), mean, standard deviation, and standard error are displayed with the minimum and maximum values of the time variable. The 90% confidence limits for the mean and standard deviation are shown next. Due to the SIDES=U option, the interval for the mean is an upper one-sided interval with a finite lower bound (84.1659 days). The limits for the standard deviation are the equal-tailed variety, per the default CI=EQUAL option in the PROC TTEST statement. At the bottom of the output are the degrees of freedom, *t* statistic value, and *p*-value for the *t* test. At the 10%  $\alpha$  level, this test indicates that the mean length of the court cases is significantly greater than from 80 days (*t* = 2.30, *p* = 0.0164).

The summary panel in Figure 128.2 shows a histogram with overlaid normal and kernel densities, a box plot, the 90% confidence interval for the mean, and the null value of 80 days.

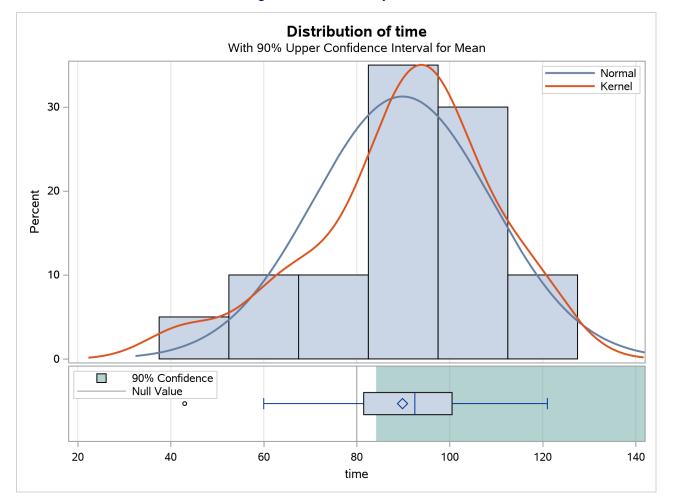

Figure 128.2 Summary Panel

The confidence interval excludes the null value, consistent with the rejection of the null hypothesis at  $\alpha = 0.1$ . The Q-Q plot in Figure 128.3 assesses the normality assumption.

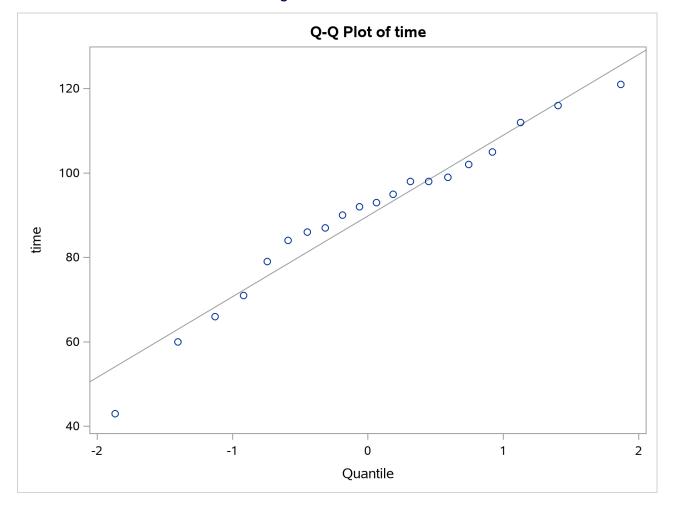

Figure 128.3 Q-Q Plot

The curvilinear shape of the Q-Q plot suggests a possible slight deviation from normality. You could use the UNIVARIATE procedure with the NORMAL option to numerically check the normality assumptions.

## **Comparing Group Means**

If you want to compare values obtained from two different groups, and if the groups are independent of each other and the data are normally or lognormally distributed in each group, then a group t test can be used. Examples of such group comparisons include the following:

- test scores for two third-grade classes, where one of the classes receives tutoring
- fuel efficiency readings of two automobile nameplates, where each nameplate uses the same fuel
- sunburn scores for two sunblock lotions, each applied to a different group of people

• political attitude scores of males and females

In the following example, the golf scores for males and females in a physical education class are compared. The sample sizes from each population are equal, but this is not required for further analysis. The scores are thought to be approximately normally distributed within gender. The data are read by the following statements:

```
data scores;
    input Gender $ Score @@;
    datalines;
f 75 f 76 f 80 f 77 f 80 f 77 f 73
m 82 m 80 m 85 m 85 m 78 m 87 m 82
;
```

The dollar sign (\$) following Gender in the INPUT statement indicates that Gender is a character variable. The trailing at signs (@@) enable the procedure to read more than one observation per line.

You can use a group *t* test to determine whether the mean golf score for the men in the class differs significantly from the mean score for the women. If you also suspect that the distributions of the golf scores of males and females have unequal variances, then you might want to specify the COCHRAN option in order to use the Cochran approximation (in addition to the Satterthwaite approximation, which is included by default). The following statements invoke PROC TTEST for the case of unequal variances, along with both types of confidence limits for the pooled standard deviation.

```
ods graphics on;
proc ttest cochran ci=equal umpu;
    class Gender;
    var Score;
run;
ods graphics off;
```

The CLASS statement contains the variable that distinguishes the groups being compared, and the VAR statement specifies the response variable to be used in calculations. The COCHRAN option produces *p*-values for the unequal variance situation by using the Cochran and Cox (1950) approximation. Equal-tailed and uniformly most powerful unbiased (UMPU) confidence intervals for  $\sigma$  are requested by the CI= option. Output from these statements is displayed in Figure 128.4 through Figure 128.7.

#### Figure 128.4 Simple Statistics

#### The TTEST Procedure

| Variable | : Score |
|----------|---------|
|----------|---------|

| Gender     | Method        | N | Mean    | Std Dev | Std Err | Minimum | Maximum |
|------------|---------------|---|---------|---------|---------|---------|---------|
| f          |               | 7 | 76.8571 | 2.5448  | 0.9619  | 73.0000 | 80.0000 |
| m          |               | 7 | 82.7143 | 3.1472  | 1.1895  | 78.0000 | 87.0000 |
| Diff (1-2) | Pooled        |   | -5.8571 | 2.8619  | 1.5298  |         |         |
| Diff (1-2) | Satterthwaite |   | -5.8571 |         | 1.5298  |         |         |

Simple statistics for the two populations being compared, as well as for the difference of the means between

the populations, are displayed in Figure 128.4. The Gender column indicates the population that corresponds to the statistics in that row, and the Method column indicates the method for estimating the standard deviation, either pooled (assuming equal variances for males and females) or Satterthwaite (assuming unequal variances). The sample size (N), mean, standard deviation, standard error, and minimum and maximum values are displayed.

Confidence limits for means and standard deviations are shown in Figure 128.5.

| Gender     | Method        | Mean    | 95% CI  | L Mean  | Std Dev | 95<br>CL St |        | 95<br>UMPU<br>De | CL Std |
|------------|---------------|---------|---------|---------|---------|-------------|--------|------------------|--------|
| f          |               | 76.8571 | 74.5036 | 79.2107 | 2.5448  | 1.6399      | 5.6039 | 1.5634           | 5.2219 |
| m          |               | 82.7143 | 79.8036 | 85.6249 | 3.1472  | 2.0280      | 6.9303 | 1.9335           | 6.4579 |
| Diff (1-2) | Pooled        | -5.8571 | -9.1902 | -2.5241 | 2.8619  | 2.0522      | 4.7242 | 2.0019           | 4.5727 |
| Diff (1-2) | Satterthwaite | -5.8571 | -9.2064 | -2.5078 |         |             |        |                  |        |

Figure 128.5 Confidence Limits

For the mean difference, both pooled and Satterthwaite 95% intervals are shown. Equal-tailed and UMPU confidence limits are shown for the standard deviation under the assumption of equal variances.

The test statistics, associated degrees of freedom, and *p*-values are displayed in Figure 128.6.

#### Figure 128.6 t Tests

| Method        | Variances | DF     | t Value | Pr >  t |
|---------------|-----------|--------|---------|---------|
| Pooled        | Equal     | 12     | -3.83   | 0.0024  |
| Satterthwaite | Unequal   | 11.496 | -3.83   | 0.0026  |
| Cochran       | Unequal   | 6      | -3.83   | 0.0087  |

The Method column denotes which *t* test is being used for that row, and the Variances column indicates what assumption about variances is being made. The pooled test assumes that the two populations have equal variances and uses degrees of freedom  $n_1 + n_2 - 2$ , where  $n_1$  and  $n_2$  are the sample sizes for the two populations. The remaining two tests do not assume that the populations have equal variances. The Satterthwaite test uses the Satterthwaite approximation for degrees of freedom, while the Cochran test uses the Cochran and Cox approximation for the *p*-value. All three tests result in highly significant *p*-values, supporting the conclusion of a significant difference between males' and females' golf scores.

The "Equality of Variances" test in Figure 128.7 reveals insufficient evidence of unequal variances (the Folded F statistic F' = 1.53, with p = 0.6189).

Figure 128.7 Tests of Equality of Variances

|          | Equality | of Varia | nces    |        |
|----------|----------|----------|---------|--------|
| Method   | Num DF   | Den DF   | F Value | Pr > F |
| Folded F | 6        | 6        | 1.53    | 0.6189 |

The summary panel in Figure 128.8 shows comparative histograms, normal and kernel densities, and box plots, comparing the distribution of golf scores between genders.

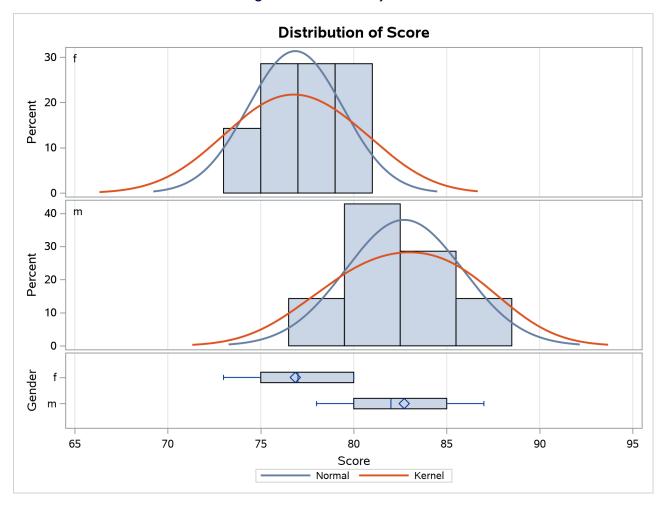

```
Figure 128.8 Summary Panel
```

The Q-Q plots in Figure 128.9 assess the normality assumption for each gender.

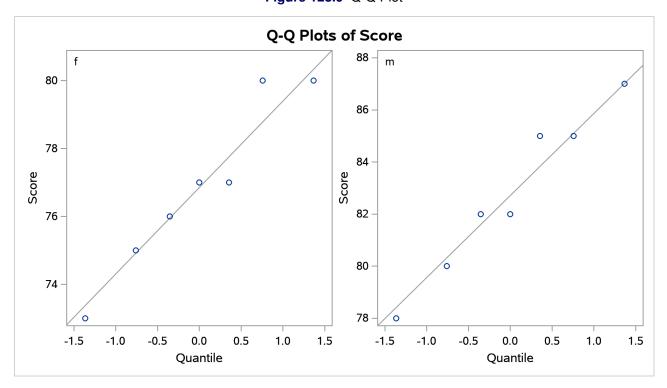

Figure 128.9 Q-Q Plot

The plots for both males and females show no obvious deviations from normality. You can check the assumption of normality more rigorously by using PROC UNIVARIATE with the NORMAL option; if the assumption of normality is not reasonable, you should analyze the data with the nonparametric Wilcoxon rank sum test by using PROC NPAR1WAY.

## Syntax: TTEST Procedure

The following statements are available in the TTEST procedure:

```
PROC TTEST < options> ;
BOOTSTRAP </ options> ;
CLASS variable ;
PAIRED variables ;
BY variables ;
VAR variables </ options> ;
FREQ variable ;
WEIGHT variable ;
```

No statement can be used more than once. There is no restriction on the order of the statements after the PROC TTEST statement. The following sections describe the PROC TTEST statement and then describe the other statements in alphabetical order.

## **PROC TTEST Statement**

#### PROC TTEST < options > ;

The PROC TTEST statement invokes the TTEST procedure. Table 128.2 summarizes the *options* available in the PROC TTEST statement. The *options* are then described fully in alphabetical order.

| Option               | Description                                                                     |
|----------------------|---------------------------------------------------------------------------------|
| <b>Basic Options</b> |                                                                                 |
| DATA=                | Specifies input data set                                                        |
| ORDER=               | Determines sort order of CLASS variable or CROSSOVER=                           |
|                      | treatment variables                                                             |
| Analysis Options     |                                                                                 |
| ALPHA=               | Specifies 1 – confidence level                                                  |
| DIST=                | Specifies distributional assumption (normal or lognormal)                       |
| H0=                  | Specifies null value                                                            |
| SIDES=               | Specifies number of sides and direction                                         |
| TEST=                | Specifies test criterion (difference or ratio)                                  |
| TOST                 | Requests equivalence test and specifies bounds                                  |
| Displayed Output     |                                                                                 |
| CI=                  | Requests confidence interval for standard deviation or coefficient of variation |
| COCHRAN              | Requests Cochran t test                                                         |
| PLOTS                | Produces ODS statistical graphics                                               |
| Output Ordering      |                                                                                 |
| BYVAR                | Groups results by variables that are specified in the PAIRED or                 |
|                      | VAR statement                                                                   |
| NOBYVAR              | Groups results by tables                                                        |

 Table 128.2
 PROC TTEST Statement Options

You can specify the following options:

#### ALPHA=p

specifies that confidence intervals (except test-based mean confidence intervals when you specify the TOST option) are to be 100(1 - p)% confidence intervals, where 0 . When you specify the TOST option, the test-based mean confidence intervals are <math>100(1 - 2p)% confidence intervals. For the PLOTS=BOOTSTRAP(CORRELATION) option, the ALPHA= option specifies that the elliptical prediction region is to be a 100(1 - p)% prediction region. If *p* is 0 or less, or 1 or more, an error message is printed. By default, ALPHA=0.05.

#### **BYVAR**

groups the results by the variables that are specified in the PAIRED or VAR statement. The BYVAR option is enabled by default. Note that this represents a change from previous releases for how the results are grouped with respect to variables and tables. Prior to SAS 9.2, multiple variables were included in each table, similar to the new NOBYVAR option.

#### CI=EQUAL | UMPU | NONE

#### CL=EQUAL | UMPU | NONE

specifies whether a confidence interval is displayed for  $\sigma$  and, if so, what kind. You can specify one or more of the following values:

| EQUAL | specifies an equal-tailed confidence interval.                                                            |
|-------|----------------------------------------------------------------------------------------------------|
| UMPU  | specifies an interval based on the uniformly most powerful unbiased test of $H_0$ : $\sigma = \sigma_0$ . |
| NONE  | requests that no confidence interval be displayed for $\sigma$ .                                          |

The values EQUAL and UMPU together request that both types of confidence intervals be displayed. If the value NONE is specified with one or both of the values EQUAL and UMPU, NONE takes precedence. For more information, see the section "Two-Independent-Sample Design" on page 10742. By default, CI=EQUAL.

#### COCHRAN

requests the Cochran and Cox (1950) approximation of the probability level for the unequal variances situation. For more information, see the section "Two-Independent-Sample Design" on page 10742.

#### DATA=SAS-data-set

names the SAS data set for the procedure to use. By default, PROC TTEST uses the most recently created SAS data set. The input data set can contain summary statistics of the observations instead of the observations themselves. The number, mean, and standard deviation of the observations are required for each BY group (one sample and paired differences) or for each class within each BY group (two samples). For more information about the DATA= option, see the section "Input Data Set of Statistics" on page 10736.

#### DIST=LOGNORMAL | NORMAL

specifies the underlying distribution assumed for the data. You can specify the following values:

**LOGNORMAL** specifies that the underlying distribution is lognormal.

**NORMAL** specifies that the underlying distribution is normal.

By default, DIST=NORMAL, unless TEST=RATIO is specified, in which case the default is DIST=LOGNORMAL.

#### **H0=***m*

requests tests against a null value of *m*, unless the TOST option is used, in which case *m* is merely used to derive the lower and upper equivalence bounds. For the crossover design, the value *m* applies for both treatment and period tests. By default, H0=0 when TEST=DIFF (or DIST=NORMAL for a one-sample design) and H0=1 when TEST=RATIO (or DIST=LOGNORMAL for a one-sample design).

#### NOBYVAR

includes all variables that are specified in the PAIRED or VAR statement together in each output table. If the NOBYVAR option is not specified, then the BYVAR option is enabled, grouping the results by the PAIRED and VAR variables.

#### ORDER=DATA | FORMATTED | FREQ | INTERNAL | MIXED

specifies the order in which to sort the levels of the classification variables (which are specified in the CLASS statement) and treatment variables (which are specified in the CROSSOVER= option in the VAR statement).

This option applies to the levels for all classification or treatment variables, except when you use the ORDER=FORMATTED option with numeric classification or treatment variables that have no explicit format. With this option, the levels of such variables are ordered by their internal value.

You can specify the following values:

| Value of ORDER=   | Levels Sorted By                                                                                                    |
|-------------------|----------------------------------------------------------------------------------------------------|
| DATA              | Order of appearance in the input data set.                                                                                                    |
| FORMATTED         | External formatted value, except for numeric variables<br>that have no explicit format, which are sorted by their<br>unformatted (internal) value. The sort order is machine-<br>dependent.                                |
| FREQ              | Descending frequency count; levels that have the greatest<br>number of observations come first in the order. In the event<br>of a tie, ORDER=MIXED is used.                                                                |
| INTERNAL<br>MIXED | Unformatted value. The sort order is machine-dependent.<br>Same as ORDER=FORMATTED if the unformatted vari-<br>able is character-valued; same as ORDER=INTERNAL<br>otherwise (the unformatted variable is numeric-valued). |

For FORMATTED and INTERNAL, the sort order is machine-dependent.

For more information about sort order, see the chapter on the SORT procedure in the *Base SAS Procedures Guide* and the discussion of BY-group processing in the "Grouping Data" section of *SAS Programmers Guide: Essentials.* 

By default, ORDER=MIXED, which corresponds to the ordering in releases previous to SAS 9.2.

PLOTS < (global-plot-options) > < = plot-request< (options) > >

```
plots=none
plots=(histogram boxplot interval qq profiles agreement)
plots(unpack)=summary
plots(showh0)=interval(type=pergroup)
plots=(summary(unpack) interval(type=period))
```

ODS Graphics must be enabled before plots can be requested. For example:

```
ods graphics on;
proc ttest plots=all;
  var oxygen;
run;
ods graphics off;
```

For more information about enabling and disabling ODS Graphics, see the section "Enabling and Disabling ODS Graphics" on page 687 in Chapter 24, "Statistical Graphics Using ODS."

If ODS Graphics is enabled but you do not specify the PLOTS option, then PROC TTEST produces a default set of plots. (**NOTE:** The graphical results are unavailable if your input data set contains summary statistics rather than observation values.)

For a one-sample design, the default plots are the following:

- summary plot (histogram with overlaid normal and kernel densities, box plot, and confidence interval band) for the input data set
- Q-Q plot for the input data set
- summary plot of bootstrap statistics, if you specify the BOOTSTRAP statement
- Q-Q plot of bootstrap statistics, if you specify the BOOTSTRAP statement
- correlation plot of bootstrap statistics, if you specify the BOOTSTRAP statement

For a two-independent-sample design, the default plots are the following:

- summary plot (comparative histograms with overlaid densities and box plots) for the input data set
- Q-Q plot for the input data set
- summary plot of bootstrap statistics, if you specify the BOOTSTRAP statement
- Q-Q plot of bootstrap statistics, if you specify the BOOTSTRAP statement
- correlation plot of bootstrap statistics, if you specify the BOOTSTRAP statement

For a paired design, the default plots are the following:

- summary plot (histogram, densities, box plot, and confidence interval) of the difference or ratio for the input data set
- Q-Q plot of the difference or ratio for the input data set
- profiles plot for the input data set
- agreement plot for the input data set
- summary plot of bootstrap statistics, if you specify the BOOTSTRAP statement
- Q-Q plot of bootstrap statistics, if you specify the BOOTSTRAP statement
- correlation plot of bootstrap statistics, if you specify the BOOTSTRAP statement

For a crossover design, the default plots are the following:

- comparative histograms with overlaid densities by treatment and period for the input data set
- comparative box plots by treatment and period for the input data set
- Q-Q plots by treatment and period for the input data set
- profiles over treatment plot for the input data set
- agreement of treatments plot for the input data set

For more detailed descriptions of plots, see the section "Interpreting Graphs" on page 10766.

You can specify the following global-plot-options:

#### ONLY

suppresses the default plots. Only plots that you specifically request are displayed.

#### SHOWH0

#### SHOWNULL

shows the null value (as specified by the H0= option in the PROC TTEST statement) in all relevant plots. For one-sample and paired designs, the null value can appear when you also specify the SUMMARY, BOOTSTRAP(SUMMARY), BOOTSTRAP(BOX), BOOTSTRAP(INTERVAL), BOX, or INTERVAL *plot-request*. For two-independent-sample designs and crossover designs, the null value can appear when you specify the BOOTSTRAP(INTERVAL) or INTERVAL *plot-request*. For crossover designs, the null value can appear only when you specify the INTERVAL *plot-request*.

#### UNPACKPANEL

#### UNPACK

suppresses paneling. By default, multiple plots can appear in some output panels. Specify this option to get each plot in a separate panel. You can specify PLOTS(UNPACKPANEL) to unpack the default plots.

You can specify the following *plot-requests*:

#### ALL

produces all appropriate plots. You can specify other *plot-requests* with ALL; for example, to request all plots and specify that intervals should be for the period difference in a crossover design, specify PLOTS=(ALL INTERVAL(TYPE=PERIOD)).

#### AGREEMENT < TYPE=type >

#### AGREEMENTPLOT < TYPE=type >

produces an agreement plot for the input data set. This plot is produced by default for paired and crossover designs, the only designs for which this option is valid.

For paired designs, the second response in each pair is plotted against the first response. For more information, see the section "Agreement Plots for Paired Designs" on page 10766.

For crossover designs, you can specify the following options:

#### **TYPE=PERIOD**

plots the response in the second period against the response in the first period. For more information, see the section "Period Agreement Plots for Crossover Designs" on page 10766.

#### **TYPE=TREATMENT**

plots the response associated with the second treatment against the response associated with the first treatment. For more information, see the section "Treatment Agreement Plots for Crossover Designs" on page 10766.

By default, TYPE=TREATMENT for crossover designs.

#### BOOTSTRAP < (bootstrap-plot-requests) >

#### BOOT < (bootstrap-plot-requests) >

controls the bootstrap-related plots that are produced through ODS Graphics.

You can specify the following *bootstrap-plot-requests*:

#### BOX

#### BOXPLOT

produces box plots of bootstrap mean and standard deviation.

A bootstrap confidence interval is shown as a band in the background if the specified value of the BOOTCI= option in the BOOTSTRAP statement is capable of producing confidence intervals for the bootstrap statistic.

For more information, see the section "Box Plots" on page 10767.

#### CORRELATION

#### CORR

produces a scatter plot of bootstrap standard deviation versus mean statistics with an overlaid elliptical prediction region.

This correlation plot is produced by default for one-sample, two-sample, and paired designs if you specify the BOOTSTRAP statement.

For more information, see the section "Bootstrap Correlation Plots" on page 10768.

#### HISTOGRAM

#### HIST

#### HISTDENS

produces histograms along with overlaid normal and kernel densities for bootstrap mean and standard deviation.

For more information, see the section "Histograms" on page 10767.

#### INTERVAL

#### INTERVALPLOT

produces plots of bootstrap confidence intervals for the mean and standard deviation.

For more information, see the section "Confidence Intervals" on page 10767.

#### QQ

#### QQPLOT

produces normal quantile-quantile (Q-Q) plots of the bootstrap mean and standard deviation. These plots are produced by default for one-sample, two-sample, and paired designs if you specify the BOOTSTRAP statement.

For more information, see the section "Q-Q Plots" on page 10768.

#### SUMMARY < UNPACK >

#### SUMMARYPLOT < UNPACK >

produces bootstrap histogram and box plots together in a single panel, where the plots share common X axes. These plots are produced by default for one-sample, paired, and two-independent-sample designs if you specify the BOOTSTRAP statement. For more information, see the documentation for BOX and HISTOGRAM *bootstrap-plot-requests*. You can specify the following option:

#### UNPACK

plots bootstrap histograms along with overlaid densities in one panel and bootstrap box plots (along with confidence interval bands, if applicable) in another panel. Note that specifying PLOTS(ONLY)=BOOTSTRAP(SUMMARY(UNPACK)) is exactly the same as specifying PLOTS(ONLY)=BOOTSTRAP(BOX HISTOGRAM).

By default, if you specify the BOOTSTRAP statement, then the SUMMARY, QQ, and CORRE-LATION *bootstrap-plot-requests* are included unless you exclude them by specifying the ONLY *global-plot-option*.

The BOOTSTRAP plot-request is ignored if you omit the BOOTSTRAP statement.

## BOX

#### BOXPLOT

produces a box plot or comparative box plots for the input data set. A box plot is produced by default for crossover designs. For other designs, a box plot appears by default if you specify the SUMMARY or ALL *plot-request*.

For one-sample and paired designs, a confidence interval for the mean is shown as a band in the background, along with the equivalence bounds if the TOST option is used in the PROC TTEST statement.

For a two-independent-sample design, comparative box plots (one for each class) are shown. For a crossover design, comparative box plots for all four combinations of the two treatments and two periods are shown.

For more information, see the section "Box Plots" on page 10767.

#### HISTOGRAM

#### HIST

#### HISTDENS

produces a histogram or comparative histograms along with overlaid normal and kernel densities for the input data set. A histogram is produced by default for crossover designs. For other designs, it appears by default if you specify the SUMMARY or ALL *plot-request*.

For one-sample and paired designs, the histogram and densities are based on the test criterion (which is the mean difference or ratio for a paired design). For a two-independent-sample design, comparative histograms (one for each class) are shown. For a crossover design, histograms for all four combinations of the two treatments and two periods are shown.

For more information, see the section "Histograms" on page 10767.

#### INTERVAL < TYPE=type>

#### **INTERVALPLOT** < **TYPE**=*type* >

produces plots of confidence interval for means of the input data set.

For a two-independent-sample design, you can specify one of the following options:

#### **TYPE=PERGROUP**

shows two separate two-sided confidence intervals, one for each class. You cannot use this option along with the SHOWH0 global-plot-option.

#### **TYPE=TEST**

shows pooled and Satterthwaite confidence intervals.

By default, TYPE=TEST for two-independent-sample designs.

For a crossover design, you can specify the following options:

#### **TYPE=PERGROUP**

shows four separate two-sided intervals, one for each treatment-by-period combination. You cannot use this option along with the SHOWH0 *global-plot-option*.

#### **TYPE=PERIOD**

shows pooled and Satterthwaite confidence intervals for the period difference or ratio. This option is invalid if you specify the IGNOREPERIOD option in the VAR statement.

#### **TYPE=TREATMENT**

shows pooled and Satterthwaite confidence intervals for the treatment difference or ratio.

By default, TYPE=TREATMENT for crossover designs.

For more information, see the section "Confidence Intervals" on page 10767.

#### NONE

suppresses all plots.

#### **PROFILES** < **TYPE**=*type* >

#### **PROFILESPLOT** < **TYPE**=*type* >

produces a profiles plot for the input data set. This plot is produced by default for paired and crossover designs, the only designs for which this option is valid.

For paired designs, a line is drawn for each observation from left to right connecting the first response to the second response. For more information, see the section "Profiles for Paired Designs" on page 10767.

For crossover designs, you can specify one of the following options:

#### **TYPE=PERIOD**

shows response profiles over period, connecting the first period on the left to the second period on the right for each subject. For more information, see the section "Profiles over Period for Crossover Designs" on page 10767.

#### **TYPE=TREATMENT**

shows response profiles over treatment values, connecting the first treatment on the left to the second treatment on the right for each observation. For more information, see the section "Profiles over Treatment for Crossover Designs" on page 10768.

By default, TYPE=TREATMENT for crossover designs.

#### QQ

#### QQPLOT

produces a normal quantile-quantile (Q-Q) plot for the input data set. This plot is produced by default for all designs.

For two-sample designs, separate plots are shown for each class in a single panel. For crossover design, separate plots are shown for each treatment-by-period combination in a single panel.

For more information, see the section "Q-Q Plots" on page 10768.

#### SUMMARY < UNPACK >

#### SUMMARYPLOT < UNPACK >

produces histogram and box plots for the input data set together in a single panel, where the plots share common X axes. These plots are produced by default for one-sample, paired, and two-independent-sample designs, the only designs for which this option is valid. For more information, see the documentation for the BOX and HISTOGRAM *plot-requests*. You can specify the following option:

#### UNPACK

plots histograms along with overlaid densities in one panel and box plots (along with confidence interval bands, for one-sample and paired designs) in another panel. Note that specifying PLOTS(ONLY)=SUMMARY(UNPACK) is exactly the same as specifying PLOTS(ONLY)=(BOX HISTOGRAM).

#### SIDES=2 | L | U

#### SIDED=2 | L | U

#### SIDE=2 | L | U

specifies the number of sides (or tails) and direction of the statistical tests and test-based confidence intervals. The values are interpreted as follows:

- **2** specifies two-sided tests and confidence intervals.
- L specifies lower one-sided tests (in which the alternative hypothesis indicates a parameter value less than the null value) and lower one-sided confidence intervals between minus infinity and the upper confidence limit.
- U specifies upper one-sided tests (in which the alternative hypothesis indicates a parameter value greater than the null value) and upper one-sided confidence intervals between the lower confidence limit and infinity.

By default, SIDES=2.

#### **TEST=DIFF | RATIO**

specifies the test criterion. This option is ignored for one-sample designs. You can specify the following values:

**DIFF** tests the difference of means.

**RATIO** tests the ratio of means.

By default, TEST=DIFF, unless you specify DIST=LOGNORMAL, in which case the default is TEST=RATIO.

#### TOST ( < lower , > upper )

performs Schuirmann's TOST equivalence test. The *upper* equivalence bound must be specified. If TEST=DIFF, then the default value for the *lower* equivalence bound is 2m-upper, where *m* is the value of the H0= option. If TEST=RATIO, then the default value for *lower* is *m* / upper.

## **BOOTSTRAP Statement**

#### **BOOTSTRAP** < / options > ;

The BOOTSTRAP statement requests bootstrap standard error, bias estimates, and confidence intervals.

These bootstrap statistics are currently available only for one-sample, paired, and two-sample designs and only for analyses that assume normal data—although the bootstrap methods themselves do not necessarily assume normality.

Bootstrap results are unavailable if you specify the TEST=RATIO, DIST=LOGNORMAL, or TOST option in the PROC TTEST statement; if you specify the CROSSOVER= option in the VAR statement; or if you specify the WEIGHT statement. They are also unavailable if your input data set contains summary statistics rather than raw observed values.

The sample statistics for which bootstrap standard error, bias estimates, and confidence intervals are provided are as follows:

- For a one-sample design: mean and standard deviation of the observations
- For a paired design: mean and standard deviation of the paired difference—that is, the difference between the first and second members of an observation pair
- For a two-sample design: mean, pooled standard deviation, and unpooled standard deviation of the class difference—that is, the difference between an observation from the first class and an observation from the second class

For more information about how these statistics are computed, see the section "Statistics That Are Resampled" on page 10753.

You can specify the BOOTSTRAP *plot-request* option in the PROC TTEST statement to request plots that are based on bootstrap samples.

#### **Summary of Options**

Table 128.4 summarizes the options available in the BOOTSTRAP statement.

| Option               | Description                                                                                                    |
|----------------------|----------------------------------------------------------------------------------------------------|
| BOOTCI=<br>BOOTDATA= | Produces bootstrap confidence intervals for the mean and variability parameter estimates<br>Specifies the bootstrap output data set |
| NSAMPLES=            | Specifies the number of bootstrap sample data sets (replicates)                                                                     |
| SEED=                | Provides the seed that initializes the random number stream                                                                         |

 Table 128.4
 Summary of Options in BOOTSTRAP Statement

#### **Dictionary of Options**

#### BOOTCI < = < BC | BOOTT | EXPANDEDPERC | NORMAL | PERCENTILE | TBOOTSE >>

produces bootstrap-based confidence intervals. You can request the following types of bootstrap confidence interval:

| BC          | produces bias-corrected percentile intervals.                                                                                                    |
|-------------|----------------------------------------------------------------------------------------------------|
| BOOTT       | produces bootstrap $t$ intervals, which use a traditional standard error estimate and quantiles of the bootstrap distribution of the $t$ statistic. |
| EXPANDEDPER | <b>C</b> produces percentile-based confidence intervals that include a narrowness bias adjustment.                                                  |
| NORMAL      | produces normal-based confidence intervals that use the bootstrap standard error estimate.                                                          |
| PERCENTILE  | produces percentile-based confidence intervals.                                                                                                    |
| TBOOTSE     | produces <i>t</i> -based confidence intervals that use the bootstrap standard error estimate.                                                       |

The default option is BOOTCI=BC.

Table 128.5 shows which analysis parameters are supported for each type of bootstrap confidence interval. A bullet enclosed in parentheses indicates that the confidence limits are the same as for the other method for the same parameter.

#### Table 128.5 Parameters That Are Supported for Each Type of Bootstrap Confidence Interval in the BOOTSTRAP Statement

|            |               | BOOTCI Type |    |       |        |        |      |         |
|------------|---------------|-------------|----|-------|--------|--------|------|---------|
| Design     | Parameter     | Method      | BC | BOOTT | EXPERC | NORMAL | PERC | TBOOTSE |
| One-sample | Mean          |             | •  | •     | •      | •      | •    | •       |
|            | Std Dev       |             | •  |       |        |        | •    |         |
| Paired     | Mean (1–2)    |             | •  | •     | •      | •      | •    | •       |
|            | Std Dev (1–2) |             | •  |       |        |        | •    |         |
| Two-sample | Mean (1–2)    | Pooled      | •  | •     | •      | •      | •    | •       |

|        |               |               | BOOTCI Type |       |        |        |      |         |
|--------|---------------|---------------|-------------|-------|--------|--------|------|---------|
| Design | Parameter     | Method        | BC          | BOOTT | EXPERC | NORMAL | PERC | TBOOTSE |
|        | Mean (1–2)    | Satterthwaite | (•)         | •     | •      | (•)    | (•)  | •       |
|        | Std Dev (1–2) | Pooled        | •           |       |        |        | •    |         |
|        | Std Dev (1–2) | Satterthwaite | •           |       |        |        | •    |         |

Table 128.5 continued

All six types include confidence intervals for the mean parameter estimate on which the usual hypothesis test is based, for example, the mean for a one-sample design or the mean difference for a paired or two-sample design. For BOOTCI=BC and BOOTCI=PERCENTILE, confidence intervals based on the variability parameter estimate are also produced; these are based on the variability parameter estimate that is used to compute the standard error of the usual hypothesis test for the mean parameter, for example, the standard deviation for a one-sample design or the standard deviation of the difference for a paired or two-sample design.

The ALPHA= and SIDES= options in the PROC TTEST statement set the direction and level of significance that is used in constructing the bootstrap confidence intervals.

For more information about the bootstrap confidence intervals supported by PROC TTEST, see the section "Bootstrap Confidence Intervals" on page 10755.

#### BOOTDATA=SAS-data-set

specifies the SAS data set that contains the bootstrap sample data when you use a BOOTSTRAP statement. This data set has the number of observations that you specify in the NSAMPLES= option and contains the mean and standard deviation estimates that are calculated for each bootstrap sample.

#### NSAMPLES=n

specifies the number of bootstrap sample data sets (replicates). The value must be greater than 1. By default, NSAMPLES=10000.

#### SEED=n

provides the seed that initializes the random number stream for generating the bootstrap sample data sets (replicates). If you do not specify the SEED= value, or if you specify a value less than or equal to 0, the seed is generated from reading the time of day from the computer's clock.

## **BY Statement**

#### BY variables;

You can specify a BY statement in PROC TTEST to obtain separate analyses of observations in groups that are defined by the BY variables. When a BY statement appears, the procedure expects the input data set to be sorted in order of the BY variables. If you specify more than one BY statement, only the last one specified is used.

If your input data set is not sorted in ascending order, use one of the following alternatives:

• Sort the data by using the SORT procedure with a similar BY statement.

- Specify the NOTSORTED or DESCENDING option in the BY statement in the TTEST procedure. The NOTSORTED option does not mean that the data are unsorted but rather that the data are arranged in groups (according to values of the BY variables) and that these groups are not necessarily in alphabetical or increasing numeric order.
- Create an index on the BY variables by using the DATASETS procedure (in Base SAS software).

For more information about BY-group processing, see the "Grouping Data" section of *SAS Programmers Guide: Essentials*. For more information about the DATASETS procedure, see the discussion in the *Base SAS Procedures Guide*.

## **CLASS Statement**

#### CLASS variable;

A CLASS statement giving the name of the classification (or grouping) variable must accompany the PROC TTEST statement in the two-independent-sample case. It should be omitted for the one-sample, paired, and AB/BA crossover designs. If it is used without the VAR statement, all numeric variables in the input data set (except those that appear in the CLASS, BY, FREQ, or WEIGHT statement) are included in the analysis.

The classification variable must have two, and only two, levels. PROC TTEST divides the observations into the two groups for the *t* test by using the levels of this variable. You can use either a numeric or a character variable in the CLASS statement.

Classification levels are determined from the formatted values of the CLASS variable. Thus, you can use formats to define group levels. For more information, see the discussions of the FORMAT procedure, the FORMAT statement, formats, and informats in *SAS Formats and Informats: Reference*.

## **FREQ Statement**

#### FREQ variable;

The *variable* in the FREQ statement identifies a variable that contains the frequency of occurrence of each observation. PROC TTEST treats each observation as if it appears n times, where n is the value of the FREQ variable for the observation. If the value is not an integer, only the integer portion is used. If the frequency value is less than 1 or is missing, the observation is not used in the analysis. When the FREQ statement is not specified, each observation is assigned a frequency of 1. The FREQ statement cannot be used if the DATA= data set contains statistics instead of the original observations.

## **PAIRED Statement**

#### PAIRED pair-lists;

The *pair-lists* in the PAIRED statement identifies the variables to be compared in paired comparisons. You can use one or more *pair-lists*. Variables or lists of variables are separated by an asterisk (\*) or a colon (:). The asterisk requests that each variable on the left be compared with each variable on the right. The colon requests that the first variable on the left be compared with the first on the right, the second on the left with the second on the right, and so on. The number of variables on the left must equal the number on the right when the colon is used. The differences are calculated by taking the variable on the left minus the variable on the right for both the asterisk and colon. A pair that is formed by a variable with itself is ignored. Use the PAIRED statement only for paired comparisons. The CLASS and VAR statements cannot be used with the PAIRED statement.

Examples of the use of the asterisk and the colon are shown in Table 128.6.

| These PAIRED Statements     | Yield These Comparisons        |
|-----------------------------|--------------------------------|
| PAIRED A*B;                 | A-B                            |
| PAIRED A*B C*D;             | A-B and C-D                    |
| PAIRED (A B) $\star$ (C D); | A-C, A-D, B-C, and B-D         |
| PAIRED (A B) * (C B);       | A-C, A-B, and B-C              |
| PAIRED (A1-A2) * (B1-B2);   | A1-B1, A1-B2, A2-B1, and A2-B2 |
| PAIRED (A1-A2): (B1-B2);    | A1-B1 and A2-B2                |

Table 128.6 PAIRED Statement in the TTEST Procedure

### VAR Statement

#### **VAR** variables < / options > ;

The VAR statement names the variables to be used in the analyses. One-sample comparisons are conducted when the VAR statement is used without the CROSSOVER= option or CLASS statement. Two-independent-sample comparisons are conducted when the VAR statement is used with a CLASS statement.

An AB/BA crossover analysis is conducted when the CROSSOVER= option is used in the VAR statement. In this case, you must specify an even number of variables. Each set of two variables represents the responses in the first and second periods of the AB/BA crossover design. For example, if you use the CROSSOVER= option and specify **VAR x1 x2 x3 x4**, then you will get two analyses. One analysis will have x1 as the period 1 response and x2 as the period 2 response. The other analysis will have x3 as the period 1 response and x4 as the period 2 response.

The VAR statement cannot be used with the PAIRED statement. If the VAR statement is omitted, all numeric variables in the input data set (except a numeric variable that appears in the BY, CLASS, FREQ, or WEIGHT statement) are included in the analysis.

You can specify the following *options* after a slash (/):

#### CROSSOVER= (variable1 variable2)

specifies the variables that represent the treatment applied in each of the two periods in an AB/BA crossover design. The treatment variables must have two, and only two, levels. For any particular observation, the levels for the two variables must be different, due to the restrictions of the AB/BA crossover design. You can use either numeric or character variables.

Treatment levels are determined from the formatted values of the variables. Thus, you can use formats to define the treatment levels. For more information, see the discussions of the FORMAT procedure, the FORMAT statement, formats, and informats in *SAS Formats and Informats: Reference*.

#### **IGNOREPERIOD**

ignores the period effect—that is, the period effect is assumed to be equal to 0 (if TEST=DIFF) or 1 (if TEST=RATIO). This assumption increases the degrees of freedom for the test of the treatment difference by 1 and is usually more powerful, but it risks incorrect results if there is actually a period effect.

## WEIGHT Statement

#### WEIGHT variable ;

The WEIGHT statement weights each observation in the input data set by the value of the *variable*. The values of the *variable* can be nonintegral, and they are not truncated. Observations that have negative, zero, or missing values for the *variable* are not used in the analyses. Each observation is assigned a weight of 1 when the WEIGHT statement is not used. The WEIGHT statement cannot be used with an input data set of summary statistics.

## **Details: TTEST Procedure**

## Input Data Set of Statistics

PROC TTEST accepts data containing either observation values or summary statistics. Observation values are supported for all analyses, whereas summary statistics are supported only for a subset of analyses. If the analysis involves the paired design, the AB/BA crossover design, or the lognormal distributional assumption (DIST=LOGNORMAL), then observation values must be used. The graphical results are unavailable if your input data set contains summary statistics rather than raw observed values.

PROC TTEST assumes that the DATA= data set contains statistics if it contains a character variable with name \_TYPE\_ or \_STAT\_. The TTEST procedure expects this character variable to contain the names of statistics. If both \_TYPE\_ and \_STAT\_ variables exist and are of type character, PROC TTEST expects \_TYPE\_ to contain the names of statistics including 'N', 'MEAN', and 'STD' for each BY group (or for each class within each BY group for two-sample *t* tests). If no 'N', 'MEAN', or 'STD' statistics exist, an error message is printed.

FREQ, WEIGHT, and PAIRED statements cannot be used with input data sets of statistics. BY, CLASS, and VAR statements are the same regardless of data set type. For paired comparisons, see the \_DIF\_ values

for the \_TYPE\_=T observations in output produced by the OUTSTATS= option in the PROC COMPARE statement (see the *Base SAS Procedures Guide*).

#### **Missing Values**

An observation is omitted from the calculations if it has a missing value for either the CLASS variable, a CROSSOVER= variable, a PAIRED variable, the variable to be tested (in a one-sample or two-independent-sample design), or either of the two response variables (in a crossover design). If more than one variable or pair of variables is listed in the VAR statement, a missing value in one variable or pair does not eliminate the observation from the analysis of other nonmissing variables or variable pairs.

### **Computational Methods**

This section describes the computational formulas for the estimates, confidence limits, and tests for each analysis in the TTEST procedure. The first subsection defines some common notation. The second subsection discusses the distinction between arithmetic and geometric means. The third subsection explains the concept of the coefficient of variation. The next four subsections address the four supported designs (one-sample, paired, two-independent-sample, and AB/BA crossover). The content in each of those subsections is divided into separate discussions according to different values of the DIST= and TEST= options in the PROC TTEST statement. The next-to-last subsection describes TOST equivalence analyses. The last subsection discusses bootstrap methods.

#### **Common Notation**

Table 128.7 displays notation for some of the commonly used symbols.

| Symbol           | Description                                                                                                    |
|------------------|----------------------------------------------------------------------------------------------------|
| $\mu$            | Population value of (arithmetic) mean                                                                                |
| $\mu_{0}$        | Null value of test (value of H0= option in PROC TTEST statement)                                                     |
| $\sigma^2$       | Population variance                                                                                                  |
| σ                | Population value of standard deviation                                                                               |
| γ                | Population value of geometric mean                                                                                   |
| CV               | Population value of coefficient of variation (ratio of population standard deviation and population arithmetic mean) |
| α                | Value of ALPHA= option in PROC TTEST statement                                                                       |
| $t_{p,\nu}$      | <i>p</i> th percentile of <i>t</i> distribution with $\nu$ degrees of freedom ( <i>df</i> )                          |
| $F_{p,v_1,v_2}$  | <i>p</i> th percentile of <i>F</i> distribution with $v_1$ numerator <i>df</i> and $v_2$ denominator <i>df</i>       |
| $\chi^2_{p,\nu}$ | <i>p</i> th percentile of chi-square distribution with $v df$                                                        |

Table 128.7 Common Notation

#### **Arithmetic and Geometric Means**

The *arithmetic mean* (more commonly called simply the *mean*) of the distribution of a random variable X is its expected value, E(X). The arithmetic mean is the natural parameter of interest for a normal distribution because the distribution of the difference of normal random variables has a known normal distribution, and the arithmetic mean of a normal difference is equal to the difference of the individual arithmetic means. (No such convenient property holds for geometric means with normal data, with either differences or ratios.)

The usual estimate of an arithmetic mean is the sum of the values divided by the number of values:

arithmetic mean 
$$= \frac{1}{n} \sum_{i=1}^{n} y_i$$

The geometric mean of the distribution of a random variable X is  $\exp(E(\log(X)))$ , the exponentiation of the mean of the natural logarithm. The geometric mean is the natural parameter of interest for a lognormal distribution because the distribution of a ratio of lognormal random variables has a known lognormal distribution, and the geometric mean of a lognormal ratio is equal to the ratio of the individual geometric means. (No such convenient property holds for arithmetic means with lognormal data, with either differences or ratios.)

The usual estimate of a geometric mean is the product of the values raised to the power 1/n, where n is the number of values:

geometric mean = 
$$\left(\prod_{i=1}^{n} y_i\right)^{\frac{1}{n}}$$

#### **Coefficient of Variation**

The *coefficient of variation* (abbreviated "CV") of the distribution of a random variable X is the ratio of the standard deviation to the (arithmetic) mean, or  $\sqrt{Var(X)}/E(X)$ . Conceptually, it is a measure of the variability of X expressed in units corresponding to the mean of X.

For lognormal data, the CV is the natural measure of variability (rather than the standard deviation) because the CV is invariant to multiplication of a lognormal variable by a constant. For a two-independent-sample design, the assumption of equal CVs on a lognormal scale is analogous to the assumption of equal variances on the normal scale. When the CVs of two independent samples of lognormal data are assumed equal, the pooled estimate of variability is used.

#### **One-Sample Design**

Define the following notation:

 $n^*$  = number of observations in data set  $y_i$  = value of *i* th observation,  $i \in \{1, ..., n^*\}$   $f_i$  = frequency of *i* th observation,  $i \in \{1, ..., n^*\}$   $w_i$  = weight of *i* th observation,  $i \in \{1, ..., n^*\}$ n = sample size =  $\sum_{i}^{n^*} f_i$ 

#### Normal Data (DIST=NORMAL)

The mean estimate  $\bar{y}$ , standard deviation estimate *s*, and standard error SE are computed as follows:

$$\bar{y} = \frac{\sum_{i}^{n^{\star}} f_{i} w_{i} y_{i}}{\sum_{i}^{n^{\star}} f_{i} w_{i}}$$

$$s = \left(\frac{\sum_{i}^{n^{\star}} f_{i} w_{i} (y_{i} - \bar{y})^{2}}{n - 1}\right)^{\frac{1}{2}}$$

$$SE = \frac{s}{\left(\sum_{i}^{n^{\star}} f_{i} w_{i}\right)^{\frac{1}{2}}}$$

The  $100(1 - \alpha)\%$  confidence interval for the mean  $\mu$  is

$$\begin{pmatrix} \bar{y} - t_{1-\frac{\alpha}{2},n-1} SE &, \ \bar{y} + t_{1-\frac{\alpha}{2},n-1} SE \end{pmatrix}, \text{ SIDES=2} \\ (-\infty &, \ \bar{y} + t_{1-\alpha,n-1} SE), \text{ SIDES=L} \\ (\bar{y} - t_{1-\alpha,n-1} SE &, \ \infty), \text{ SIDES=U}$$

The *t* value for the test is computed as

$$t = \frac{\bar{y} - \mu_0}{\mathrm{SE}}$$

The *p*-value of the test is computed as

$$p\text{-value} = \begin{cases} P(t^2 > F_{1-\alpha,1,n-1}) &, \text{ two-sided} \\ P(t < t_{\alpha,n-1}) &, \text{ lower one-sided} \\ P(t > t_{1-\alpha,n-1}) &, \text{ upper one-sided} \end{cases}$$

The equal-tailed confidence interval for the standard deviation (CI=EQUAL) is based on the acceptance region of the test of  $H_0: \sigma = \sigma_0$  that places an equal amount of area  $(\frac{\alpha}{2})$  in each tail of the chi-square distribution:

$$\left\{\chi^{2}_{\frac{\alpha}{2},n-1} \leq \frac{(n-1)s^{2}}{\sigma^{2}_{0}} \leq \chi^{2}_{\frac{1-\alpha}{2},n-1}\right\}$$

The acceptance region can be algebraically manipulated to give the following  $100(1 - \alpha)\%$  confidence interval for  $\sigma^2$ :

$$\left(\frac{(n-1)s^2}{\chi^2_{1-\frac{\alpha}{2},n-1}} , \frac{(n-1)s^2}{\chi^2_{\frac{\alpha}{2},n-1}}\right)$$

Taking the square root of each side yields the  $100(1 - \alpha)\%$  CI=EQUAL confidence interval for  $\sigma$ :

$$\left( \left( \frac{(n-1)s^2}{\chi_{1-\frac{\alpha}{2},n-1}^2} \right)^{\frac{1}{2}} , \left( \frac{(n-1)s^2}{\chi_{\frac{\alpha}{2},n-1}^2} \right)^{\frac{1}{2}} \right)$$

The other confidence interval for the standard deviation (CI=UMPU) is derived from the uniformly most powerful unbiased test of  $H_0: \sigma = \sigma_0$  (Lehmann 1986). This test has acceptance region

$$\left\{c_1 \le \frac{(n-1)s^2}{\sigma_0^2} \le c_2\right\}$$

where the critical values  $c_1$  and  $c_2$  satisfy

$$\int_{c_1}^{c_2} f_{n-1}(y) dy = 1 - \alpha$$

and

$$\int_{c_1}^{c_2} y f_{n-1}(y) dy = (n-1)(1-\alpha)$$

where  $f_{\nu}(y)$  is the PDF of the chi-square distribution with  $\nu$  degrees of freedom. This acceptance region can be algebraically manipulated to arrive at

$$P\left\{\frac{(n-1)s^{2}}{c_{2}} \le \sigma^{2} \le \frac{(n-1)s^{2}}{c_{1}}\right\} = 1 - \alpha$$

where  $c_1$  and  $c_2$  solve the preceding two integrals. To find the area in each tail of the chi-square distribution to which these two critical values correspond, solve  $c_1 = \chi^2_{1-\alpha_2,n-1}$  and  $c_2 = \chi^2_{\alpha_1,n-1}$  for  $\alpha_1$  and  $\alpha_2$ ; the resulting  $\alpha_1$  and  $\alpha_2$  sum to  $\alpha$ . Hence, a 100(1 –  $\alpha$ )% confidence interval for  $\sigma^2$  is given by

$$\left(\frac{(n-1)s^2}{\chi^2_{1-\alpha_2,n-1}} \ , \ \frac{(n-1)s^2}{\chi^2_{\alpha_1,n-1}}\right)$$

Taking the square root of each side yields the  $100(1 - \alpha)\%$  CI=UMPU confidence interval for  $\sigma$ :

$$\left(\left(\frac{(n-1)s^2}{\chi^2_{1-\alpha_2,n-1}}\right)^{\frac{1}{2}}, \left(\frac{(n-1)s^2}{\chi^2_{\alpha_1,n-1}}\right)^{\frac{1}{2}}\right)$$

#### Lognormal Data (DIST=LOGNORMAL)

The DIST=LOGNORMAL analysis is handled by log-transforming the data and null value, performing a DIST=NORMAL analysis, and then transforming the results back to the original scale. This simple technique is based on the properties of the lognormal distribution as discussed in Johnson, Kotz, and Balakrishnan (1994, Chapter 14).

Taking the natural logarithms of the observation values and the null value, define

$$z_i = \log(y_i) \ , \ i \in \{1, \dots, n^\star\}$$
  
$$\gamma_0 = \log(\mu_0)$$

First, a DIST=NORMAL analysis is performed on  $\{z_i\}$  with the null value  $\gamma_0$ , producing the mean estimate  $\bar{z}$ , the standard deviation estimate  $s_z$ , a *t* value, and a *p*-value. The geometric mean estimate  $\hat{\gamma}$  and the CV estimate  $\widehat{CV}$  of the original lognormal data are computed as follows:

$$\hat{\gamma} = \exp(\bar{z})$$
$$\widehat{CV} = \left(\exp(s_z^2) - 1\right)^{\frac{1}{2}}$$

The *t* value and *p*-value remain the same. The confidence limits for the geometric mean and CV on the original lognormal scale are computed from the confidence limits for the arithmetic mean and standard deviation in the DIST=NORMAL analysis on the log-transformed data, in the same way that  $\hat{\gamma}$  is derived from  $\bar{z}$  and  $\bar{CV}$  is derived from  $s_z$ .

#### **Paired Design**

Define the following notation:

 $n^{\star}$  = number of observations in data set

- $y_{1i}$  = value of *i* th observation for first PAIRED variable,  $i \in \{1, ..., n^*\}$
- $y_{2i}$  = value of *i* th observation for second PAIRED variable,  $i \in \{1, ..., n^*\}$

$$f_i$$
 = frequency of *i* th observation,  $i \in \{1, ..., n^*\}$ 

 $w_i$  = weight of *i* th observation,  $i \in \{1, \ldots, n^*\}$ 

$$n = \text{sample size} = \sum_{i}^{n^{-}} f_i$$

#### Normal Difference (DIST=NORMAL TEST=DIFF)

The analysis is the same as the analysis for the one-sample design in the section "Normal Data (DIST=NORMAL)" on page 10739 based on the differences

$$d_i = y_{1i} - y_{2i}$$
,  $i \in \{1, \dots, n^{\star}\}$ 

#### Lognormal Ratio (DIST=LOGNORMAL TEST=RATIO)

The analysis is the same as the analysis for the one-sample design in the section "Lognormal Data (DIST=LOGNORMAL)" on page 10740 based on the ratios

$$r_i = y_{1i}/y_{2i}$$
,  $i \in \{1, \dots, n^{\star}\}$ 

#### Normal Ratio (DIST=NORMAL TEST=RATIO)

The hypothesis  $H_0: \mu_1/\mu_2 = \mu_0$ , where  $\mu_1$  and  $\mu_2$  are the means of the first and second PAIRED variables, respectively, can be rewritten as  $H_0: \mu_1 - \mu_0\mu_2 = 0$ . The *t* value and *p*-value are computed in the same way as in the one-sample design in the section "Normal Data (DIST=NORMAL)" on page 10739 based on the transformed values

 $z_i = y_{1i} - \mu_0 y_{2i}$ ,  $i \in \{1, \dots, n^{\star}\}$ 

Estimates and confidence limits are not computed for this situation.

#### **Two-Independent-Sample Design**

Define the following notation:

 $n_{1}^{\star} = \text{number of observations at first class level}$   $n_{2}^{\star} = \text{number of observations at second class level}$   $y_{1i} = \text{value of } i \text{ th observation at first class level}, \quad i \in \{1, \dots, n_{1}^{\star}\}$   $y_{2i} = \text{value of } i \text{ th observation at second class level}, \quad i \in \{1, \dots, n_{2}^{\star}\}$   $f_{1i} = \text{frequency of } i \text{ th observation at first class level}, \quad i \in \{1, \dots, n_{2}^{\star}\}$   $f_{2i} = \text{frequency of } i \text{ th observation at second class level}, \quad i \in \{1, \dots, n_{2}^{\star}\}$   $w_{1i} = \text{weight of } i \text{ th observation at first class level}, \quad i \in \{1, \dots, n_{2}^{\star}\}$   $w_{2i} = \text{weight of } i \text{ th observation at second class level}, \quad i \in \{1, \dots, n_{2}^{\star}\}$   $n_{1} = \text{sample size for first class level} = \sum_{i}^{n_{1}^{\star}} f_{1i}$   $n_{2} = \text{sample size for second class level} = \sum_{i}^{n_{2}^{\star}} f_{2i}$ 

Normal Difference (DIST=NORMAL TEST=DIFF)

Observations at the first class level are assumed to be distributed as  $N(\mu_1, \sigma_1^2)$ , and observations at the second class level are assumed to be distributed as  $N(\mu_2, \sigma_2^2)$ , where  $\mu_1, \mu_2, \sigma_1$ , and  $\sigma_2$  are unknown.

The within-class-level mean estimates ( $\bar{y}_1$  and  $\bar{y}_2$ ), standard deviation estimates ( $s_1$  and  $s_2$ ), standard errors (SE<sub>1</sub> and SE<sub>2</sub>), and confidence limits for means and standard deviations are computed in the same way as for the one-sample design in the section "Normal Data (DIST=NORMAL)" on page 10739.

The mean difference  $\mu_1 - \mu_2 = \mu_d$  is estimated by

$$\bar{y}_d = \bar{y}_1 - \bar{y}_2$$

Under the assumption of equal variances ( $\sigma_1^2 = \sigma_2^2$ ), the pooled estimate of the common standard deviation is

$$s_p = \left(\frac{(n_1 - 1)s_1^2 + (n_2 - 1)s_2^2}{n_1 + n_2 - 2}\right)^{\frac{1}{2}}$$

The pooled standard error (the estimated standard deviation of  $\bar{y}_d$  assuming equal variances) is

$$SE_p = s_p \left( \frac{1}{\sum_{i=1}^{n_1^{\star}} f_{1i} w_{1i}} + \frac{1}{\sum_{i=1}^{n_2^{\star}} f_{2i} w_{2i}} \right)^{\frac{1}{2}}$$

The pooled  $100(1 - \alpha)\%$  confidence interval for the mean difference  $\mu_d$  is

$$\begin{pmatrix} \bar{y}_d - t_{1-\frac{\alpha}{2},n_1+n_2-2} \operatorname{SE}_p &, \ \bar{y}_d + t_{1-\frac{\alpha}{2},n_1+n_2-2} \operatorname{SE}_p \end{pmatrix}, \text{ SIDES=2} \\ \begin{pmatrix} -\infty &, \ \bar{y}_d + t_{1-\alpha,n_1+n_2-2} \operatorname{SE}_p \end{pmatrix}, \text{ SIDES=L} \\ \begin{pmatrix} \bar{y}_d - t_{1-\alpha,n_1+n_2-2} \operatorname{SE}_p &, \ \infty \end{pmatrix}, \text{ SIDES=U} \end{cases}$$

The *t* value for the pooled test is computed as

$$t_p = \frac{\bar{y}_d - \mu_0}{\mathrm{SE}_p}$$

The *p*-value of the test is computed as

$$p\text{-value} = \begin{cases} P\left(t_p^2 > F_{1-\alpha,1,n_1+n_2-2}\right) &, \text{ two-sided} \\ P\left(t_p < t_{\alpha,n_1+n_2-2}\right) &, \text{ lower one-sided} \\ P\left(t_p > t_{1-\alpha,n_1+n_2-2}\right) &, \text{ upper one-sided} \end{cases}$$

Under the assumption of unequal variances (the Behrens-Fisher problem), the unpooled standard error is computed as

$$SE_{u} = \left(\frac{s_{1}^{2}}{\sum_{i=1}^{n_{1}^{\star}} f_{1i}w_{1i}} + \frac{s_{2}^{2}}{\sum_{i=1}^{n_{2}^{\star}} f_{2i}w_{2i}}\right)^{\frac{1}{2}}$$

Satterthwaite's (1946) approximation for the degrees of freedom, extended to accommodate weights, is computed as

$$df_{u} = \frac{SE_{u}^{4}}{\frac{s_{1}^{4}}{(n_{1}-1)\left(\sum_{i=1}^{n_{1}^{\star}}f_{1i}w_{1i}\right)^{2}} + \frac{s_{2}^{4}}{(n_{2}-1)\left(\sum_{i=1}^{n_{2}^{\star}}f_{2i}w_{2i}\right)^{2}}$$

The unpooled Satterthwaite  $100(1 - \alpha)\%$  confidence interval for the mean difference  $\mu_d$  is

$$\begin{pmatrix} \bar{y}_d - t_{1-\frac{\alpha}{2}, \mathrm{df}_u} \mathrm{SE}_u &, \ \bar{y}_d + t_{1-\frac{\alpha}{2}, \mathrm{df}_u} \mathrm{SE}_u \end{pmatrix}, \text{ SIDES=2} \\ \begin{pmatrix} -\infty &, \ \bar{y}_d + t_{1-\alpha, \mathrm{df}_u} \mathrm{SE}_u \end{pmatrix}, \text{ SIDES=L} \\ \begin{pmatrix} \bar{y}_d - t_{1-\alpha, \mathrm{df}_u} \mathrm{SE}_u &, \ \infty \end{pmatrix}, \text{ SIDES=U} \end{cases}$$

The *t* value for the unpooled Satterthwaite test is computed as

$$t_u = \frac{\bar{y}_d - \mu_0}{\mathrm{SE}_u}$$

The *p*-value of the unpooled Satterthwaite test is computed as

$$p\text{-value} = \begin{cases} P\left(t_u^2 > F_{1-\alpha,1,\mathrm{df}_u}\right) &, \text{ two-sided} \\ P\left(t_u < t_{\alpha,\mathrm{df}_u}\right) &, \text{ lower one-sided} \\ P\left(t_u > t_{1-\alpha,\mathrm{df}_u}\right) &, \text{ upper one-sided} \end{cases}$$

When the COCHRAN option is specified in the PROC TTEST statement, the Cochran and Cox (1950) approximation of the *p*-value of the  $t_u$  statistic is the value of *p* such that

$$t_{u} = \frac{\left(\frac{s_{1}^{2}}{\sum_{i=1}^{n_{1}^{*}} f_{1i}w_{1i}}\right)t_{1} + \left(\frac{s_{2}^{2}}{\sum_{i=1}^{n_{2}^{*}} f_{2i}w_{2i}}\right)t_{2}}{\left(\frac{s_{1}^{2}}{\sum_{i=1}^{n_{1}^{*}} f_{1i}w_{1i}}\right) + \left(\frac{s_{2}^{2}}{\sum_{i=1}^{n_{2}^{*}} f_{2i}w_{2i}}\right)}$$

where  $t_1$  and  $t_2$  are the critical values of the *t* distribution corresponding to a significance level of *p* and sample sizes of  $n_1$  and  $n_2$ , respectively. The number of degrees of freedom is undefined when  $n_1 \neq n_2$ . In general, the Cochran and Cox test tends to be conservative (Lee and Gurland 1975).

The 100(1 –  $\alpha$ )% CI=EQUAL and CI=UMPU confidence intervals for the common population standard deviation  $\sigma$  assuming equal variances are computed as discussed in the section "Normal Data (DIST=NORMAL)" on page 10739 for the one-sample design, except replacing  $s^2$  by  $s_p^2$  and (n - 1) by  $(n_1 + n_2 - 1)$ .

The folded form of the F statistic, F', tests the hypothesis that the variances are equal (Steel and Torrie 1980), where

$$F' = \frac{\max(s_1^2, s_2^2)}{\min(s_1^2, s_2^2)}$$

A test of F' is a two-tailed F test because you do not specify which variance you expect to be larger. The *p*-value (Steel and Torrie 1980) is equal-tailed and is computed as

$$p\text{-value} = 2P\left(F' > F_{1-\alpha,\mathrm{df}_a,\mathrm{df}_b}\right)$$
  
= 
$$\begin{cases} P\left(s_1^2/s_2^2 > F_{1-\alpha,\mathrm{df}_1,\mathrm{df}_2}\right) + P\left(s_2^2/s_1^2 \le F_{1-\alpha,\mathrm{df}_2,\mathrm{df}_1}\right) , & s_1^2/s_2^2 \ge 1 \\ P\left(s_1^2/s_2^2 \le F_{1-\alpha,\mathrm{df}_1,\mathrm{df}_2}\right) + P\left(s_2^2/s_1^2 > F_{1-\alpha,\mathrm{df}_2,\mathrm{df}_1}\right) , & s_1^2/s_2^2 < 1 \end{cases}$$

where df<sub>1</sub>, df<sub>2</sub>, df<sub>a</sub>, and df<sub>b</sub> are the degrees of freedom that correspond to  $s_1^2$ ,  $s_1^2$ , max( $s_1^2$ ,  $s_2^2$ ), and min( $s_1^2$ ,  $s_2^2$ ), respectively.

Note that the *p*-value is similar to the probability  $p^*$  of a greater F' value under the null hypothesis that  $\sigma_1^2 = \sigma_2^2$ ,

$$p^{\star} = \begin{cases} P\left(s_1^2/s_2^2 > F_{1-\alpha,\mathrm{df}_1,\mathrm{df}_2}\right) + P\left(s_2^2/s_1^2 \le F_{1-\alpha,\mathrm{df}_1,\mathrm{df}_2}\right) &, \quad s_1^2/s_2^2 \ge 1\\ P\left(s_1^2/s_2^2 \le F_{1-\alpha,\mathrm{df}_1,\mathrm{df}_2}\right) + P\left(s_2^2/s_1^2 > F_{1-\alpha,\mathrm{df}_1,\mathrm{df}_2}\right) &, \quad s_1^2/s_2^2 < 1 \end{cases}$$

The F' test is not very robust to violations of the assumption that the data are normally distributed, and thus it is not recommended without confidence in the normality assumption.

#### Lognormal Ratio (DIST=LOGNORMAL TEST=RATIO)

The DIST=LOGNORMAL analysis is handled by log-transforming the data and null value, performing a DIST=NORMAL analysis, and then transforming the results back to the original scale. See the section "Normal Data (DIST=NORMAL)" on page 10739 for the one-sample design for details on how the DIST=NORMAL computations for means and standard deviations are transformed into the DIST=LOGNORMAL results for geometric means and CVs. As mentioned in the section "Coefficient of Variation" on page 10738, the assumption of equal CVs on the lognormal scale is analogous to the assumption of equal variances on the normal scale.

#### Normal Ratio (DIST=NORMAL TEST=RATIO)

The distributional assumptions, equality of variances test, and within-class-level mean estimates ( $\bar{y}_1$  and  $\bar{y}_2$ ), standard deviation estimates ( $s_1$  and  $s_2$ ), standard errors (SE<sub>1</sub> and SE<sub>2</sub>), and confidence limits for means and standard deviations are the same as in the section "Normal Difference (DIST=NORMAL TEST=DIFF)" on page 10742 for the two-independent-sample design.

The mean ratio  $\mu_1/\mu_2 = \mu_r$  is estimated by

$$\hat{\mu}_r = \bar{y}_1 / \bar{y}_2$$

No estimates or confidence intervals for the ratio of standard deviations are computed.

Under the assumption of equal variances ( $\sigma_1^2 = \sigma_2^2$ ), the pooled confidence interval for the mean ratio is the Fieller (1954) confidence interval, extended to accommodate weights. Let

$$a_{p} = \frac{s_{p}^{2} t_{1-\frac{\alpha}{2},n_{1}+n_{2}-2}}{\sum_{i=1}^{n_{2}^{\star}} f_{2i} w_{2i}} - \bar{y}_{2}^{2}$$
  

$$b_{p} = \bar{y}_{1} \bar{y}_{2}$$
  

$$c_{p} = \frac{s_{p}^{2} t_{1-\frac{\alpha}{2},n_{1}+n_{2}-2}}{\sum_{i=1}^{n_{1}^{\star}} f_{1i} w_{1i}} - \bar{y}_{1}^{2}$$

where  $s_p$  is the pooled standard deviation defined in the section "Normal Difference (DIST=NORMAL TEST=DIFF)" on page 10742 for the two-independent-sample design. If  $a_p \ge 0$  (which occurs when  $\bar{y}_2$  is too close to zero), then the pooled two-sided  $100(1 - \alpha)\%$  Fieller confidence interval for  $\mu_r$  does not exist. If a < 0, then the interval is

$$\left(-\frac{b_p}{a_p} + \frac{\left(b_p^2 - a_p c_p\right)^{\frac{1}{2}}}{a_p} , -\frac{b_p}{a_p} - \frac{\left(b_p^2 - a_p c_p\right)^{\frac{1}{2}}}{a_p}\right)$$

For the one-sided intervals, let

$$a_{p}^{\star} = \frac{s_{p}^{2} t_{1-\alpha,n_{1}+n_{2}-2}^{2}}{\sum_{i=1}^{n_{2}^{\star}} f_{2i} w_{2i}} - \bar{y}_{2}^{2}$$

$$c_{p}^{\star} = \frac{s_{p}^{2} t_{1-\alpha,n_{1}+n_{2}-2}^{2}}{\sum_{i=1}^{n_{1}^{\star}} f_{1i} w_{1i}} - \bar{y}_{1}^{2}$$

which differ from  $a_p$  and  $c_p$  only in the use of  $\alpha$  in place of  $\alpha/2$ . If  $a_p^* \ge 0$ , then the pooled one-sided 100(1 –  $\alpha$ )% Fieller confidence intervals for  $\mu_r$  do not exist. If  $a_p^* < 0$ , then the intervals are

$$\begin{pmatrix} -\infty & , -\frac{b_p}{a_p^{\star}} - \frac{(b_p^2 - a_p^{\star} c_p^{\star})^{\frac{1}{2}}}{a_p^{\star}} \end{pmatrix}, \text{ SIDES=L} \\ \begin{pmatrix} -\frac{b_p}{a_p^{\star}} + \frac{(b_p^2 - a_p^{\star} c_p^{\star})^{\frac{1}{2}}}{a_p^{\star}} & , \infty \end{pmatrix}, \text{ SIDES=U} \end{cases}$$

The pooled *t* test assuming equal variances is the Sasabuchi (1988a, b) test. The hypothesis  $H_0: \mu_r = \mu_0$  is rewritten as  $H_0: \mu_1 - \mu_0\mu_2 = 0$ , and the pooled *t* test in the section "Normal Difference (DIST=NORMAL TEST=DIFF)" on page 10742 for the two-independent-sample design is conducted on the original  $y_{1i}$  values  $(i \in \{1, ..., n_1^*\})$  and transformed values of  $y_{2i}$ 

 $y_{2i}^{\star} = \mu_0 y_{2i} , i \in \{1, \dots, n_2^{\star}\}$ 

with a null difference of 0. The t value for the Sasabuchi pooled test is computed as

$$t_p = \frac{\bar{y}_1 - \mu_0 \bar{y}_2}{s_p \left(\frac{1}{\sum_{i=1}^{n_1^*} f_{1i} w_{1i}} + \frac{\mu_0^2}{\sum_{i=1}^{n_2^*} f_{2i} w_{2i}}\right)^{\frac{1}{2}}}$$

The *p*-value of the test is computed as

$$p\text{-value} = \begin{cases} P\left(t_p^2 > F_{1-\alpha,1,n_1+n_2-2}\right) , & \text{two-sided} \\ P\left(t_p < t_{\alpha,n_1+n_2-2}\right) , & \text{lower one-sided} \\ P\left(t_p > t_{1-\alpha,n_1+n_2-2}\right) , & \text{upper one-sided} \end{cases}$$

Under the assumption of unequal variances, the unpooled Satterthwaite-based confidence interval for the mean ratio  $\mu_r$  is computed according to the method in Dilba, Schaarschmidt, and Hothorn (2007, the section "Two-sample Problem" on page 20), extended to accommodate weights. The degrees of freedom for the confidence interval are based on the same approximation as in Tamhane and Logan (2004) for the unpooled *t* test but with the null mean ratio  $\mu_0$  replaced by the maximum likelihood estimate  $\hat{\mu}_r = \bar{y}_1/\bar{y}_2$ :

$$\mathrm{df}_{u} = \frac{\left(\frac{s_{1}^{2}}{\sum_{i=1}^{n_{1}^{\star}}f_{1i}w_{1i}} + \frac{\hat{\mu}_{i}^{2}s_{2}^{2}}{\sum_{i=1}^{n_{2}^{\star}}f_{2i}w_{2i}}\right)^{2}}{\frac{s_{1}^{4}}{(n_{1}-1)\left(\sum_{i=1}^{n_{1}^{\star}}f_{1i}w_{1i}\right)^{2}} + \frac{\hat{\mu}_{i}^{2}s_{2}^{4}}{(n_{2}-1)\left(\sum_{i=1}^{n_{2}^{\star}}f_{2i}w_{2i}\right)^{2}}$$

Let

$$a_{u} = \frac{s_{2}^{2}t_{1-\frac{\alpha}{2},\mathrm{df}_{u}}^{2}}{\sum_{i=1}^{n_{2}^{*}}f_{2i}w_{2i}} - \bar{y}_{2}^{2}$$

$$b_{u} = \bar{y}_{1}\bar{y}_{2}$$

$$c_{u} = \frac{s_{1}^{2}t_{1-\frac{\alpha}{2},\mathrm{df}_{u}}^{2}}{\sum_{i=1}^{n_{1}^{*}}f_{1i}w_{1i}} - \bar{y}_{1}^{2}$$

where  $s_1$  and  $s_2$  are the within-class-level standard deviations defined in the section "Normal Difference (DIST=NORMAL TEST=DIFF)" on page 10742 for the two-independent-sample design. If  $a_u \ge 0$  (which occurs when  $\bar{y}_2$  is too close to zero), then the unpooled Satterthwaite-based two-sided  $100(1-\alpha)\%$  confidence interval for  $\mu_r$  does not exist. If  $a_u < 0$ , then the interval is

$$\left(-\frac{b_u}{a_u} + \frac{(b_u^2 - a_u c_u)^{\frac{1}{2}}}{a_u}, -\frac{b_u}{a_u} - \frac{(b_u^2 - a_u c_u)^{\frac{1}{2}}}{a_u}\right)$$

The *t* test assuming unequal variances is the test derived in Tamhane and Logan (2004). The hypothesis  $H_0: \mu_r = \mu_0$  is rewritten as  $H_0: \mu_1 - \mu_0\mu_2 = 0$ , and the Satterthwaite *t* test in the section "Normal Difference (DIST=NORMAL TEST=DIFF)" on page 10742 for the two-independent-sample design is conducted on the original  $y_{1i}$  values ( $i \in \{1, ..., n_1^*\}$ ) and transformed values of  $y_{2i}$ 

$$y_{2i}^{\star} = \mu_0 y_{2i}$$
,  $i \in \{1, \dots, n_2^{\star}\}$ 

with a null difference of 0. The degrees of freedom are computed as

$$\mathrm{df}_{u} = \frac{\left(\frac{s_{1}^{2}}{\sum_{i=1}^{n_{1}^{\star}}f_{1i}w_{1i}} + \frac{\mu_{0}^{2}s_{2}^{2}}{\sum_{i=1}^{n_{2}^{\star}}f_{2i}w_{2i}}\right)^{2}}{\frac{s_{1}^{4}}{(n_{1}-1)\left(\sum_{i=1}^{n_{1}^{\star}}f_{1i}w_{1i}\right)^{2}} + \frac{\mu_{0}^{4}s_{2}^{4}}{(n_{2}-1)\left(\sum_{i=1}^{n_{2}^{\star}}f_{2i}w_{2i}\right)^{2}}$$

The t value for the Satterthwaite-based unpooled test is computed as

$$t_{u} = \frac{\bar{y}_{1} - \mu_{0}\bar{y}_{2}}{\left(\frac{s_{1}^{2}}{\sum_{i=1}^{n_{1}^{\star}} f_{1i}w_{1i}} + \frac{\mu_{0}^{2}s_{2}^{2}}{\sum_{i=1}^{n_{2}^{\star}} f_{2i}w_{2i}}\right)^{\frac{1}{2}}$$

The *p*-value of the test is computed as

$$p\text{-value} = \begin{cases} P\left(t_u^2 > F_{1-\alpha,1,\mathrm{df}_u^\star}\right) &, \text{ two-sided} \\ P\left(t_u < t_{\alpha,\mathrm{df}_u^\star}\right) &, \text{ lower one-sided} \\ P\left(t_u > t_{1-\alpha,\mathrm{df}_u^\star}\right) &, \text{ upper one-sided} \end{cases}$$

# **AB/BA Crossover Design**

Let "A" and "B" denote the two treatment values. Define the following notation:

 $n_1^{\star}$  = number of observations with treatment sequence AB

 $n_2^{\star}$  = number of observations with treatment sequence BA

- $y_{11i}$  = response value of *i* th observation in sequence AB during period 1,  $i \in \{1, ..., n_1^{\star}\}$
- $y_{12i}$  = response value of *i* th observation in sequence AB during period 2,  $i \in \{1, \dots, n_1^*\}$
- $y_{21i}$  = response value of *i* th observation in sequence BA during period 1,  $i \in \{1, \dots, n_2^{\star}\}$
- $y_{22i}$  = response value of *i* th observation in sequence BA during period 2,  $i \in \{1, \dots, n_2^*\}$

So  $\{y_{11i}, \ldots, y_{11n_1^*}\}$  and  $\{y_{22i}, \ldots, y_{22n_2^*}\}$  are all observed at treatment level A, and  $\{y_{12i}, \ldots, y_{12n_2^*}\}$  and  $\{y_{21i}, \ldots, y_{21n_1^*}\}$  are all observed at treatment level B.

Define the *period difference* for an observation as the difference between period 1 and period 2 response values:

 $\mathrm{pd}_{kji} = y_{k1i} - y_{k2i}$ 

for  $k \in \{1, 2\}$  and  $i \in \{1, ..., n_k^*\}$ . Similarly, the *period ratio* is the ratio between period 1 and period 2 response values:

 $\mathrm{pr}_{kii} = y_{k1i} / y_{k2i}$ 

The *crossover difference* for an observation is the difference between treatment A and treatment B response values:

$$\operatorname{cd}_{kji} = \begin{cases} y_{k1i} - y_{k2i} &, k = 1\\ y_{k2i} - y_{k1i} &, k = 2 \end{cases}$$

Similarly, the crossover ratio is the ratio between treatment A and treatment B response values:

$$cr_{kji} = \begin{cases} y_{k1i}/y_{k2i} , & k = 1 \\ y_{k2i}/y_{k1i} , & k = 2 \end{cases}$$

In the absence of the IGNOREPERIOD option in the PROC TTEST statement, the data are split into two groups according to treatment sequence and analyzed as a two-independent-sample design. If DIST=NORMAL, then the analysis of the treatment effect is based on the half period differences { $pd_{kji}/2$ }, and the analysis for the period effect is based on the half crossover differences { $cd_{kji}/2$ }. The computations for the normal difference analysis are the same as in the section "Normal Difference (DIST=NORMAL TEST=DIFF)" on page 10742 for the two-independent-sample design. The normal ratio analysis without the IGNOREPERIOD option is not supported for the AB/BA crossover design. If DIST=LOGNORMAL, then the analysis of the treatment effect is based on the square root of the period ratios { $\sqrt{pr_{kji}}$ }, and the analysis for the period effect is based on the square root of the crossover ratios { $\sqrt{cr_{kji}}$ }. The computations are the same as in the section "Lognormal Ratio (DIST=LOGNORMAL TEST=RATIO)" on page 10744 for the two-independent-sample design.

If the IGNOREPERIOD option is specified, then the treatment effect is analyzed as a paired analysis on the (treatment A, treatment B) response value pairs, regardless of treatment sequence. So the set of pairs is taken to be the concatenation of  $\{(y_{111}, y_{121}), \dots, (y_{11n_1^*}, y_{12n_1^*})\}$  and  $\{(y_{221}, y_{211}), \dots, (y_{22n_2^*}, y_{22n_2^*})\}$ . The computations are the same as in the section "Paired Design" on page 10741.

See Senn (2002, Chapter 3) for a more detailed discussion of the AB/BA crossover design.

# **TOST Equivalence Test**

The hypotheses for an equivalence test are

 $H_0: \mu < \theta_L \quad \text{or} \quad \mu > \theta_U$  $H_1: \theta_L \le \mu \le \theta_U$ 

where  $\theta_L$  and  $\theta_U$  are the lower and upper bounds specified in the TOST option in the PROC TTEST statement, and  $\mu$  is the analysis criterion (mean, mean ratio, or mean difference, depending on the analysis). Following the two one-sided tests (TOST) procedure of Schuirmann (1987), the equivalence test is conducted by performing two separate tests:

$$H_{a0}: \mu < \theta_L$$
$$H_{a1}: \mu \ge \theta_L$$

and

$$H_{b0}: \mu > \theta_U$$
$$H_{b1}: \mu \le \theta_U$$

The overall *p*-value is the larger of the two *p*-values of those tests.

Rejection of  $H_0$  in favor of  $H_1$  at significance level  $\alpha$  occurs if and only if the  $100(1 - 2\alpha)\%$  confidence interval for  $\mu$  is contained completely within  $(\theta_L, \theta_U)$ . So, the  $100(1 - 2\alpha)\%$  confidence interval for  $\mu$  is displayed in addition to the usual  $100(1 - \alpha)\%$  interval.

For further discussion of equivalence testing for the designs supported in the TTEST procedure, see Phillips (1990); Diletti, Hauschke, and Steinijans (1991); Hauschke et al. (1999).

# **Bootstrap Methods**

## Overview of the Bootstrap

The bootstrap is based on the *plug-in principle* and is an extension of the practice of replacing unknown parameters with estimates (for example, substituting a sample mean for a population mean). The extension goes all the way to the entire population *F* from which the data being analyzed are a sample.

The most popular variety of bootstrap is the *nonparametric bootstrap*, which relies on random sampling with replacement from the data to estimate the distribution of a sample estimate (or the joint distribution of multiple sample estimates).

The bootstrap methods in PROC TTEST are all based on the nonparametric bootstrap. The other two main varieties are the *parametric bootstrap* (sampling from a model that has estimated parameters) and *smoothed bootstrap* (sampling from a continuous distribution estimate).

The heuristic for the nonparametric bootstrap is as follows:

- 1. Draw *n* observations with replacement from the original *n* data points to create a "bootstrap sample."
- 2. Calculate a statistic of interest,  $\theta$ , from the bootstrap sample and denote its computed value as  $\hat{\theta}$ .
- 3. Repeat for a total of *r* samples.

The statistics of primary interest in PROC TTEST are the sample mean and sample standard deviation.

## Purpose of the Bootstrap

The main purpose of bootstrapping is to assess the accuracy and precision of one or more sample estimates in terms of bias, standard error, and confidence intervals.

In typical situations, the bootstrap is *not* useful for estimating a population parameter or the CDF or quantiles of sample estimates. This is because the bootstrap distribution is centered around the observed statistic, not the population parameter. For example, the bootstrap cannot improve on a sample mean estimate.

Bootstrapping can also be a useful tool for inference in various situations, such as the following:

- Parametric assumptions are violated. For example,  $\chi^2$  intervals for a variance and *F*-based intervals for the ratio of variances are not robust to deviations from normality, and their coverage does not improve even with increasing sample size.
- It is too difficult to derive formulas.
- The data are stored in a way that makes calculating formulas impractical.

#### **Useful Applications and Notable Shortcomings**

Popular and useful applications of bootstrapping include the following:

- Better standard error estimates
- Bias estimates
- Percentile intervals, optionally with corrections for median bias or narrowness bias (or both)

• *t*-based intervals, which are traditional *t*-based confidence intervals either with the bootstrap standard error in place of the traditional standard error or with bootstrap quantiles of the *t* statistic in place of *t* distribution quantiles

The two most notable shortcomings of the bootstrap are as follows:

- It tends to perform poorly for small samples.
- Bootstrap bias-corrected *estimates* are usually worse than estimates that are based on the original sample. Even though they tend to be more accurate, they also tend to have much higher variance.

# **Educational Value**

Hesterberg (2015) points out several educational benefits of the bootstrap:

- Because the bootstrap works the same way with a wide variety of statistics, students can focus on ideas rather than formulas. They can also focus on statistics that are appropriate rather than "well-behaved."
- Plots of the bootstrap distribution can help make the abstract concrete for concepts such as sampling distributions, standard errors, bias, the central limit theorem, and confidence intervals.
- The action of drawing bootstrap samples reinforces the role that random sampling plays in statistics.
- The relationship between the bootstrap distribution and the original sample is fundamentally the same as the relationship between the original sample and the population. Patterns that are observed in bootstrap samples (for example, excessive narrowness) usually imply similar patterns in random sampling from the population (for example, the same narrowness that is corrected for with the n/(n-1) factor in the traditional sample standard deviation estimate).

Politis (2016) explains how bootstrapping can help ease students into understanding the notion of resampling from an empirical distribution, instilling confidence in mean and variance estimates without relying on the (often unjustifiable) assumption of normality. He suggests a three-stage approach for guiding students through this transition:

- 1. Introduce Monte Carlo simulation as an alternative to distribution theory.
- 2. Demonstrate the parametric bootstrap as an alternative to critical value tables.
- 3. Abandon the parametric paradigm altogether by generating quantiles and percentile intervals from the resampling distribution. Show when the bootstrap works better or worse than the parametric approach.

# Weights and Frequencies

The TTEST procedure does not support the use of the WEIGHT statement with the bootstrap because there is no consensus on weighted bootstrap methods.

The FREQ statement is supported with the bootstrap.

#### **Review of Common Notation and Formulas**

Most notation and formulas involved in the descriptions of bootstrap methods in subsequent sections have already been discussed in previous sections, but they are presented here for easier reference. Estimates that involve the empirical distribution derived from the data are newly presented in this section and are denoted as "ZE," sometimes with a subscript to distinguish among alternative assumptions.

Table 128.8 summarizes the basic notation for each design that is supported in bootstrap methods in PROC TTEST.

|                       | Table 128.8 Common Notation                                                            |
|-----------------------|----------------------------------------------------------------------------------------|
| Symbol                | Description                                                                            |
| One-Sam               | nple Design                                                                            |
| n                     | Number of observations                                                                 |
| $\mu$                 | Population mean                                                                        |
| $\sigma^2$            | Population variance                                                                    |
| α                     | Value of ALPHA= option in PROC TTEST statement, such that the confidence level for all |
|                       | bootstrap confidence intervals is $100(1 - \alpha)\%$                                  |
| <i>Yi</i>             | Value of <i>i</i> th observation, $i \in \{1,, n\}$                                    |
| Two-Sam               | iple Design                                                                            |
| <i>n</i> <sub>1</sub> | Number of observations at the first class level                                        |
| $n_2$                 | Number of observations at the second class level                                       |
| Y1i                   | Value of <i>i</i> th observation at the first class level, $i \in \{1,, n_1\}$         |
| y2i                   | Value of <i>i</i> th observation at the second class level, $i \in \{1,, n_2\}$        |
| General               |                                                                                        |
| Zp                    | 100 <i>p</i> percentile of standard normal distribution                                |
| $t_{p,\nu}$           | 100 <i>p</i> percentile of <i>t</i> distribution with $v$ degrees of freedom           |

Table 128.8Common Notation

The standard error of  $\hat{\theta}$  is the standard deviation of its sampling distribution. The degrees of freedom discussed in this section reflect the values that would be used for *t* tests for the corresponding designs in PROC TTEST.

One-sample estimates for mean  $(\bar{y})$ , standard deviation (s), standard error of mean (SE), and degrees of freedom (df) are as follows:

$$\bar{y} = \frac{1}{n} \sum_{i=1}^{n} y_i$$

$$s = \left(\frac{1}{n-1} \sum_{i=1}^{n} (y_i - \bar{y})^2\right)^{\frac{1}{2}}$$
SE =  $s/\sqrt{n}$ 
df =  $n-1$ 

Two-sample estimates for within-group means  $(\bar{y_1} \text{ and } \bar{y_2})$ , mean difference  $(\bar{y_d})$ , and within-group standard

deviations ( $s_1$  and  $s_2$ ) are as follows:

$$\bar{y_1} = \frac{1}{n_1} \sum_{i=1}^{n_1} y_{1i}$$

$$\bar{y_2} = \frac{1}{n_2} \sum_{i=1}^{n_2} y_{2i}$$

$$\bar{y_d} = \bar{y_1} - \bar{y_2}$$

$$s_1 = \left(\frac{1}{n_1 - 1} \sum_{i=1}^{n_1} (y_{1i} - \bar{y_1})^2\right)^{\frac{1}{2}}$$

$$s_2 = \left(\frac{1}{n_2 - 1} \sum_{i=1}^{n_2} (y_{2i} - \bar{y_2})^2\right)^{\frac{1}{2}}$$

Two-sample pooled estimates for standard deviation that is assumed to be common within groups  $(s_p)$ , standard error of mean difference (SE<sub>p</sub>), and degrees of freedom (df<sub>p</sub>) are as follows:

$$s_p = \left(\frac{(n_1 - 1)s_1^2 + (n_2 - 1)s_2^2}{n_1 + n_2 - 2}\right)^{\frac{1}{2}}$$
$$SE_p = s_p \left(\frac{1}{n_1} + \frac{1}{n_2}\right)^{\frac{1}{2}}$$
$$df_p = n_1 + n_2 - 2$$

Note that  $s^2$ ,  $s_1^2$ ,  $s_2^2$ , and  $s_p^2$  are all unbiased estimators of their respective variances.

The two-sample unpooled standard error estimate of the mean difference (SE<sub>*u*</sub>) and degrees of freedom estimate for unpooled (Satterthwaite) *t* statistic (df<sub>*u*</sub>) are as follows:

$$SE_{u} = \left(\frac{s_{1}^{2}}{n_{1}} + \frac{s_{2}^{2}}{n_{2}}\right)^{\frac{1}{2}}$$
$$df_{u} = \frac{SE_{u}^{4}}{\frac{s_{1}^{4}}{(n_{1}-1)n_{1}^{2}} + \frac{s_{2}^{4}}{(n_{2}-1)n_{2}^{2}}}$$

The one-sample variance of the empirical distribution  $(\hat{\sigma}^2)$  and the standard error of the empirical distribution of the mean (ZE) are as follows:

$$\hat{\sigma^2} = \left(\frac{n-1}{n}\right)s^2$$
  
ZE =  $\hat{\sigma}/\sqrt{n}$ 

The two-sample pooled variance of the empirical distribution  $(\hat{\sigma_p^2})$  and the pooled standard error estimate of the empirical distribution of mean difference (ZE<sub>p</sub>) are as follows:

$$\hat{\sigma_p^2} = \frac{(n_1 - 1)s_1^2 + (n_2 - 1)s_2^2}{n_1 + n_2}$$
$$\text{ZE}_p = \hat{\sigma}_p \left(\frac{1}{n_1} + \frac{1}{n_2}\right)^{\frac{1}{2}}$$

The two-sample unpooled standard error of the empirical distribution of mean difference is defined as

$$ZE_{u} = \left(\frac{(n_{1}-1)s_{1}^{2}}{n_{1}^{2}} + \frac{(n_{2}-1)s_{2}^{2}}{n_{2}^{2}}\right)^{\frac{1}{2}}$$

#### Resampling

For the nonparametric bootstrap for a one-sample design, a *bootstrap sample* is a random draw of *n* observations with replacement from the original data set, where  $\hat{\theta}$  is the statistic that is calculated from a sample of *n* iid observations (for example,  $\bar{y}$  or *s*), *r* is the number of independent bootstrap samples, and  $\hat{\theta}_i^{\star}$  is the value of  $\hat{\theta}$  for the *i*th bootstrap sample from the original data, where  $i \in \{1, ..., r\}$ .

The bootstrap for a paired design is identical to the bootstrap for a one-sample design if  $y_i$  is defined as the difference between the first and second members of the *i*th pair.

In a bootstrap for a two-sample design, random draws of size  $n_1$  and  $n_2$  are taken with replacement from the first and second groups, respectively, and combined to produce a single bootstrap sample.

## Statistics That Are Resampled

The sample estimates  $\hat{\theta}$  for statistics  $\theta$  that are supported in bootstrap analyses are computed as follows.

For a one-sample design, the mean  $\mu$  is estimated by

$$\bar{y} = \frac{1}{n} \sum_{i=1}^{n} y_i$$

and the standard deviation  $\sigma$  is estimated by

$$s = \left(\frac{1}{n-1}\sum_{i=1}^{n}(y_i - \bar{y})^2\right)^{\frac{1}{2}}$$

For a paired design, the mean of the paired difference  $d_i = y_{1i} - y_{2i}$  is estimated by

$$\bar{d} = \frac{1}{n} \sum_{i=1}^{n} d_i$$

and the standard deviation of the paired difference is estimated by

$$s_d = \left(\frac{1}{n-1}\sum_{i=1}^n (d_i - \bar{d})^2\right)^{\frac{1}{2}}$$

For a two-sample design, the mean  $\mu_d$  of the class difference  $d_{ij} = y_{1i} - y_{2j}$  is estimated by

$$\bar{y}_d = \bar{y}_1 - \bar{y}_2 = \frac{1}{n_1} \sum_{i=1}^{n_1} y_{1i} - \frac{1}{n_2} \sum_{j=1}^{n_2} y_{2j}$$

Under the assumption of equal variances ( $\sigma_1^2 = \sigma_2^2$ ), the pooled estimate of the standard deviation of the class difference is

$$s_{pd} = \sqrt{2}s_p = \sqrt{2}\left(\frac{(n_1 - 1)s_1^2 + (n_2 - 1)s_2^2}{n_1 + n_2 - 2}\right)^{\frac{1}{2}}$$

Under the assumption of unequal variances, the Satterthwaite estimate of the standard deviation of the class difference is

$$s_{ud} = \sqrt{s_1^2 + s_2^2}$$

#### Bootstrap Standard Error, Bias Estimate, and Quantiles

The bootstrap standard error is the sample standard deviation of the bootstrap distribution:

$$s_b = \left(\frac{1}{r-1}\sum_{i=1}^r (\hat{\theta}_i^{\star} - \bar{\hat{\theta}})^2\right)^{\frac{1}{2}}$$

The bootstrap bias estimate is

$$\hat{\text{bias}}_b = \left(\frac{1}{r}\sum_{i=1}^r \hat{\theta}_i^\star\right) - \hat{\theta}$$

Several confidence intervals in the next section are based on quantiles of bootstrap samples. Following the convention in Efron and Tibshirani (1993, section 12.5), the quantile for an ambiguous case is chosen as the nearest sample value in the direction toward the center of the bootstrap distribution. This choice ensures that confidence intervals that are constructed from the quantiles satisfy the desired coverage. In particular, the *p*th quantile (100*p* percentile)  $q_p$  of the bootstrap distribution of  $\hat{\theta}_i^*$  (or some function of  $\hat{\theta}_i^*$ ) is computed as follows:

- If rp is an integer, then  $q_p$  is the rpth largest value.
- Otherwise, if  $p \le 0.5$  and  $L = \text{floor}((r+1)p) \ge 1$ , then  $q_p$  is the *L*th largest value.
- Otherwise, if p > 0.5 and  $U = ceil((r + 1)p) \le r$ , then  $q_p$  is the Uth largest value.
- Otherwise (either  $p \le 0.5$  and L = floor((r+1)p) < 1, or p > 0.5 and U = ceil((r+1)p) > r), then  $q_p$  is undefined and the bootstrap sample must be larger to yield a valid quantile-based confidence interval.

## **Bootstrap Confidence Intervals**

The bootstrap confidence intervals that PROC TTEST implements are based primarily on recommendations from Hesterberg (2015). The recommendations are based on a combination of educational value and good performance in practice.

See Table 128.5 for a summary of which parameters are supported for each type of confidence interval.

For the following sections, let  $\hat{S}$  denote the estimate of the standard error based on unbiased variance estimates—that is, SE for a one-sample or paired design,  $SE_p$  for a pooled analysis for a two-sample design, or  $SE_u$  for an unpooled analysis for a two-sample design. Similarly, let  $\hat{Z}$  denote the estimate of the standard error based on the variances of the empirical distribution—that is, ZE,  $ZE_p$ , or  $ZE_u$ . Finally, let  $\hat{d}f$  denote the degrees of freedom that would be used for t tests for the corresponding designs—that is, df,  $df_p$ , or  $df_u$ .

## Normal Interval with Bootstrap Standard Error

Perhaps the most crude confidence interval based on the bootstrap is the *normal interval with bootstrap standard error*, which is simply the normal-based confidence interval with the usual standard error replaced by the bootstrap standard error:

$$\begin{cases} \left(\hat{\theta} - z_{1-\alpha/2}s_b, \hat{\theta} + z_{1-\alpha/2}s_b\right) &, \text{ two-sided} \\ \left(-\infty, \hat{\theta} + z_{1-\alpha}s_b\right) &, \text{ lower one-sided} \\ \left(\hat{\theta} - z_{1-\alpha}s_b, \infty\right) &, \text{ upper one-sided} \end{cases}$$

In PROC TTEST, the normal interval with bootstrap standard error is computed only for the mean or mean difference. Standard confidence intervals for standard deviations are based on the chi-square distribution rather than on the normal distribution and thus do not have a bootstrap analog of this type.

# **Bootstrap Percentile Interval**

The *bootstrap percentile interval* is recommended by Hesterberg (2015) as one of two "quick and dirty" intervals to begin with when introducing students to the bootstrap. Depending on the sidedness, it is the middle, lower, or upper  $100(1 - \alpha)\%$  of the bootstrap distribution:

 $\begin{cases} \left(q_{\frac{\alpha}{2}}, q_{1-\frac{\alpha}{2}}\right) , & \text{two-sided} \\ \left(-\infty, q_{1-\alpha}\right) , & \text{lower one-sided} \\ \left(q_{\alpha}, \infty\right) , & \text{upper one-sided} \end{cases}$ 

where q are quantiles of  $\hat{\theta}^{\star}$ .

This interval is usually the most intuitive one for students. It is robust to skewness in the data, but it performs poorly for small sample sizes. It tends to be too narrow, and it is only "first-order accurate." For a one-sample design, first-order accuracy means that the one-sided coverage probability differs from the nominal value by  $O(n^{-\frac{1}{2}})$ .

# t Interval with Bootstrap Standard Error

The other "quick and dirty interval" is the *t interval with bootstrap standard error*, which is the traditional *t*-based confidence interval with the usual standard error replaced by the bootstrap standard error:

| $\left( \left( \hat{\theta} - t_{1-\alpha/2, \hat{\mathrm{df}}} s_b, \hat{\theta} + t_{1-\alpha/2, \hat{\mathrm{df}}} s_b \right) \right)$ | , | two-sided       |
|----------------------------------------------------------------------------------------------------|---|-----------------|
| $\left\{ \left(-\infty, \hat{\theta} + t_{1-\alpha, df} s_b\right) \right\},$                                                              |   | lower one-sided |
| $\left( \left( \hat{\theta} - t_{1-\alpha, \hat{\mathrm{df}}} s_b, \infty \right)', \right)$                                               |   | upper one-sided |

This interval is also the same as the normal interval with bootstrap standard error where normal quantiles are replaced by *t* quantiles.

In PROC TTEST, the t interval with bootstrap standard error is computed only for the mean or mean difference. Standard confidence intervals for standard deviations are based on the chi-square distribution rather than on the t distribution and thus do not have a bootstrap analog of this type.

The t interval with bootstrap standard error can help students learn formula methods. It performs relatively well for small n but is not robust to skewness in the data.

Students can compare percentile and t intervals: if they are similar, then they are both probably acceptable.

#### **Bootstrap Expanded Percentile Interval**

Whereas the usual bootstrap percentile interval has coverage properties similar to the normal interval with bootstrap standard error (robustness to skewness notwithstanding), the *expanded bootstrap percentile interval* alleviates the narrowness bias by "upgrading" the coverage properties to be more like the *t* interval with bootstrap standard error. The expanded bootstrap percentile is produced by replacing the  $\alpha$  in the bootstrap percentile interval with the value  $\alpha'$  that solves the equation  $h_z(\alpha') = h_t(\alpha)$ , where  $h_z(p)$  is the half-width of the normal-based 100(1 - p)% confidence interval that uses the variance of the empirical distribution and  $h_t(p)$  is the half-width of the *t*-based 100(1 - p)% confidence interval divided by two, and the half-width of a one-sided interval is the absolute difference between the point estimate and the finite limit.

The general solution of  $h_z(\alpha') = h_t(\alpha)$  is

$$lpha' = d\Phi\left(rac{\hat{S}}{\hat{Z}}t_{lpha/d,\hat{\mathrm{df}}}
ight)$$

where d is the number of sides.

The solutions for different designs are as follows:

$$\alpha' = \begin{cases} d\Phi\left(\sqrt{\frac{n}{n-1}}t_{\alpha/d,n-1}\right), & \text{one-sample or paired analysis} \\ d\Phi\left(\sqrt{\frac{n_1+n_2}{n_1+n_2-2}}t_{\alpha/d,n_1+n_2-2}\right), & \text{two-sample pooled analysis} \\ d\Phi\left(\frac{\mathrm{SE}_u}{\mathrm{ZE}_u}t_{\alpha/d,\mathrm{df}_u}\right), & \text{two-sample unpooled analysis} \end{cases}$$

The resulting expanded percentile interval for each case is

$$\left\{ \begin{array}{ll} \left(q_{\frac{\alpha'}{2}}, q_{1-\frac{\alpha'}{2}}\right) &, \ \text{two-sided} \\ \left(-\infty, q_{1-\alpha'}\right) &, \ \text{lower one-sided} \\ \left(q_{\alpha'}, \infty\right) &, \ \text{upper one-sided} \end{array} \right.$$

where q are quantiles of  $\hat{\theta}^{\star}$ .

In PROC TTEST, the bootstrap expanded percentile interval is computed only for the mean or mean difference. Standard confidence intervals for standard deviations are based on the chi-square distribution rather than on the normal or t distributions and thus do not have a bootstrap analog of this type.

The expanded interval is better than the bootstrap percentile interval and the t interval with bootstrap standard error but not as good as the bootstrap t interval, which is described in the following section.

#### Bootstrap t Interval

The *bootstrap t interval* eschews the assumption of the *t* statistic having a *t* distribution and instead uses quantiles of its bootstrap distribution, along with traditional standard error estimates,

$$\begin{cases} \left(\hat{\theta} - q_{1-\frac{\alpha}{2}}\hat{S}, \hat{\theta} - q_{\frac{\alpha}{2}}\hat{S}\right) , & \text{two-sided} \\ \left(-\infty, \hat{\theta} - q_{\alpha}\hat{S}\right) , & \text{lower one-sided} \\ \left(\hat{\theta} - q_{1-\alpha}\hat{S}, \infty\right) , & \text{upper one-sided} \end{cases}$$

where q are quantiles of  $(\hat{\theta}^* - \hat{\theta}) / \hat{S}^*$  and  $\hat{S}$  is the (non-bootstrap) standard error estimate of  $\hat{\theta}$  based on unbiased variance estimates.

In PROC TTEST, the bootstrap *t* interval is computed only for the mean or mean difference. There is no reasonable general formula for the standard error of the sample standard deviation.

The bootstrap *t* interval allows for asymmetry and is "second-order accurate," satisfying the following properties for a one-sample design:

- $O(n^{-1})$  difference in one-sided coverage probability from nominal value
- robust to bias
- robust to skewness
- transformation-invariant—that is, intervals for some function of  $\theta$  can be obtained by applying the same transformation to the endpoints

#### **Bootstrap Bias-Corrected Percentile Interval**

The bootstrap bias-corrected percentile interval (BC) is

 $\begin{cases} (q_{\alpha_1}, q_{\alpha_2}) &, \text{ two-sided} \\ (-\infty, q_{\alpha_3}) &, \text{ lower one-sided} \\ (q_{\alpha_4}, \infty) &, \text{ upper one-sided} \end{cases}$ 

where

$$\alpha_{1} = \Phi \left( 2z_{0} + z_{\alpha/2} \right)$$

$$\alpha_{2} = \Phi \left( 2z_{0} + z_{1-\alpha/2} \right)$$

$$\alpha_{3} = \Phi \left( 2z_{0} + z_{1-\alpha} \right)$$

$$\alpha_{4} = \Phi \left( 2z_{0} + z_{\alpha} \right)$$

$$z_{0} = \Phi^{-1} \left( \# \{ \hat{\theta}_{i}^{\star} < \hat{\theta} \} / r \right)$$

and q are quantiles of  $\hat{\theta}^{\star}$ .

The BC interval is the default bootstrap confidence interval in PROC TTEST (and also in the NLIN and CAUSALTRT procedures). It corrects for median bias, which occurs when the median of the sampling distribution differs from  $\theta$ . The two-sided version is given in Efron and Tibshirani (1993, equation 14.10), and the one-sided version is given in Carpenter and Bithell (2000, equation 9).

# **Displayed Output**

For an AB/BA crossover design, the CrossoverVarInfo table shows the variables that are specified for the response and treatment values in each period of the design.

The summary statistics in the Statistics table and confidence limits in the ConfLimits table are displayed for certain variables and/or transformations or subgroups of the variables in the analysis, depending on the design. For a one-sample design, results are displayed for all variables. For a paired design, results are displayed for the paired difference if you specify the TEST=DIFF option in the PROC TTEST statement, or for the paired ratio if you specify TEST=RATIO.

For a two-independent-sample design, most of the results are displayed for each of the two classes, for the difference (if TEST=DIFF) or ratio of means between classes (if TEST=RATIO), and for the assumedcommon within-class standard deviation (if DIST=NORMAL) or coefficient of variation (if TEST=RATIO). Results are *not* displayed for the standard *deviation* of the class difference or ratio or for the coefficient of variation of the class ratio. However, the standard *errors* that are displayed if you specify TEST=DIFF are the standard deviation estimates of the means of each of the two classes and the pooled and unpooled (Satterthwaite) standard deviation estimates of the mean class difference. These standard errors are the same ones that are used in hypothesis tests and confidence limits for means and mean differences.

For an AB/BA crossover design, statistics and confidence limits are displayed for each of the four cells in the design (all four combinations of the two periods and two treatments). If the IGNOREPERIOD option is specified in the VAR statement, then results are also displayed for the overall treatment difference or ratio, the same as they are for the paired design. If the IGNOREPERIOD option is absent, then results are also displayed for the treatment difference or ratio displayed for the treatment difference or ratio within each sequence and overall, and also for the period difference or ratio, the same as they are for the two-sample design.

The Statistics table displays the following summary statistics:

- the names of the variables, displayed if the NOBYVAR option is used in the PROC TTEST statement
- the name of the classification variable (if the two-independent-sample design is used) or treatment and period (if the AB/BA crossover design is used)
- the Method for estimating standard deviation and standard error for a two-independent-sample design, either pooled (for the equal-variance assumption) or Satterthwaite (for the unequal-variance assumption)
- N, the number of nonmissing values
- the (arithmetic) Mean, displayed if the DIST=NORMAL option is specified in the PROC TTEST statement
- the Geometric Mean, displayed if the DIST=LOGNORMAL option is specified in the PROC TTEST statement
- Std Dev, the standard deviation, displayed if the DIST=NORMAL option is specified in the PROC TTEST statement
- the Coefficient of Variation, displayed if the DIST=LOGNORMAL option is specified in the PROC TTEST statement

- Std Err, the standard error of the mean, displayed if the DIST=NORMAL option is specified in the PROC TTEST statement
- the Minimum value
- the Maximum value

The ConfLimits table displays the following:

- the names of the variables, displayed if the NOBYVAR option is used in the PROC TTEST statement
- the name of the classification variable (if the two-independent-sample design is used) or treatment and period (if the AB/BA crossover design is used)
- the method for estimating standard deviation and standard error for a two-independent-sample design, either pooled (for the equal-variance assumption) or Satterthwaite (for the unequal-variance assumption)
- the (arithmetic) Mean, displayed if the DIST=NORMAL option is specified in the PROC TTEST statement
- the Geometric Mean, displayed if the DIST=LOGNORMAL option is specified in the PROC TTEST statement
- $100(1 \alpha)\%$  CL Mean, the lower and upper confidence limits for the mean. Separate pooled and Satterthwaite confidence limits are shown for the difference or ratio transformations in two-independent-sample designs and AB/BA crossover designs without the IGNOREPERIOD option.
- Std Dev, the standard deviation, displayed if the DIST=NORMAL option is specified in the PROC TTEST statement
- the Coefficient of Variation, displayed if the DIST=LOGNORMAL option is specified in the PROC TTEST statement
- 100(1 α)% CL Std Dev, the equal-tailed confidence limits for the standard deviation, displayed if the DIST=NORMAL and CI=EQUAL options are specified in the PROC TTEST statement
- 100(1 α)% UMPU CL Std Dev, the UMPU confidence limits for the standard deviation, displayed if the DIST=NORMAL and CI=UMPU options are specified in the PROC TTEST statement
- 100(1 α)% CL CV, the equal-tailed confidence limits for the coefficient of variation, displayed if the DIST=LOGNORMAL and CI=EQUAL options are specified in the PROC TTEST statement
- 100(1 α)% UMPU CL CV, the UMPU confidence limits for the coefficient of variation, displayed if the DIST=LOGNORMAL and CI=UMPU options are specified in the PROC TTEST statement

The confidence limits in the EquivLimits table and test results in the TTests and EquivTests tables are displayed only for the test criteria—that is, the variables or transformations being tested. For a one-sample design, results are displayed for all variables in the analysis. For a paired design, results are displayed for the difference if you specify the TEST=DIFF option in the PROC TTEST statement, or for the ratio if you specify TEST=RATIO. For a two-independent-sample design, the results for the difference (if TEST=DIFF) or ratio (if TEST=RATIO) are displayed. For an AB/BA crossover design, results are displayed for the

treatment difference (if TEST=DIFF) or ratio (if TEST=RATIO). If the IGNOREPERIOD option is absent, then results are also displayed for the period difference (if TEST=DIFF) or ratio (if TEST=RATIO).

The EquivLimits table, produced only if the TOST option is specified in the PROC TTEST statement, displays the following:

- the name of the variable(s), displayed if the NOBYVAR option is used in the PROC TTEST statement
- the (arithmetic) Mean, displayed if the DIST=NORMAL option is specified in the PROC TTEST statement
- the Geometric Mean, displayed if the DIST=LOGNORMAL option is specified in the PROC TTEST statement
- Lower Bound, the lower equivalence bound for the mean specified in the TOST option in the PROC TTEST statement
- $100(1-2\alpha)\%$  CL Mean, the lower and upper confidence limits for the mean relevant to the equivalence test. Separate pooled and Satterthwaite confidence limits are shown for two-independent-sample designs and AB/BA crossover designs without the IGNOREPERIOD option.
- Upper Bound, the upper equivalence bound for the mean specified in the TOST option in the PROC TTEST statement
- Assessment, the result of the equivalence test at the significance level specified by the ALPHA= option in the PROC TTEST statement, either "Equivalent" or "Not equivalent"

The TTests table is produced only if the TOST option is *not* specified in the PROC TTEST statement. Separate results for pooled and Satterthwaite tests (and also the Cochran and Cox test, if the COCHRAN option is specified in the PROC TTEST statement) are displayed for two-independent-sample designs and AB/BA crossover designs without the IGNOREPERIOD option. The table includes the following results:

- the name of the variable(s), displayed if the NOBYVAR option is used in the PROC TTEST statement
- t Value, the *t* statistic for comparing the mean to the null value as specified by the H0= option in the PROC TTEST statement
- DF, the degrees of freedom
- the *p*-value, the probability of obtaining a *t* statistic at least as extreme as the observed *t* value under the null hypothesis

The EquivTests table is produced only if the TOST option is specified in the PROC TTEST statement. Separate results for pooled and Satterthwaite tests are displayed for two-independent-sample designs and AB/BA crossover designs without the IGNOREPERIOD option. Each test consists of two separate one-sided tests. The overall *p*-value is the larger *p*-value from these two tests. The table includes the following results:

- the name of the variable(s), displayed if the NOBYVAR option is used in the PROC TTEST statement
- Null, the lower equivalence bound for the Upper test or the upper equivalence bound for the Lower test, as specified by the TOST option in the PROC TTEST statement

- t Value, the t statistic for comparing the mean to the Null value
- DF, the degrees of freedom
- the *p*-value, the probability of obtaining a *t* statistic at least as extreme as the observed *t* value under the null hypothesis

The Equality table gives the results of the test of equality of variances. It is displayed for two-independentsample designs and AB/BA crossover designs without the IGNOREPERIOD option. The table includes the following results:

- the name of the variable(s), displayed if the NOBYVAR option is used in the PROC TTEST statement
- Num DF and Den DF, the numerator and denominator degrees of freedom
- F Value, the F' (folded) statistic
- Pr > F, the probability of a greater F' value. This is the two-tailed *p*-value.

The Bootstrap table displays bootstrap standard error, bias estimates, and confidence limits. These results are displayed for certain variables in the analysis, their transformations, or their subgroups (or any combination of these), depending on the design and the analysis options. Results are currently displayed only for one-sample, paired, and two-sample designs and for analyses that assume normal data and involve means and standard deviations of either variables or differences between variables or class levels. Bootstrap standard error and bias estimates are always displayed for these designs and analyses, and Table 128.5 shows which analysis parameters are supported for each type of bootstrap confidence interval.

Bootstrap results are unavailable if you specify any of the TEST=RATIO, DIST=LOGNORMAL, or TOST options in the PROC TTEST statement; if you specify the CROSSOVER= option in the VAR statement; or if you specify the WEIGHT statement. They are also unavailable if your input data set contains summary statistics rather than raw observed values.

For a one-sample design, results are displayed for all variables. For a paired design, results are displayed for the paired difference.

For a two-sample design, results are displayed for the class difference—that is, the difference between an observation from the first class and an observation from the second class. Note in particular that whereas the limits displayed for standard deviation in the ConfLimits table are for the assumed-common within-class standard deviation, the limits displayed for standard deviation in the Bootstrap table are for the standard deviation of the *difference*. The estimated standard deviation of the difference is equal to  $\sqrt{s_1^2 + s_2^2}$  under the unequal-variance assumption.

The Bootstrap table includes the following results:

- the names of the variables, displayed if the NOBYVAR option is used in the PROC TTEST statement
- the name of the classification variable (if the two-independent-sample design is used)
- the method for estimating standard deviation for a two-independent-sample design, either pooled (for the equal-variance assumption) or Satterthwaite (for the unequal-variance assumption); this choice of method determines both the form of the standard deviation difference estimate on which the bootstrap standard error and bias estimates are based and also the formulas for some of the confidence limits for both mean and standard deviation parameters

- the parameter, either mean or standard deviation
- the bootstrap estimate of the standard error of the statistic
- the bootstrap estimate of the bias
- $100(1 \alpha)\%$  CL, the lower and upper bootstrap confidence limits for the relevant transformation of each parameter, based on the choice of BOOTCI method

# **ODS Table Names**

PROC TTEST assigns a name to each table it creates. You can use these names to reference the table when using the Output Delivery System (ODS) to select tables and create output data sets. These names are listed in Table 128.9. For more information about ODS, see Chapter 23, "Using the Output Delivery System."

| ODS Table Name | Description                                                                                          | Syntax                                 |  |  |  |
|----------------|----------------------------------------------------------------------------------------------------|----------------------------------------|--|--|--|
| ConfLimits     | $100(1-\alpha)\%$ confidence limits for means, standard deviations, and/or coefficients of variation | By default                             |  |  |  |
| Equality       | Tests for equality of variance                                                                       | CLASS statement or<br>VAR / CROSSOVER= |  |  |  |
| EquivLimits    | $100(1-2\alpha)\%$ confidence limits for means                                                       | PROC TTEST TOST                        |  |  |  |
| EquivTests     | Equivalence t tests                                                                                  | PROC TTEST TOST                        |  |  |  |
| Statistics     | Univariate summary statistics                                                                        | By default                             |  |  |  |
| TTests         | t tests                                                                                              | By default                             |  |  |  |
| Bootstrap      | Bootstrap standard error and bias estimates and $100(1 - \alpha)\%$ bootstrap confidence limits      | BOOTSTRAP statement                    |  |  |  |

Table 128.9 ODS Tables Produced by PROC TTEST

# **ODS Graphics**

Statistical procedures use ODS Graphics to create graphs as part of their output. ODS Graphics is described in detail in Chapter 24, "Statistical Graphics Using ODS."

Before you create graphs, ODS Graphics must be enabled (for example, by specifying the ODS GRAPH-ICS ON statement). For more information about enabling and disabling ODS Graphics, see the section "Enabling and Disabling ODS Graphics" on page 687 in Chapter 24, "Statistical Graphics Using ODS."

The overall appearance of graphs is controlled by ODS styles. Styles and other aspects of using ODS Graphics are discussed in the section "A Primer on ODS Statistical Graphics" on page 686 in Chapter 24, "Statistical Graphics Using ODS."

# **ODS Graph Names**

You can refer to every graph that is produced through ODS Graphics by its name. The names of the graphs that PROC TTEST generates are listed in Table 128.10 and Table 128.11. Table 128.10, which is alphabetized by graph name, shows required statements and options. Table 128.11 is organized by required *bootstrap-plot-request*.

| ODS Graph Name        | Plot Description                                                                                                    | Statement / Option                                                 |
|-----------------------|----------------------------------------------------------------------------------------------------|--------------------------------------------------------------------|
| AgreementOfPeriods    | Plot of period 2 against period 1<br>response values for an AB/BA<br>crossover design                                                                                             | VAR / CROSSOVER=<br>PLOTS=AGREEMENT(TYPE=PERIOD                    |
| AgreementOfTreatments | Plot of second treatment against<br>first treatment response values<br>for an AB/BA crossover design                                                                              | VAR / CROSSOVER=<br>PLOTS=AGREEMENT                                |
| AgreementPlot         | Plot of second response against first response for a paired design                                                                                                    | PAIRED statement<br>PLOTS=AGREEMENT                                |
| BoxPlot               | Box plots, also with confidence<br>band for one-sample or paired<br>design                                                                                                    | PLOTS=BOX<br>PLOTS=SUMMARY(UNPACK)                                 |
| Histogram             | Histograms with overlaid kernel<br>densities, and also normal<br>densities if DIST=NORMAL                                                                                         | PLOTS=HISTOGRAM<br>PLOTS=SUMMARY(UNPACK)                           |
| Interval              | Confidence intervals for means                                                                                                    | PLOTS=INTERVAL                                                     |
| ProfilesOverPrd       | Plot of response profiles over<br>periods 1 and 2 for an AB/BA<br>crossover design                                                                                                | VAR / CROSSOVER=<br>PLOTS=PROFILES(TYPE=PERIOD)                    |
| ProfilesOverTrt       | Plot of response profiles over<br>first and second treatments for an<br>AB/BA crossover design                                                                                    | VAR / CROSSOVER=<br>PLOTS=PROFILES                                 |
| ProfilesPlot          | Plot of response profiles over<br>first and second response values<br>for a paired design                                                                                         | PAIRED statement<br>PLOTS=PROFILES                                 |
| QQPlot                | Normal quantile-quantile plots                                                                                                    | PLOTS=QQ                                                           |
| SummaryPanel          | Histograms with overlaid kernel<br>densities (and also normal<br>densities if DIST=NORMAL)<br>and box plots (and also with<br>confidence band for one-sample<br>or paired design) | PLOTS=SUMMARY                                                      |
| (various)             | Bootstrap plots (see<br>Table 128.11)                                                                                                    | BOOTSTRAP statement<br>PLOTS=BOOTSTRAP(bootstrap-<br>plot-request) |

 Table 128.10
 Graphs Produced by PROC TTEST

| ODS Graph Name             | Plot Description                                                | Statistic                                          | Design                                                 | bootstrap-plot-request       |
|----------------------------|-----------------------------------------------------------------|----------------------------------------------------|--------------------------------------------------------|------------------------------|
| BootstrapMeanBoxPlot       | Box plots and confidence bands                                  | Mean                                               | One-sample<br>Paired<br>Certain<br>two-sample<br>cases | BOX<br>SUMMARY(UNPACK)       |
| BootMeanPooledBoxPlot      | Box plots and pooled confidence bands                           | Mean                                               | Certain<br>two-sample<br>cases                         | BOX<br>SUMMARY(UNPACK)       |
| BootMeanSattBoxPlot        | Box plots and<br>Satterthwaite<br>confidence bands              | Mean                                               | Certain<br>two-sample<br>cases                         | BOX<br>SUMMARY(UNPACK)       |
| BootstrapStdDevBoxPlot     | Box plots and confidence bands                                  | Standard deviation                                 | One-sample<br>Paired                                   | BOX<br>SUMMARY(UNPACK)       |
| BootPooledStdDevBoxPlot    | Box plots and confidence bands                                  | Pooled standard deviation                          | Two-sample                                             | BOX<br>SUMMARY(UNPACK)       |
| BootSattStdDevBoxPlot      | Box plots and confidence bands                                  | Satterthwaite<br>standard<br>deviation             | Two-sample                                             | BOX<br>SUMMARY(UNPACK)       |
| BootCorrMeanStdDevPlot     | Scatter plots with<br>overlaid elliptical<br>prediction regions | Mean and<br>standard<br>deviation                  | One-sample<br>Paired                                   | CORRELATION                  |
| BootCorrMeanPoolStdDevPlot | Scatter plots with<br>overlaid elliptical<br>prediction regions | Mean and<br>pooled standard<br>deviation           | Two-sample                                             | CORRELATION                  |
| BootCorrMeanSattStdDevPlot | Scatter plots with<br>overlaid elliptical<br>prediction regions | Mean and<br>Satterthwaite<br>standard<br>deviation | Two-sample                                             | CORRELATION                  |
| BootstrapMeanHistogram     | Histograms with<br>overlaid normal and<br>kernel densities      | Mean                                               | One-sample<br>Paired<br>Two-sample                     | HISTOGRAM<br>SUMMARY(UNPACK) |
| BootstrapStdDevHistogram   | Histograms with<br>overlaid normal and<br>kernel densities      | Standard deviation                                 | One-sample<br>Paired                                   | HISTOGRAM<br>SUMMARY(UNPACK) |
| BootPooledStdDevHistogram  | Histograms with<br>overlaid normal and<br>kernel densities      | Pooled standard deviation                          | Two-sample                                             | HISTOGRAM<br>SUMMARY(UNPACK) |
| BootSattStdDevHistogram    | Histograms with<br>overlaid normal and<br>kernel densities      | Satterthwaite<br>standard<br>deviation             | Two-sample                                             | HISTOGRAM<br>SUMMARY(UNPACK) |
| BootstrapMeanIntervalPlot  | Bootstrap confidence<br>intervals                               | Mean                                               | One-sample<br>Paired<br>Two-sample                     | INTERVAL                     |

 Table 128.11
 Bootstrap Graphs Produced by PROC TTEST

| ODS Graph Name              | Plot Description                                                                                                   | Statistic                                                                      | Design                                                 | bootstrap-plot-reques |
|-----------------------------|----------------------------------------------------------------------------------------------------|--------------------------------------------------------------------------------|--------------------------------------------------------|-----------------------|
| BootstrapStdDevIntervalPlot | Bootstrap confidence<br>intervals                                                                                  | Standard<br>deviation<br>Pooled and<br>Satterthwaite<br>standard<br>deviations | One-sample<br>Paired<br>Two-sample                     | INTERVAL              |
| BootstrapMeanQQPlot         | Normal<br>quantile-quantile<br>plots                                                                               | Mean                                                                           | One-sample<br>Paired<br>Two-sample                     | QQ                    |
| BootstrapStdDevQQPlot       | Normal<br>quantile-quantile<br>plots                                                                               | Standard deviation                                                             | One-sample<br>Paired                                   | QQ                    |
| BootPooledStdDevQQPlot      | Normal<br>quantile-quantile<br>plots                                                                               | Pooled standard deviation                                                      | Two-sample                                             | QQ                    |
| BootSattStdDevQQPlot        | Normal<br>quantile-quantile<br>plots                                                                               | Satterthwaite<br>standard<br>deviation                                         | Two-sample                                             | QQ                    |
| BootstrapMeanSummaryPanel   | Histograms with<br>overlaid normal and<br>kernel densities, box<br>plots, and confidence<br>bands                  | Mean                                                                           | One-sample<br>Paired<br>Certain<br>two-sample<br>cases | SUMMARY               |
| BootMeanPooledSummaryPanel  | Histograms with<br>overlaid normal and<br>kernel densities, box<br>plots, and pooled<br>confidence bands           | Mean                                                                           | Certain<br>two-sample<br>cases                         | SUMMARY               |
| BootMeanSattSummaryPanel    | Histograms with<br>overlaid normal and<br>kernel densities, box<br>plots, and<br>Satterthwaite<br>confidence bands | Mean                                                                           | Certain<br>two-sample<br>cases                         | SUMMARY               |
| BootstrapStdDevSummaryPanel | Histograms with<br>overlaid normal and<br>kernel densities, box<br>plots, and confidence<br>bands                  | Standard deviation                                                             | One-sample<br>Paired                                   | SUMMARY               |
| BootPoolStdDevSummaryPanel  | Histograms with<br>overlaid normal and<br>kernel densities, box<br>plots, and confidence<br>bands                  | Pooled standard deviation                                                      | Two-sample                                             | SUMMARY               |

Table 128.11 continued

| ODS Graph Name             | <b>Plot Description</b>                                                                           | Statistic                              | Design     | bootstrap-plot-request |
|----------------------------|---------------------------------------------------------------------------------------------------|----------------------------------------|------------|------------------------|
| BootSattStdDevSummaryPanel | Histograms with<br>overlaid normal and<br>kernel densities, box<br>plots, and confidence<br>bands | Satterthwaite<br>standard<br>deviation | Two-sample | SUMMARY                |

Table 128.11 continued

# **Interpreting Graphs**

## Agreement Plots for Paired Designs

For paired designs, the second response of each pair is plotted against the first response, with the mean shown as a large bold symbol. If the WEIGHT statement is used, then the mean is the weighted mean. A diagonal line with a slope of 1 and a *y*-intercept of 0 is overlaid. The location of the points with respect to the diagonal line reveals the strength and direction of the difference or ratio. The tighter the clustering along the same direction as the line, the stronger the positive correlation of the two measurements for each subject. Clustering along a direction perpendicular to the line indicates negative correlation.

## Period Agreement Plots for Crossover Designs

The response in the second period is plotted against the response in the first period, with plot symbols distinguishing the two treatment sequences and the two sequence means shown larger in bold. If the WEIGHT statement is used, then the means are weighted means. A diagonal line with a slope of 1 and a *y*-intercept of 0 is overlaid.

In the absence of a strong period effect, the points from each sequence will appear as mirror images about the diagonal line, farther apart with stronger treatment effects. Deviations from symmetry about the diagonal line indicate a period effect. The spread of points within each treatment sequence is an indicator of between-subject variability. The tighter the clustering along the same direction as the line (within each treatment sequence), the stronger the positive correlation of the two measurements for each subject. Clustering along a direction perpendicular to the line indicates negative correlation.

The period agreement plot is usually less informative than the treatment agreement plot. The exception is when the period effect is stronger than the treatment effect.

# Treatment Agreement Plots for Crossover Designs

The response associated with the second treatment is plotted against the response associated with the first treatment, with plot symbols distinguishing the two treatment sequences and the two sequence means shown larger in bold. If the WEIGHT statement is used, then the means are weighted means. A diagonal line with a slope of 1 and a *y*-intercept of 0 is overlaid.

The location of the points with respect to the diagonal line reveals the strength and direction of the treatment effect. Substantial location differences between the two sequences indicates a strong period effect. The spread of points within each treatment sequence is an indicator of between-subject variability. The tighter the clustering along the same direction as the line (within each treatment sequence), the stronger the positive correlation of the two measurements for each subject. Clustering along a direction perpendicular to the line indicates negative correlation.

## **Box Plots**

The box is drawn from the 25th percentile (lower quartile) to the 75th percentile (upper quartile). The vertical line inside the box shows the location of the median. If DIST=NORMAL, then a diamond symbol shows the location of the mean. The whiskers extend to the minimum and maximum observations, and circles beyond the whiskers identify outliers.

For one-sample and paired designs, a confidence interval for the mean is shown as a band in the background. If the analysis is an equivalence analysis (with the TOST option in the PROC TTEST statement), then the interval is a  $100(1 - 2\alpha)\%$  confidence interval shown along with the equivalence bounds. The inclusion of this interval completely within the bounds is indicative of a significant *p*-value. If the analysis is not an equivalence analysis, then the confidence level is  $100(1 - \alpha)\%$ . If the SHOWH0 global plot option is used, then the null value for the test is shown. If the WEIGHT statement is used, then weights are incorporated in the confidence intervals.

#### **Histograms**

The WEIGHT statement is ignored in the computation of the normal and kernel densities.

#### **Confidence Intervals**

If the analysis is an equivalence analysis (with the TOST option in the PROC TTEST statement), then unless the TYPE=PERGROUP option is used, the interval is a  $100(1 - 2\alpha)\%$  mean confidence interval shown along with the equivalence bounds. The inclusion of this interval completely within the bounds is indicative of a significant *p*-value.

If the analysis is not an equivalence analysis, or if the TYPE=PERGROUP option is used, then the confidence level is  $100(1 - \alpha)\%$ . If the SHOWH0 global-plot-option is used, then the null value for the test is shown.

If the SIDES=L or SIDES=U option is used in the PROC TTEST statement, then the unbounded side of the one-sided interval is represented with an arrowhead. Note that the actual location of the arrowhead is irrelevant.

If the WEIGHT statement is used, then weights are incorporated in the confidence intervals.

#### **Profiles for Paired Designs**

For paired designs, a line is drawn for each observation from left to right connecting the first response to the second response. The mean first response and mean second response are connected with a bold line. If the WEIGHT statement is used, then the means are weighted means. The more extreme the slope, the stronger the effect. A wide spread of profiles indicates high between-subject variability. Consistent positive slopes indicate strong positive correlation. Widely varying slopes indicate lack of correlation, while consistent negative slopes indicate strong negative correlation.

#### Profiles over Period for Crossover Designs

For each observation, the response for the first period is connected to the response for second period, regardless of the treatment applied in each period. The means for each treatment sequence are shown in bold. If the WEIGHT statement is used, then the means are weighted means.

In the absence of a strong period effect, the profiles for each sequence will appear as mirror images about an imaginary horizontal line in the center. Deviations from symmetry about this imaginary horizontal line indicate a period effect. A wide spread of profiles within sequence indicates high between-subject variability.

The TYPE=PERIOD plot is usually less informative than the TYPE=TREATMENT plot. The exception is when the period effect is stronger than the treatment effect.

#### Profiles over Treatment for Crossover Designs

For each observation, the response for the first treatment is connected to the response for the second treatment, regardless of the periods in which they occur. The means for each treatment sequence are shown in bold. If the WEIGHT statement is used, then the means are weighted means.

In general, the more extreme the slope, the stronger the treatment effect. Slope differences between the two treatment sequences measure the period effect. A wide spread of profiles within sequence indicates high between-subject variability.

#### **Q-Q Plots**

Q-Q plots are useful for diagnosing violations of the normality and homoscedasticity assumptions. If the data in a Q-Q plot come from a normal distribution, the points will cluster tightly around the reference line. You can use the UNIVARIATE procedure with the NORMAL option to numerically check the normality assumption.

#### **Bootstrap Correlation Plots**

The bootstrap correlation plot is useful for visualizing the correlation between the bootstrap mean and standard deviation across bootstrap samples. The elliptical prediction region is the 100(1 - p)% prediction region that assumes a bivariate normal distribution, where *p* is the value of the ALPHA= option in the PROC TTEST statement. The more elongated the shape of the ellipse, the higher the correlation.

# **Examples: TTEST Procedure**

# Example 128.1: Using Summary Statistics to Compare Group Means

This example, taken from Huntsberger and Billingsley (1989), compares two grazing methods using 32 steers. Half of the steers are allowed to graze continuously while the other half are subjected to controlled grazing time. The researchers want to know if these two grazing methods affect weight gain differently. The data are read by the following DATA step:

```
data graze;
  length GrazeType $ 10;
  input GrazeType $ WtGain @@;
  datalines;
controlled 45 controlled 62
controlled 96 controlled 128
controlled 120 controlled 99
controlled 28 controlled 50
controlled 109 controlled 115
controlled 39 controlled 96
controlled 87 controlled 100
controlled 76 controlled 80
continuous 94 continuous 12
continuous 26 continuous 89
continuous 88 continuous 96
continuous 85 continuous 130
continuous 75 continuous 54
```

```
continuous 112 continuous 69
continuous 104 continuous 95
continuous 53 continuous 21
;
```

The variable GrazeType denotes the grazing method: "controlled" is controlled grazing and "continuous" is continuous grazing. The dollar sign (\$) following GrazeType makes it a character variable, and the trailing at signs (@@) tell the procedure that there is more than one observation per line.

If you have summary data—that is, just means and standard deviations, as computed by PROC MEANS then you can still use PROC TTEST to perform a simple *t* test analysis. This example demonstrates this mode of input for PROC TTEST. Note, however, that graphics are unavailable when summary statistics are used as input.

The MEANS procedure is invoked to create a data set of summary statistics with the following statements:

```
proc sort;
   by GrazeType;
run;
proc means data=graze noprint;
   var WtGain;
   by GrazeType;
   output out=newgraze;
run;
```

The NOPRINT option eliminates all printed output from the MEANS procedure. The VAR statement tells PROC MEANS to compute summary statistics for the WtGain variable, and the BY statement requests a separate set of summary statistics for each level of GrazeType. The OUTPUT OUT= statement tells PROC MEANS to put the summary statistics into a data set called newgraze so that it can be used in subsequent procedures. This new data set is displayed in Output 128.1.1 by using PROC PRINT as follows:

```
proc print data=newgraze;
run;
```

The \_STAT\_ variable contains the names of the statistics, and the GrazeType variable indicates which group the statistic is from.

| Obs | GrazeType  | _TYPE_ | _FREQ_ | _STAT_ | WtGain  |
|-----|------------|--------|--------|--------|---------|
| 1   | continuous | 0      | 16     | Ν      | 16.000  |
| 2   | continuous | 0      | 16     | MIN    | 12.000  |
| 3   | continuous | 0      | 16     | MAX    | 130.000 |
| 4   | continuous | 0      | 16     | MEAN   | 75.188  |
| 5   | continuous | 0      | 16     | STD    | 33.812  |
| 6   | controlled | 0      | 16     | Ν      | 16.000  |
| 7   | controlled | 0      | 16     | MIN    | 28.000  |
| 8   | controlled | 0      | 16     | MAX    | 128.000 |
| 9   | controlled | 0      | 16     | MEAN   | 83.125  |
| 10  | controlled | 0      | 16     | STD    | 30.535  |

Output 128.1.1 Output Data Set of Summary Statistics

The following statements invoke PROC TTEST with the newgraze data set, as denoted by the DATA= option:

```
proc ttest data=newgraze;
    class GrazeType;
    var WtGain;
run;
```

The CLASS statement contains the variable that distinguishes between the groups being compared, in this case GrazeType. The summary statistics and confidence intervals are displayed first, as shown in Output 128.1.2.

#### Output 128.1.2 Summary Statistics and Confidence Limits

#### The TTEST Procedure

| GrazeType  | Method        | Ν     | Mean     | Std  | Dev  | Std  | Err  | Mini | imum  | Ma   | ximum   |
|------------|---------------|-------|----------|------|------|------|------|------|-------|------|---------|
| continuous | 5             | 16    | 75.1875  | 33.8 | 117  | 8.4  | 529  | 12.  | 0000  |      | 130.0   |
| controlled |               | 16    | 83.1250  | 30.5 | 350  | 7.6  | 337  | 28.  | .0000 |      | 128.0   |
| Diff (1-2) | Pooled        |       | -7.9375  | 32.2 | 150  | 11.3 | 897  |      |       |      |         |
| Diff (1-2) | Satterthwaite | 2     | -7.9375  |      |      | 11.3 | 897  |      |       |      |         |
|            |               |       |          |      |      |      |      |      |       |      |         |
|            |               |       |          |      |      |      |      |      |       | 95   | %       |
| GrazeType  | Method        | Me    | an 959   | % CL | Mea  | n    | Std  | Dev  | CL    | . St | d Dev   |
| continuous |               | 75.18 | 75 57.1  | 705  | 93.2 | 045  | 33.8 | 3117 | 24.97 | 68   | 52.3300 |
| controlled |               | 83.12 | 50 66.8  | 3541 | 99.3 | 959  | 30.5 | 5350 | 22.55 | 63   | 47.2587 |
| Diff (1-2) | Pooled        | -7.93 | 75 -31.1 | 984  | 15.3 | 234  | 32.2 | 2150 | 25.74 | 34   | 43.0609 |
| Diff (1-2) | Satterthwaite | -7.93 | 75 -31.2 | 2085 | 15.3 | 335  |      |      |       |      |         |

Variable: WtGain

In Output 128.1.2, The GrazeType column specifies the group for which the statistics are computed. For each class, the sample size, mean, standard deviation and standard error, and maximum and minimum values are displayed. The confidence bounds for the mean are also displayed.

Output 128.1.3 shows the results of tests for equal group means and equal variances.

| Method        | Variances             | DF          | t Value | Pr >  t |  |  |  |  |  |  |  |
|---------------|-----------------------|-------------|---------|---------|--|--|--|--|--|--|--|
| Pooled        | Equal                 | 30          | -0.70   | 0.4912  |  |  |  |  |  |  |  |
| Satterthwaite | Unequal               | 29.694 -0.7 |         | 0.4913  |  |  |  |  |  |  |  |
|               |                       |             |         |         |  |  |  |  |  |  |  |
| I             | Equality of Variances |             |         |         |  |  |  |  |  |  |  |
| Method N      | lum DF De             | n DF F      | Value P | r > F   |  |  |  |  |  |  |  |
| Folded F      | 15                    | 15          | 1.23 0. | 6981    |  |  |  |  |  |  |  |
|               |                       |             |         |         |  |  |  |  |  |  |  |

#### **Output 128.1.3** *t* Tests

A group test statistic for the equality of means is reported for both equal and unequal variances. Both tests indicate a lack of evidence for a significant difference between grazing methods (t = -0.70 and p = 0.4912 for the pooled test, t = -0.70 and p = 0.4913 for the Satterthwaite test). The equality of variances test does not indicate a significant difference in the two variances (F' = 1.23, p = 0.6981). Note that this test assumes that the observations in both data sets are normally distributed; this assumption can be checked in PROC UNIVARIATE by using the NORMAL option with the raw data.

Although the ability to use summary statistics as input is useful if you lack access to the original data, some

of the output that would otherwise be produced in an analysis on the original data is unavailable. There are also limitations on the designs and distributional assumptions that can be used with summary statistics as input. For more information, see the section "Input Data Set of Statistics" on page 10736.

# Example 128.2: One-Sample Comparison with the FREQ Statement

This example examines children's reading skills. The data consist of Degree of Reading Power (DRP) test scores from 44 third-grade children and are taken from Moore (1995, p. 337). Their scores are given in the following DATA step:

```
data read;
    input score count @@;
    datalines;
40 2 47 2 52 2 26 1 19 2
25 2 35 4 39 1 26 1 48 1
14 2 22 1 42 1 34 2 33 2
18 1 15 1 29 1 41 2 44 1
51 1 43 1 27 2 46 2 28 1
49 1 31 1 28 1 54 1 45 1
;
```

The following statements invoke the TTEST procedure to test if the mean test score is equal to 30.

```
ods graphics on;
proc ttest data=read h0=30;
  var score;
  freq count;
run;
```

#### ods graphics off;

The count variable contains the frequency of occurrence of each test score; this is specified in the FREQ statement. The output, shown in Output 128.2.1, contains the results.

## Output 128.2.1 TTEST Results

#### The TTEST Procedure

#### Variable: score

#### Frequency: count

| Ν    | М    | ean  | Std  | Dev  | Std   | Err      | Mini   | mum   | Ma | aximum  |
|------|------|------|------|------|-------|----------|--------|-------|----|---------|
| 44   | 34.8 | 636  | 11.2 | 303  | 1.69  | 930      | 14.    | 0000  | ŗ  | 54.0000 |
|      |      |      |      |      |       |          |        |       |    |         |
| -    | _    |      |      |      |       | <b>.</b> | _      | _     | 95 |         |
| N    | lean | 95   | % CL | . Me | an    | Std      | Dev    | CL    | St | d Dev   |
| 34.8 | 3636 | 31.4 | 1493 | 38.2 | 780   | 11.      | 2303   | 9.278 | 88 | 14.2291 |
|      |      |      |      |      |       |          |        |       |    |         |
|      |      |      | D    | Ft   | Value | e Pi     | r >  t |       |    |         |
|      |      |      |      |      |       |          |        | -     |    |         |

The SAS log states that 30 observations and two variables have been read. However, the sample size given in the TTEST output is N=44. This is due to specifying the count variable in the FREQ statement. The test is significant (t = 2.87, p = 0.0063) at the 5% level, so you can conclude that the mean test score is different from 30.

The summary panel in Output 128.2.2 shows a histogram with overlaid normal and kernel densities, a box plot, and the 95% confidence interval for the mean.

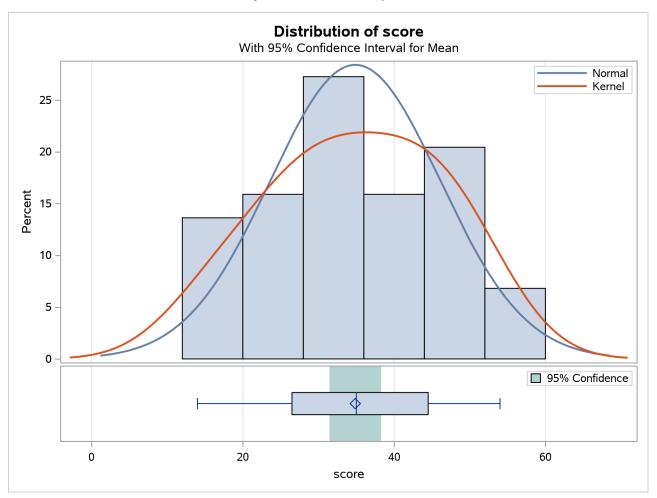

Output 128.2.2 Summary Panel

The Q-Q plot in Output 128.2.3 assesses the normality assumption.

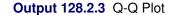

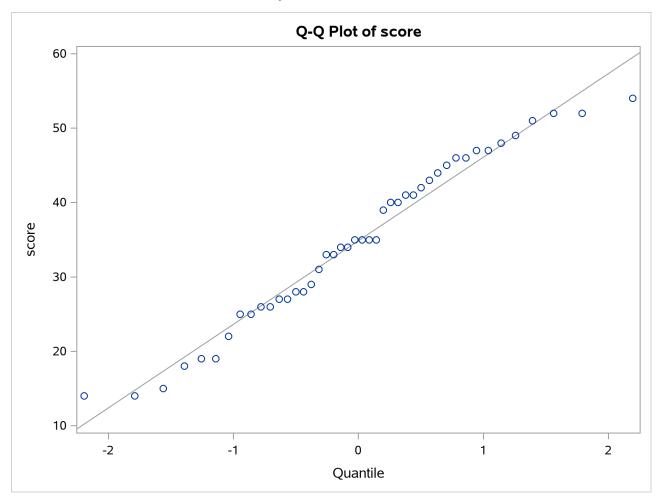

The tight clustering of the points around the diagonal line is consistent with the normality assumption. You could use the UNIVARIATE procedure with the NORMAL option to numerically check the normality assumption.

# Example 128.3: Paired Comparisons

When it is not feasible to assume that two groups of data are independent, and a natural pairing of the data exists, it is advantageous to use an analysis that takes the correlation into account. Using this correlation results in higher power to detect existing differences between the means. The differences between paired observations are assumed to be normally distributed. Some examples of this natural pairing are as follows:

- pre- and post-test scores for a student receiving tutoring
- fuel efficiency readings of two fuel types observed on the same automobile
- sunburn scores for two sunblock lotions, one applied to the individual's right arm, one to the left arm
- political attitude scores of husbands and wives

In this example, taken from the *SUGI Supplemental Library User's Guide, Version 5 Edition*, a stimulus is being examined to determine its effect on systolic blood pressure. Twelve men participate in the study. Each man's systolic blood pressure is measured both before and after the stimulus is applied. The following statements input the data:

```
data pressure;
    input SBPbefore SBPafter @@;
    datalines;
120 128 124 131 130 131 118 127
140 132 128 125 140 141 135 137
126 118 130 132 126 129 127 135
;
```

The variables SBPbefore and SBPafter denote the systolic blood pressure before and after the stimulus, respectively.

The statements to perform the test follow:

```
ods graphics on;
proc ttest;
paired SBPbefore*SBPafter;
run;
```

ods graphics off;

The PAIRED statement is used to test whether the mean change in systolic blood pressure is significantly different from zero. The tabular output is displayed in Output 128.3.1.

| Οι       | utput 12 | 28.3.1  | TTE   | EST   | Resu   | lts          |
|----------|----------|---------|-------|-------|--------|--------------|
|          | The T    | TEST    | - Pro | ced   | ure    |              |
| Diffe    | erence:  | SBP     | befo  | re -  | SBPa   | after        |
| N Me     | an Std D | Dev Sto | d Err | Minir | num M  | laximum      |
| 12 -1.83 | 33 5.82  | 284 1.  | 6825  | -9.0  | 0000   | 8.0000       |
| Mean     | 95% CL   | . Mean  | Std   | Dev   |        | 5%<br>td Dev |
| -1.8333  | -5.5365  | 1.8698  | 5.8   | 284   | 4.1288 | 9.8958       |
|          |          | FtVal   |       |       |        |              |

The variables SBPbefore and SBPafter are the paired variables with a sample size of 12. The summary statistics of the difference are displayed (mean, standard deviation, and standard error) along with their confidence limits. The minimum and maximum differences are also displayed. The *t* test is not significant (t = -1.09, p = 0.2992), indicating that the stimuli did not significantly affect systolic blood pressure.

The summary panel in Output 128.3.2 shows a histogram, normal and kernel densities, box plot, and  $100(1 - \alpha)\% = 95\%$  confidence interval of the SBPbefore – SBPafter difference.

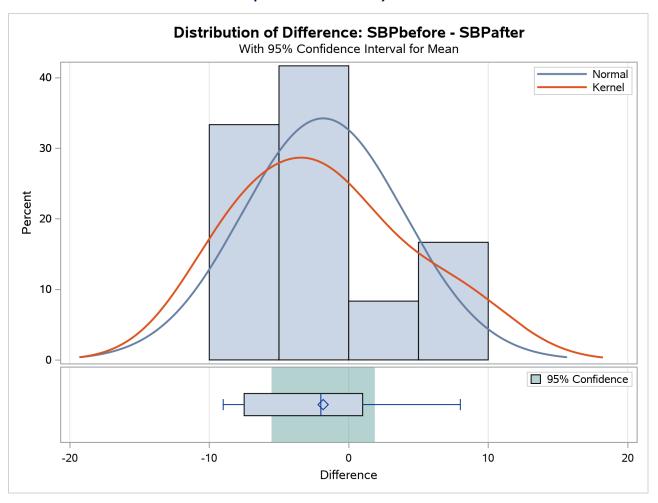

# Output 128.3.2 Summary Panel

The agreement plot in Output 128.3.3 reveals that only three men have higher blood pressure before the stimulus than after.

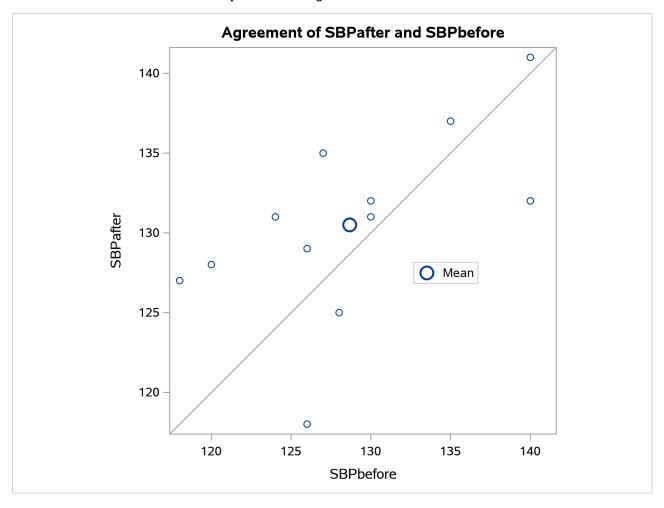

# Output 128.3.3 Agreement of Treatments

But the differences for these men are relatively large, keeping the mean difference only slightly negative.

The profiles plot in Output 128.3.4 is a different view of the same information contained in Output 128.3.3, plotting the blood pressure from before to after the stimulus.

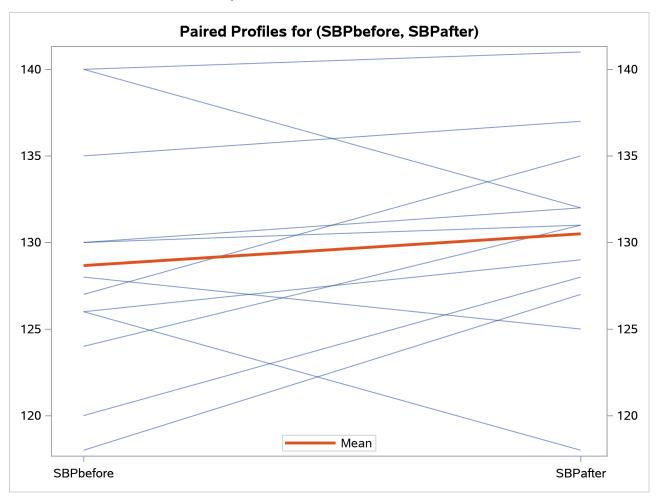

Output 128.3.4 Profiles over Treatments

The Q-Q plot in Output 128.3.5 assesses the normality assumption.

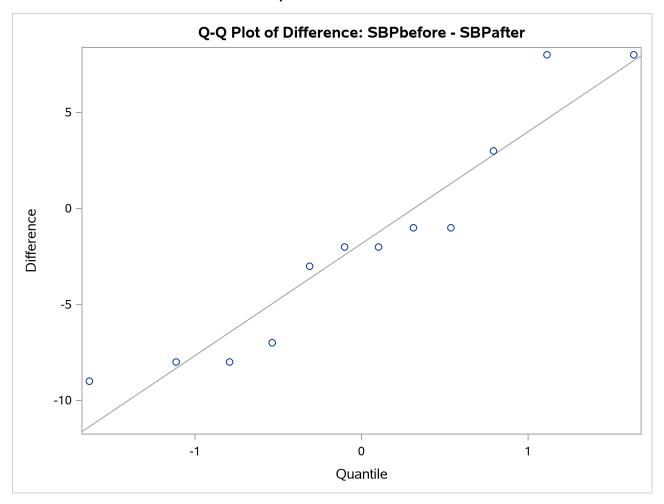

Output 128.3.5 Q-Q Plot

The Q-Q plot shows no obvious deviations from normality. You can check the assumption of normality more rigorously by using PROC UNIVARIATE with the NORMAL option.

# Example 128.4: AB/BA Crossover Design

Senn (2002, Chapter 3) discusses a study comparing the effectiveness of two bronchodilators, formoterol ("for") and salbutamol ("sal"), in the treatment of childhood asthma. A total of 13 children are recruited for an AB/BA crossover design. A random sample of 7 of the children are assigned to the treatment sequence for/sal, receiving a dose of formoterol upon an initial visit ("period 1") and then a dose of salbutamol upon a later visit ("period 2"). The other 6 children are assigned to the sequence sal/for, receiving the treatments in the reverse order but otherwise in a similar manner. Periods 1 and 2 are sufficiently spaced so that no carryover effects are suspected. After a child inhales a dose of a bronchodilator, peak expiratory flow (PEF) is measured. Higher PEF indicates greater effectiveness. The data are assumed to be approximately normally distributed.

The data set is generated with the following statements:

```
data asthma;
    input Drug1 $ Drug2 $ PEF1 PEF2 @@;
    datalines;
for sal 310 270 for sal 310 260 for sal 370 300
for sal 410 390 for sal 250 210 for sal 380 350
for sal 330 365
sal for 370 385 sal for 310 400 sal for 380 410
sal for 290 320 sal for 260 340 sal for 90 220
;
```

You can display the data by using the following statements, which produce Output 128.4.1:

```
proc print data=asthma;
run;
```

| Obs | Drug1 | Drug2 | PEF1 | PEF2 |
|-----|-------|-------|------|------|
| 1   | for   | sal   | 310  | 270  |
| 2   | for   | sal   | 310  | 260  |
| 3   | for   | sal   | 370  | 300  |
| 4   | for   | sal   | 410  | 390  |
| 5   | for   | sal   | 250  | 210  |
| 6   | for   | sal   | 380  | 350  |
| 7   | for   | sal   | 330  | 365  |
| 8   | sal   | for   | 370  | 385  |
| 9   | sal   | for   | 310  | 400  |
| 10  | sal   | for   | 380  | 410  |
| 11  | sal   | for   | 290  | 320  |
| 12  | sal   | for   | 260  | 340  |
| 13  | sal   | for   | 90   | 220  |

Output 128.4.1 Asthma Study Data

The variables PEF1 and PEF2 represent the responses for the first and second periods, respectively. The variables Drug1 and Drug2 represent the treatment in each period.

You can analyze this crossover design by using the CROSSOVER= option after a slash (/) in the VAR statement:

```
ods graphics on;
proc ttest data=asthma plots=interval;
  var PEF1 PEF2 / crossover= (Drug1 Drug2);
run;
```

ods graphics off;

With the default PROC TTEST options TEST=DIFF and DIST=NORMAL and the lack of the IGNOREPE-RIOD option in the VAR statement, both the treatment difference and the period difference are assessed. The PROC TTEST default options H0=0, SIDES=2, and ALPHA=0.05 specify a two-sided analysis with 95% confidence limits comparing treatment and period differences to a default difference of zero. The default CI=EQUAL option in the PROC TTEST statement requests equal-tailed confidence intervals for standard deviations. The PLOTS=INTERVAL option produces TYPE=TREATMENT confidence intervals, in addition to the default plots AGREEMENT(TYPE=TREATMENT), BOX, HISTOGRAM, PRO-FILES(TYPE=TREATMENT), and QQ.

Output 128.4.2 summarizes the response and treatment variables for each period.

Output 128.4.2 Crossover Variable Information

#### The TTEST Procedure

#### Response Variables: PEF1, PEF2

| Crossover Variable<br>Information |      |       |  |  |  |
|-----------------------------------|------|-------|--|--|--|
| Period Response Treatment         |      |       |  |  |  |
| 1                                 | PEF1 | Drug1 |  |  |  |
| 2                                 | PEF2 | Drug2 |  |  |  |
| 2                                 | PEF2 | Drug2 |  |  |  |

Output 128.4.3 displays basic summary statistics (sample size, mean, standard deviation, standard error, minimum, and maximum) for each of the four cells in the design, the treatment difference within each treatment sequence, the overall treatment difference, and the overall period difference.

| Sequence | Treatment  | Period     | Method        | Ν | Mean     | Std Dev | Std Err | Minimum  | Maximum |
|----------|------------|------------|---------------|---|----------|---------|---------|----------|---------|
| 1        | for        | 1          |               | 7 | 337.1    | 53.7631 | 20.3206 | 250.0    | 410.0   |
| 2        | for        | 2          |               | 6 | 345.8    | 70.8814 | 28.9372 | 220.0    | 410.0   |
| 2        | sal        | 1          |               | 6 | 283.3    | 105.4   | 43.0245 | 90.0000  | 380.0   |
| 1        | sal        | 2          |               | 7 | 306.4    | 64.7247 | 24.4636 | 210.0    | 390.0   |
| 1        | Diff (1-2) |            |               | 7 | 30.7143  | 32.9682 | 12.4608 | -35.0000 | 70.0000 |
| 2        | Diff (1-2) |            |               | 6 | 62.5000  | 44.6934 | 18.2460 | 15.0000  | 130.0   |
| Both     | Diff (1-2) |            | Pooled        |   | 46.6071  | 19.3702 | 10.7766 |          |         |
| Both     | Diff (1-2) |            | Satterthwaite |   | 46.6071  |         | 11.0475 |          |         |
| Both     |            | Diff (1-2) | Pooled        |   | -15.8929 | 19.3702 | 10.7766 |          |         |
| Both     |            | Diff (1-2) | Satterthwaite |   | -15.8929 |         | 11.0475 |          |         |

#### Output 128.4.3 Statistics

The treatment difference "Diff (1-2)" corresponds to the "for" treatment minus the "sal" treatment, because "for" appears before "sal" in the output, according to the ORDER=MIXED default PROC TTEST option. Its mean estimate is 46.6071, favoring formoterol over salbutamol.

The standard deviation (Std Dev) reported for a "difference" is actually the pooled standard deviation across both treatment sequence (for/sal and sal/for), assuming equal variances. The standard error (Std Err) is the standard deviation of the mean estimate.

The top half of the table in Output 128.4.4 shows 95% two-sided confidence limits for the means for the same criteria addressed in the table in Output 128.4.3.

|          |            |            |               |          |          |         |         | 95      |         |
|----------|------------|------------|---------------|----------|----------|---------|---------|---------|---------|
| Sequence | Treatment  | Period     | Method        | Mean     | 95% CL   | Mean    | Std Dev | CL St   | d Dev   |
| 1        | for        | 1          |               | 337.1    | 287.4    | 386.9   | 53.7631 | 34.6446 | 118.4   |
| 2        | for        | 2          |               | 345.8    | 271.4    | 420.2   | 70.8814 | 44.2447 | 173.8   |
| 2        | sal        | 1          |               | 283.3    | 172.7    | 393.9   | 105.4   | 65.7841 | 258.5   |
| 1        | sal        | 2          |               | 306.4    | 246.6    | 366.3   | 64.7247 | 41.7082 | 142.5   |
| 1        | Diff (1-2) |            |               | 30.7143  | 0.2238   | 61.2048 | 32.9682 | 21.2445 | 72.5982 |
| 2        | Diff (1-2) |            |               | 62.5000  | 15.5972  | 109.4   | 44.6934 | 27.8980 | 109.6   |
| Both     | Diff (1-2) |            | Pooled        | 46.6071  | 22.8881  | 70.3262 | 19.3702 | 13.7217 | 32.8882 |
| Both     | Diff (1-2) |            | Satterthwaite | 46.6071  | 21.6585  | 71.5558 |         |         |         |
| Both     |            | Diff (1-2) | Pooled        | -15.8929 | -39.6119 | 7.8262  | 19.3702 | 13.7217 | 32.8882 |
| Both     |            | Diff (1-2) | Satterthwaite | -15.8929 | -40.8415 | 9.0558  |         |         |         |

#### Output 128.4.4 Confidence Limits

For the mean differences, both pooled (assuming equal variances for both treatment sequences) and Satterthwaite (assuming unequal variances) intervals are shown. For example, the pooled confidence limits for the overall treatment mean difference (for - sal) assuming equal variances are 22.8881 and 70.3262.

The bottom half of Output 128.4.4 shows 95% equal-tailed confidence limits for the standard deviations within each cell and for the treatment difference within each sequence. It also shows confidence limits for the pooled common standard deviation assuming equal variances. Note that the pooled standard deviation of 19.3702 and associated confidence limits 13.7217 and 32.8882 apply to both difference tests (treatment and period), since each of those tests involves the same pooled standard deviation.

Output 128.4.5 shows the results of t tests of treatment and period differences.

| Treatment  | Period     | Method        | Variances | DF     | t Value | Pr >  t |
|------------|------------|---------------|-----------|--------|---------|---------|
| Diff (1-2) |            | Pooled        | Equal     | 11     | 4.32    | 0.0012  |
| Diff (1-2) |            | Satterthwaite | Unequal   | 9.1017 | 4.22    | 0.0022  |
|            | Diff (1-2) | Pooled        | Equal     | 11     | -1.47   | 0.1683  |
|            | Diff (1-2) | Satterthwaite | Unequal   | 9.1017 | -1.44   | 0.1838  |

#### **Output 128.4.5** *t* Tests

Both pooled and Satterthwaite versions of the test of treatment difference are highly significant (p = 0.0012 and p = 0.0022), and both versions of the test of period difference are insignificant (p = 0.1683 and p = 0.1838).

The folded F test of equal variances in each treatment sequence is shown in Output 128.4.6.

Output 128.4.6 Equality of Variances Test

| Equality of Variances |        |        |         |        |  |  |  |
|-----------------------|--------|--------|---------|--------|--|--|--|
| Method                | Num DF | Den DF | F Value | Pr > F |  |  |  |
| Folded F              | 5      | 6      | 1.84    | 0.4797 |  |  |  |

The insignificant result (p = 0.48) implies a lack of evidence for unequal variances. However, it does not demonstrate equal variances, and it is not very robust to deviations from normality.

Output 128.4.7 shows the distribution of the response variables PEF1 and PEF2 within each of the four cells

(combinations of two treatments and two periods) of the AB/BA crossover design, in terms of histograms and normal and kernel density estimates.

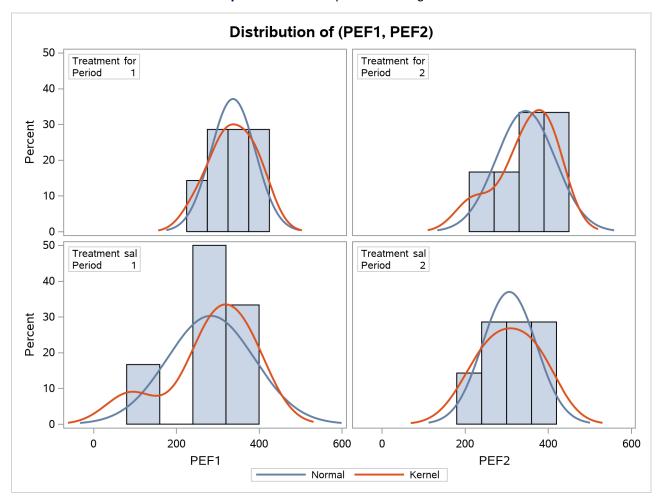

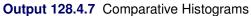

The distributions for the first treatment sequence (for/sal) appear to be somewhat symmetric, and the distributions for the sal/for sequence appear to be skewed to the left.

Output 128.4.8 shows a similar distributional summary but in terms of box plots.

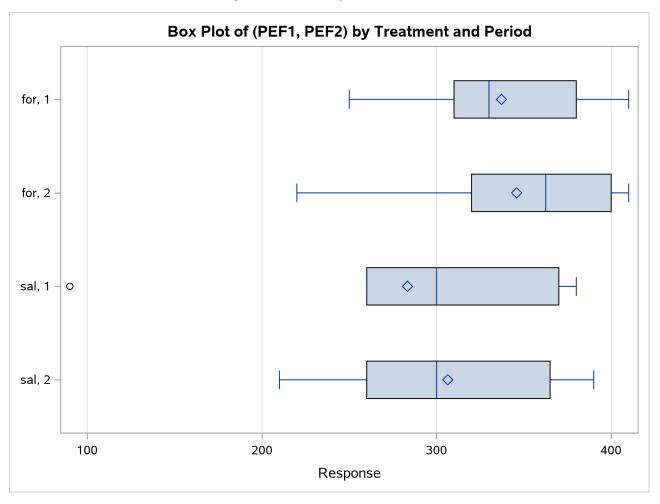

Output 128.4.8 Comparative Box Plots

The relative locations of means and medians in each box plot corroborate the fact that the distributions for the sal/for sequence are skewed to the left. The distributions for the for/sal sequence appear to be skewed slightly to the right. The box plot for the salbutamol treatment in the first period shows an outlier (the circle on the far left side of the plot).

The treatment agreement plot in Output 128.4.9 reveals that only a single observation has a higher peak expiratory flow for salbutamol.

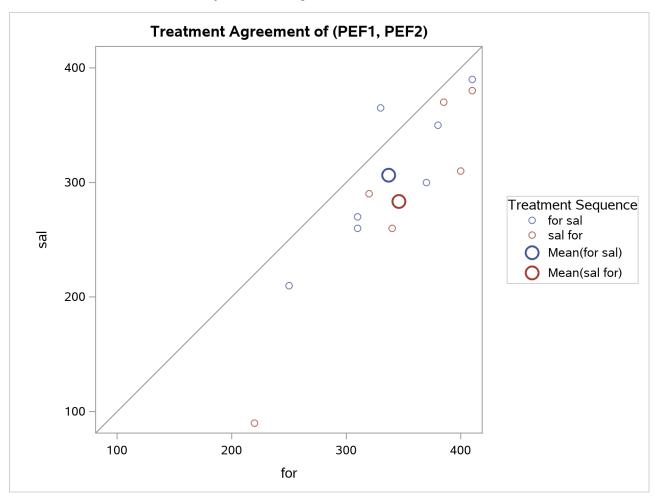

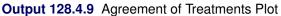

The mean for the sal/for treatment sequence is farther from the diagonal equivalence line, revealing that the treatment difference is more pronounced for the 6 observations in the sal/for sequence than for the 7 observations in the for/sal sequence. This fact is also seen numerically in Output 128.4.3 and Output 128.4.4, which show within-sequence treatment differences of 30.7 for for/sal and 62.5 for sal/for.

The profiles over treatment plot in Output 128.4.10 is a different view of the same information contained in Output 128.4.9, plotting the profiles from formoterol to salbutamol treatments. The lone observation for which the peak expiratory flow is higher for salbutamol appears as the only line with negative slope.

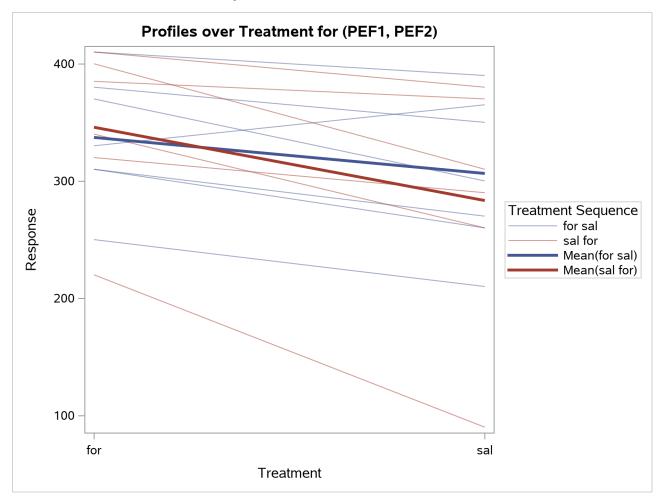

# Output 128.4.10 Profiles over Treatment

The Q-Q plots in Output 128.4.11 assess normality assumption within each of the four cells of the design.

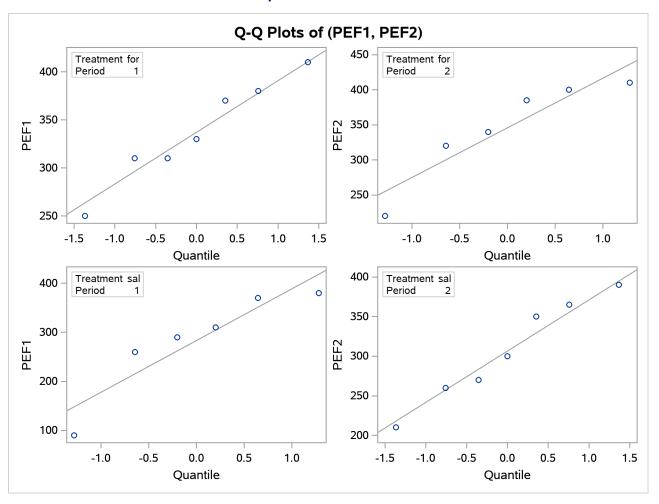

Output 128.4.11 Q-Q Plots

The two Q-Q plots for the sal/for sequence (lower left and upper right) suggest some possible normality violations in the tails, but the sample size is too small to make any strong conclusions. You could use the UNIVARIATE procedure with the NORMAL option to numerically check the normality assumptions.

Finally, Output 128.4.12 shows both pooled and Satterthwaite two-sided 95% confidence intervals for the treatment difference.

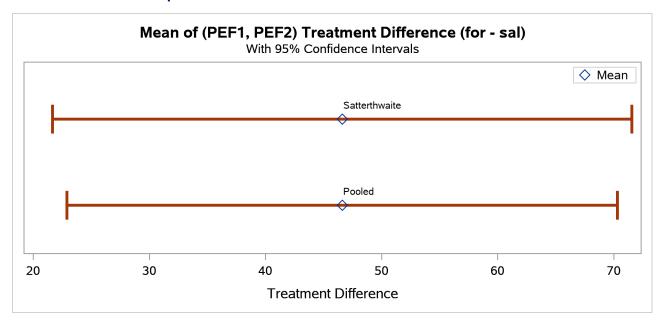

#### Output 128.4.12 Confidence Intervals for Treatment Difference

The pooled interval is slightly smaller than the Satterthwaite interval. (This is not always the case.)

# Example 128.5: Equivalence Testing with Lognormal Data

Wellek (2003, p. 212) discusses an average bioequivalence study comparing the AUC (area under serumconcentration curve) measurements for two different drugs, denoted "Test" and "Reference," over a period of 20 hours. This example looks at a portion of Wellek's data, conducting an equivalence analysis with a paired design that uses AUC values on the original scale (assumed to be lognormally distributed). Each subject in the study received the Test drug upon one visit and then the Reference drug upon a later visit, sufficiently spaced so that no carryover effects would occur.

The goal is to test whether the geometric mean AUC ratio between Test and Reference is between 0.8 and 1.25, corresponding to the traditional FDA (80%, 125%) equivalence criterion. See the section "Arithmetic and Geometric Means" on page 10738 for a discussion of the use of geometric means for lognormal data.

The following SAS statements generate the data set:

```
data auc;
    input TestAUC RefAUC @@;
    datalines;
103.4 90.11 59.92 77.71 68.17 77.71 94.54 97.51
69.48 58.21 72.17 101.3 74.37 79.84 84.44 96.06
96.74 89.30 94.26 97.22 48.52 61.62 95.68 85.80
;
```

You can display the data by using the following statements, which produce Output 128.5.1:

```
proc print data=auc;
run;
```

| Output 128.5.1 | AUC Data for Test and Reference Dru | Jgs |
|----------------|-------------------------------------|-----|
|----------------|-------------------------------------|-----|

| Obs | TestAUC | RefAUC |
|-----|---------|--------|
| 1   | 103.40  | 90.11  |
| 2   | 59.92   | 77.71  |
| 3   | 68.17   | 77.71  |
| 4   | 94.54   | 97.51  |
| 5   | 69.48   | 58.21  |
| 6   | 72.17   | 101.30 |
| 7   | 74.37   | 79.84  |
| 8   | 84.44   | 96.06  |
| 9   | 96.74   | 89.30  |
| 10  | 94.26   | 97.22  |
| 11  | 48.52   | 61.62  |
| 12  | 95.68   | 85.80  |
|     |         |        |

The TestAUC and RefAUC variables represent the AUC measurements for each subject under the Test and Reference drugs, respectively. Use the following SAS statements to perform the equivalence analysis:

```
ods graphics on;
proc ttest data=auc dist=lognormal tost(0.8, 1.25);
    paired TestAUC*RefAUC;
run;
```

```
ods graphics off;
```

The DIST=LOGNORMAL option specifies the lognormal distributional assumption and requests an analysis in terms of geometric mean and coefficient of variation. The TOST option specifies the equivalence bounds 0.8 and 1.25.

Output 128.5.2 shows basic summary statistics for the ratio of TestAUC to RefAUC.

Output 128.5.2 Summary Statistics

# The TTEST Procedure

# Ratio: TestAUC / RefAUC

|    | Geometric | Coefficient  |         |         |
|----|-----------|--------------|---------|---------|
| Ν  | Mean      | of Variation | Minimum | Maximum |
| 12 | 0.9412    | 0.1676       | 0.7124  | 1.1936  |

The geometric mean ratio of 0.9412 is the sample mean of the log-transformed data exponentiated to bring it back to the original scale. So the plasma concentration over the 20-hour period is slightly lower for the Test drug than for the Reference drug. The CV of 0.1676 is the ratio of the standard deviation to the (arithmetic) mean.

Output 128.5.3 shows the  $100(1 - \alpha)\% = 95\%$  confidence limits for the geometric mean ratio (0.8467 and

1.0462) and CV (0.1183 and 0.2884).

Output 128.5.3 Confidence Limits

| Geometric |               |              |               |  |  |
|-----------|---------------|--------------|---------------|--|--|
| Mean      | 95% CL Mean   | of Variation | 95% CL CV     |  |  |
| 0.9412    | 0.8467 1.0462 | 0.1676       | 0.1183 0.2884 |  |  |

Output 128.5.4 shows the  $100(1 - 2\alpha)\% = 90\%$  confidence limits for the geometric mean ratio, 0.8634 and 1.0260.

Output 128.5.4 Equivalence Limits

| Geometric<br>Mean | Lower<br>Bound |   | 90% CI | _ Mean |   | Upper<br>Bound | Assessment |
|-------------------|----------------|---|--------|--------|---|----------------|------------|
| 0.9412            | 0.8            | < | 0.8634 | 1.0260 | < | 1.25           | Equivalent |

The assessment of "Equivalent" reflects the fact that these limits are contained within the equivalence bounds 0.8 and 1.25. This result occurs if and only if the *p*-value of the test is less than the  $\alpha$  value specified in the ALPHA= option in the PROC TTEST statement, and it is the reason that  $100(1 - 2\alpha)\%$  confidence limits are shown in addition to the usual  $100(1 - \alpha)\%$  limits.

Output 128.5.5 shows the p-values for the two one-sided tests against the upper and lower equivalence bounds.

| Output 128.5.5 | OST Equivalence | Test |
|----------------|-----------------|------|
|----------------|-----------------|------|

| Test    | Null | DF | t Value | P-Value |
|---------|------|----|---------|---------|
| Upper   | 0.8  | 11 | 3.38    | 0.0031  |
| Lower   | 1.25 | 11 | -5.90   | <.0001  |
| Overall |      |    |         | 0.0031  |

The overall *p*-value of 0.0031, the larger of the two one-sided *p*-values, indicates significant evidence of equivalence between the Test and Reference drugs.

The summary panel in Output 128.5.6 shows a histogram, kernel density, box plot, and  $100(1 - 2\alpha)\% = 90\%$  confidence interval of the Test-to-Reference ratio of AUC, along with the equivalence bounds.

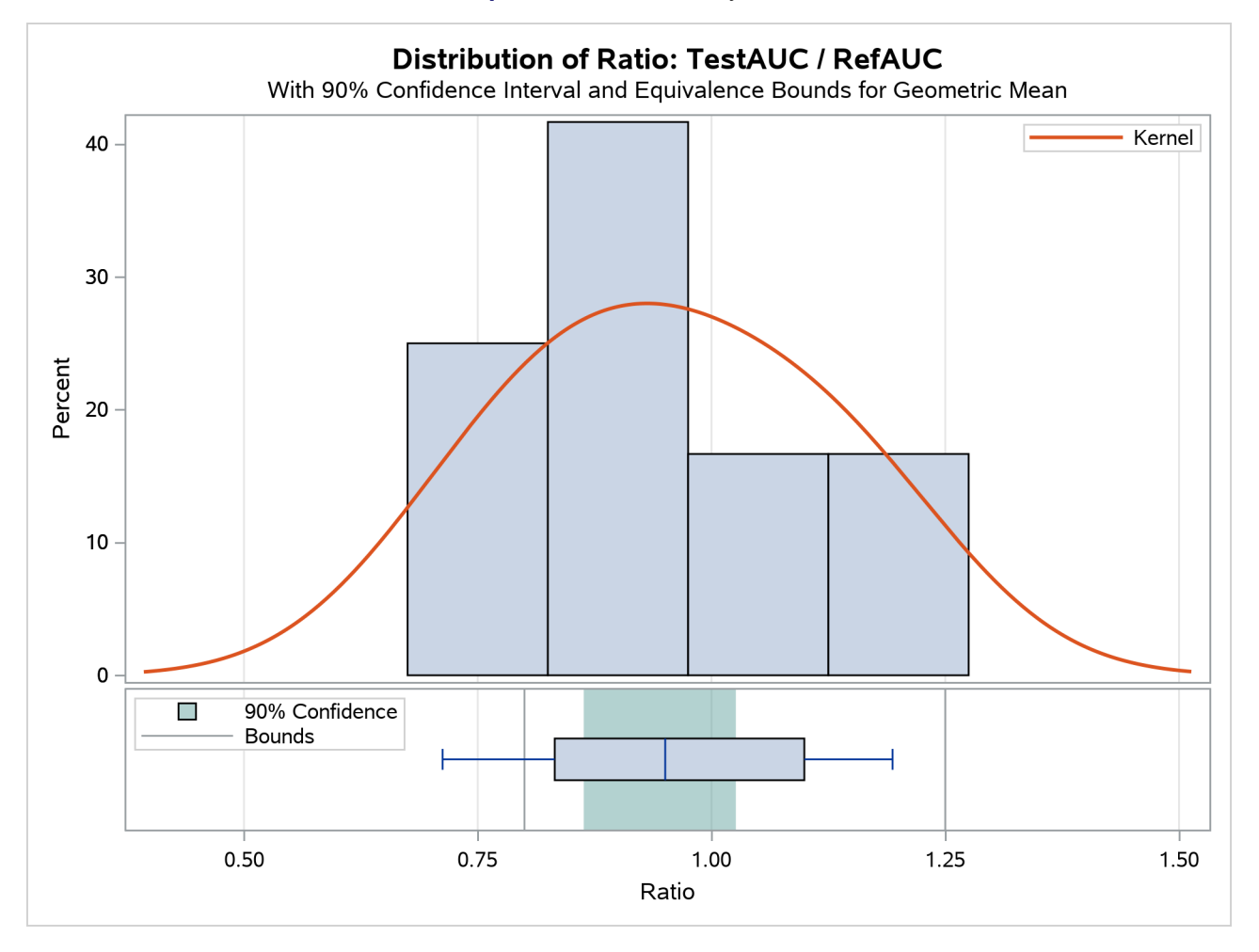

# Output 128.5.6 Summary Panel

The confidence interval is closer to the lower equivalence bound than the upper bound and contained entirely within the bounds.

The agreement plot in Output 128.5.7 reveals that the only four subjects with higher AUC for the Test drug are at the far lower or far upper end of the AUC distribution. This might merit further investigation.

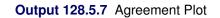

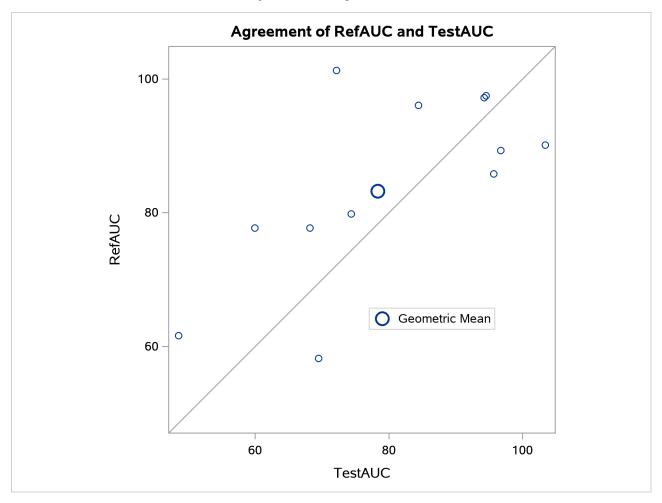

The profiles plot in Output 128.5.8 is a different view of the same information contained in Output 128.5.7, plotting the AUC from Test to Reference drug.

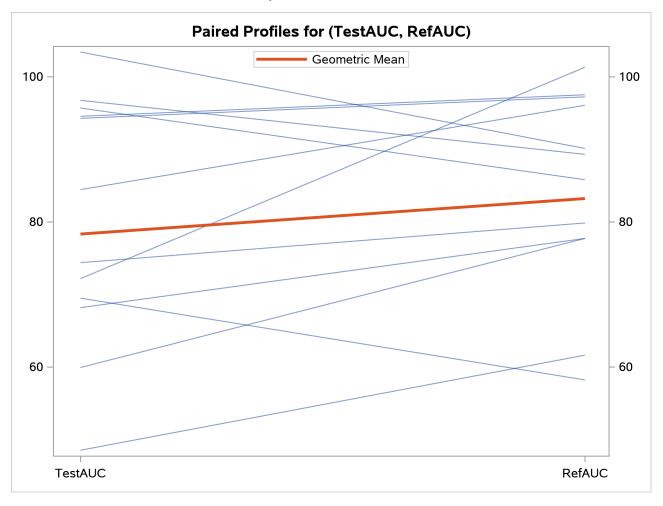

# Output 128.5.8 Profiles Plot

# Example 128.6: Bootstrap with Two-Sample Design

As discussed in the section "Bootstrap Methods" on page 10749, the bootstrap is a useful technique for producing improved estimates of standard error and bias and improved confidence intervals that adjust for narrowness bias and median bias. The following example illustrates the use of the bootstrap for the same golf score data as are analyzed in the Getting Started example in the section "Comparing Group Means" on page 10717.

The golf scores for males and females in a physical education class are contained in the scores data set, which is created by the following SAS statements:

```
data scores;
    input Gender $ Score @@;
    datalines;
f 75 f 76 f 80 f 77 f 80 f 77 f 73
m 82 m 80 m 85 m 85 m 78 m 87 m 82
;
```

The addition of the BOOTSTRAP statement to the SAS statements specified in the section "Comparing Group Means" on page 10717 requests bootstrap results for the comparison of female and male golf scores, as follows:

```
ods graphics on;
proc ttest ci=equal umpu plots=bootstrap(interval);
    class Gender;
    var Score;
    bootstrap / seed=837;
run;
```

The SEED= option in the BOOTSTRAP statement is specified to enable reproducibility of the results. Because the NSAMPLES= option is not included, PROC TTEST uses 10,000 bootstrap samples by default. Because the BOOTCI= option is not specified, PROC TTEST uses bootstrap bias-corrected percentile intervals by default.

The PLOTS=BOOTSTRAP(INTERVAL) option produces bootstrap interval plots in addition to the default summary panel, Q-Q, and correlation plots.

Output 128.6.1 shows simple statistics for the female and male golf scores being compared, as well as for the difference of the female and male means. The Gender column indicates the population that corresponds to the statistics in that row, and the Method column indicates the method for estimating the standard deviation, either pooled (assuming equal variances for females and males) or Satterthwaite (assuming unequal variances).

#### Output 128.6.1 Simple Statistics

# The TTEST Procedure

| Gender     | Method        | Ν | Mean    | Std Dev | Std Err | Minimum | Maximum |
|------------|---------------|---|---------|---------|---------|---------|---------|
| f          |               | 7 | 76.8571 | 2.5448  | 0.9619  | 73.0000 | 80.0000 |
| m          |               | 7 | 82.7143 | 3.1472  | 1.1895  | 78.0000 | 87.0000 |
| Diff (1-2) | Pooled        |   | -5.8571 | 2.8619  | 1.5298  |         |         |
| Diff (1-2) | Satterthwaite |   | -5.8571 |         | 1.5298  |         |         |

#### Variable: Score

Let  $y_f$  and  $y_m$  denote the random variables for female and male scores, respectively. The mean of -5.8571 in Output 128.6.1 is computed as  $\bar{y}_f - \bar{y}_m$ , the estimated mean of the difference  $y_f - y_m$ . The standard deviation of 2.8619 is the pooled estimate of the standard deviation of either  $y_f$  or  $y_m$ , which are assumed in the pooled method to have equal variances. The standard error of 1.5298 is the estimated standard deviation of  $\bar{y}_f - \bar{y}_m$ . This standard error is identical for both pooled and Satterthwaite methods because the group sample sizes are equal ( $n_f = n_m$ ).

Output 128.6.2 displays both pooled and Satterthwaite 95% intervals for the mean of the difference  $y_f - y_m$ . It also shows equal-tailed and uniformly most powerful unbiased confidence limits for the assumed-common standard deviation of  $y_f$  and  $y_m$  under the assumption of equal variances.

| Gender     | Method        | Mean    | 95% CI  | L Mean  | 95%<br>ean Std Dev CL Std Dev |        | 95%<br>UMPU CL Std<br>Dev |        |        |
|------------|---------------|---------|---------|---------|-------------------------------|--------|---------------------------|--------|--------|
| f          |               | 76.8571 | 74.5036 | 79.2107 | 2.5448                        | 1.6399 | 5.6039                    | 1.5634 | 5.2219 |
| m          |               | 82.7143 | 79.8036 | 85.6249 | 3.1472                        | 2.0280 | 6.9303                    | 1.9335 | 6.4579 |
| Diff (1-2) | Pooled        | -5.8571 | -9.1902 | -2.5241 | 2.8619                        | 2.0522 | 4.7242                    | 2.0019 | 4.5727 |
| Diff (1-2) | Satterthwaite | -5.8571 | -9.2064 | -2.5078 |                               |        |                           |        |        |

# Output 128.6.2 Confidence Limits

Output 128.6.3 shows the bootstrap results for the golf score data.

Output 128.6.3 Bootstrap Analysis with Bias-Corrected Percentile Intervals

| Bootstrap Statistics and Confidence Limits |               |           |        |         |         |         |  |  |
|--------------------------------------------|---------------|-----------|--------|---------|---------|---------|--|--|
|                                            |               | Std       |        |         |         |         |  |  |
| Gender                                     | Method        | Parameter | Error  | Bias    | 95%     | 5 CL    |  |  |
| Diff (1-2)                                 |               | Mean      | 1.4184 | 0.00440 | -8.8571 | -3.2857 |  |  |
| Diff (1-2)                                 | Pooled        | Std Dev   | 0.5776 | -0.3472 | 3.2071  | 5.2372  |  |  |
| Diff (1-2)                                 | Satterthwaite | Std Dev   | 0.5776 | -0.3472 | 3.2071  | 5.2372  |  |  |

Each of the 10,000 bootstrap samples in the bootstrap analysis consists of a collection of  $n_{\rm f} = 7$  random draws with replacement from the female scores and  $n_{\rm m} = 7$  random draws with replacement from the male scores. For each of these samples, three statistics are computed:

- the sample mean estimate of the difference  $y_{\rm f} y_{\rm m}$
- the pooled standard deviation estimate of  $y_{\rm f} y_{\rm m}$ , assuming equal variances
- the Satterthwaite standard deviation estimate of  $y_{\rm f} y_{\rm m}$ , assuming unequal variances

It is these three statistics that correspond to the three rows in Output 128.6.3, identified by the Method and Parameter columns.

The bootstrap estimate of the standard error of the mean difference, 1.4184, is slightly lower than the estimate of 1.5298 from the original sample. The bootstrap estimate of the bias of  $\bar{y_1} - \bar{y_2}$  is 0.0044, very small compared to either estimate of the standard error.

There is only one row for the mean difference parameter in Output 128.6.3 because the bias-corrected percentile interval is invariant to the choice between pooled and Satterthwaite methods for estimating the standard deviation. The 95% bootstrap bias-corrected confidence interval for the mean difference is substantially narrower than either of the *t*-based confidence intervals shown in Output 128.6.2. This is not too surprising because the bootstrap bias-corrected interval corrects only for *median* bias—that is, a difference between the parameter  $\theta$  and the median of its distribution—and not for *narrowness* bias. Narrowness bias in this context is the tendency of uncorrected bootstrap percentile intervals to be too narrow, especially for small sample sizes such as in this case ( $n_f = n_m = 7$ ).

The second and third rows in Output 128.6.3 show bootstrap results for the pooled and Satterthwaite estimates, respectively, of the standard deviation of  $y_f - y_m$ . These estimates are identical to each other—both in the original sample and in the bootstrap results—because the group sample sizes are equal. The bootstrap standard error estimate, 0.5776, has no straightforward basis for comparison among the estimates that are computed

directly from the original sample in Output 128.6.1 and Output 128.6.2 because there is no reasonable closed-form estimate for the standard deviation of a standard deviation estimate. This demonstrates one of the advantages of the bootstrap—that it can produce standard error estimates for any statistical estimator.

The estimated bias of the standard deviation of the difference is relatively large compared to the standard error and implies that the standard deviation of  $y_f - y_m$  is being underestimated in the original sample.

The bootstrap bias-corrected percentile interval for the standard deviation of  $y_f - y_m$ , (3.2071, 5.2372), cannot be directly compared with the estimate and confidence limits of the pooled standard deviation that are computed from the original sample in Output 128.6.2. However, you can transform the statistics for the pooled standard deviation into statistics for the standard deviation of  $y_f - y_m$  simply by multiplying them by  $\sqrt{2}$ , because the pooled estimate of  $Var(y_f - y_m)$  is  $2s_p^2$ . The resulting point estimate from the original sample is 2.8619 ×  $\sqrt{2}$  = 4.0473. The transformed equal-tail and UMPU confidence intervals are, respectively, (2.9022, 6.6810) and (2.8311, 6.4668).

The bootstrap summary panels in Output 128.6.4 through Output 128.6.6 show histograms, normal and kernel densities, box plots, and  $100(1 - \alpha)\% = 95\%$  bootstrap bias-corrected percentile intervals for the mean, pooled standard deviation, and Satterthwaite standard deviation of the difference between female and male scores.

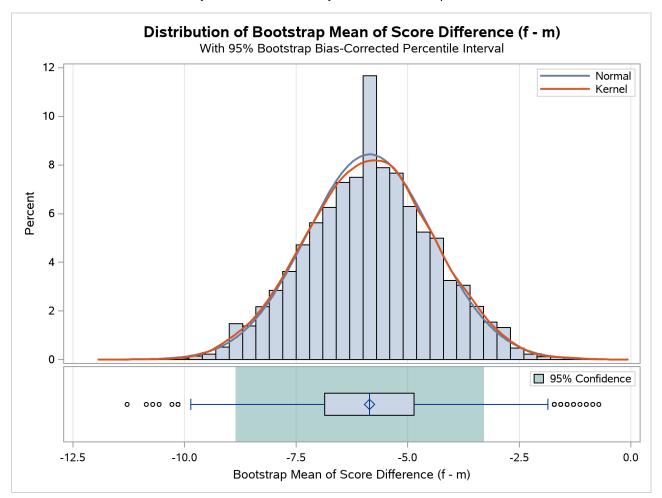

Output 128.6.4 Summary Panel of Bootstrap Mean

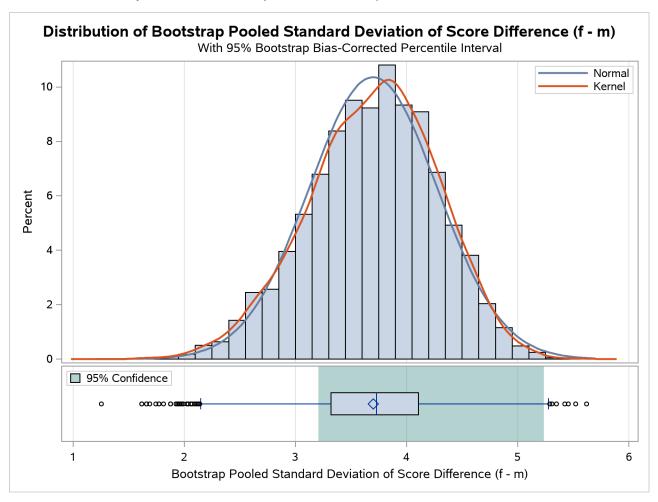

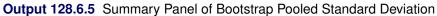

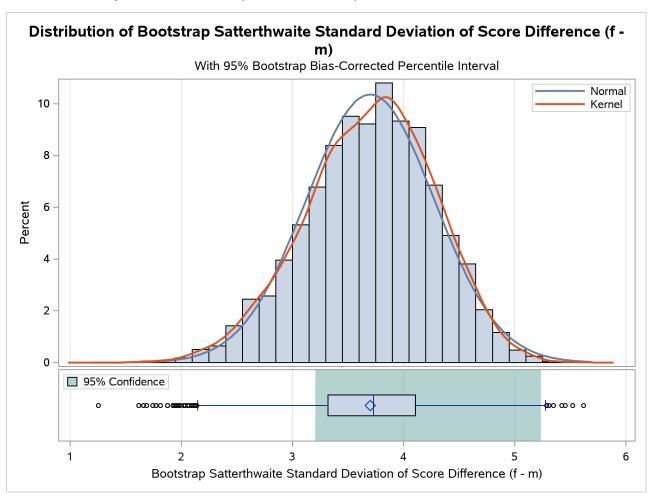

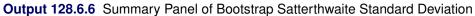

The bootstrap Q-Q plots in Output 128.6.7 through Output 128.6.9 assess the normality of the distributions of the bootstrap mean, pooled standard deviation, and Satterthwaite standard deviation of the difference between female and male scores. The deviations from normality in the upper tail of the standard deviations are not surprising, because they have approximate chi-square distributions for normal data.

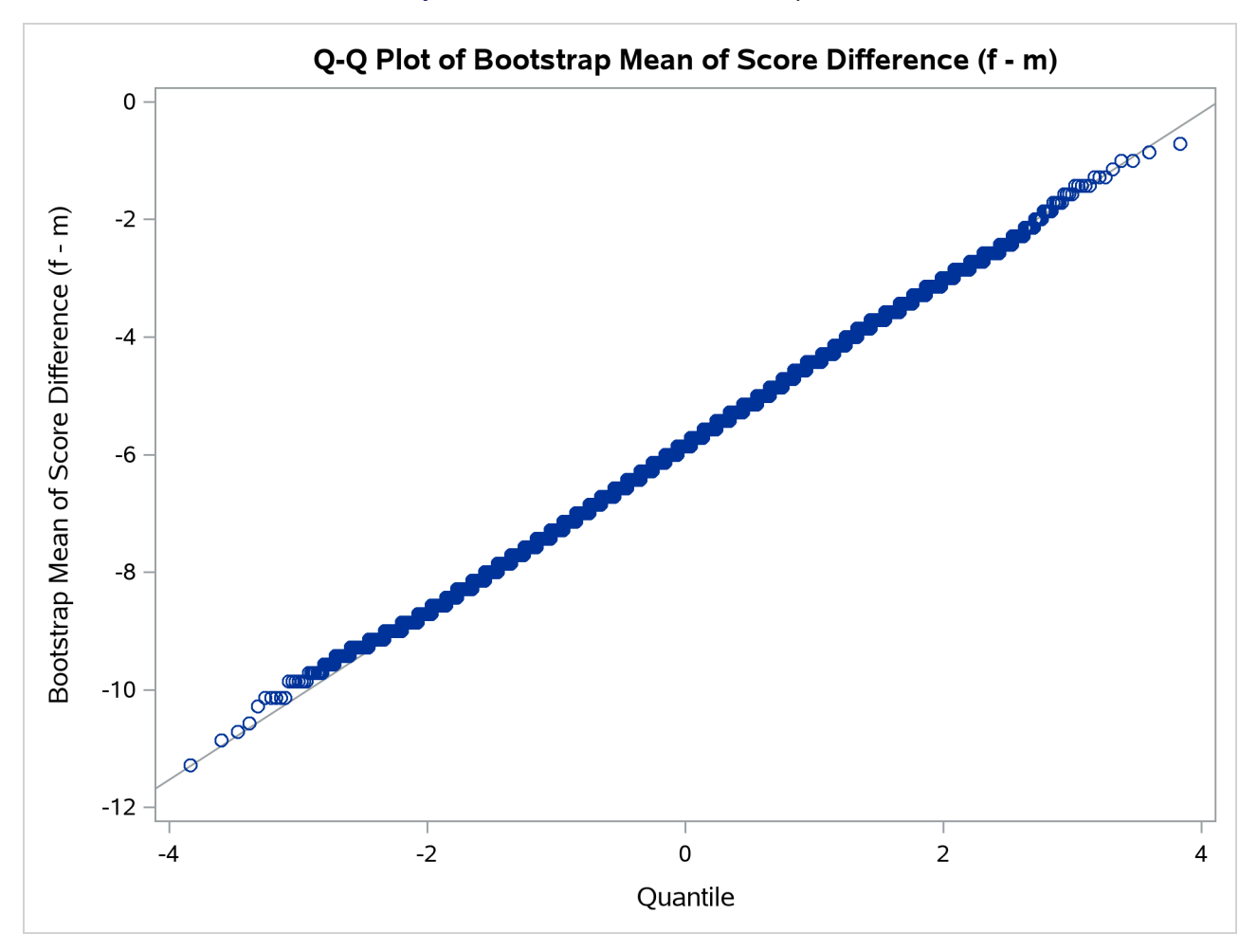

Output 128.6.7 Q-Q Plot of Bootstrap Mean

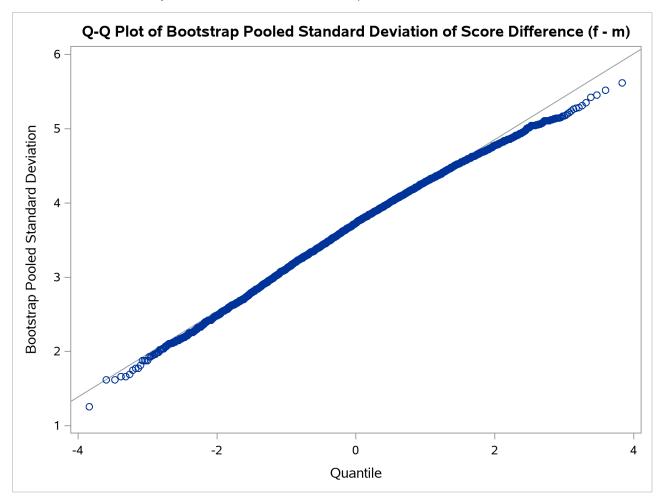

Output 128.6.8 Q-Q Plot of Bootstrap Pooled Standard Deviation

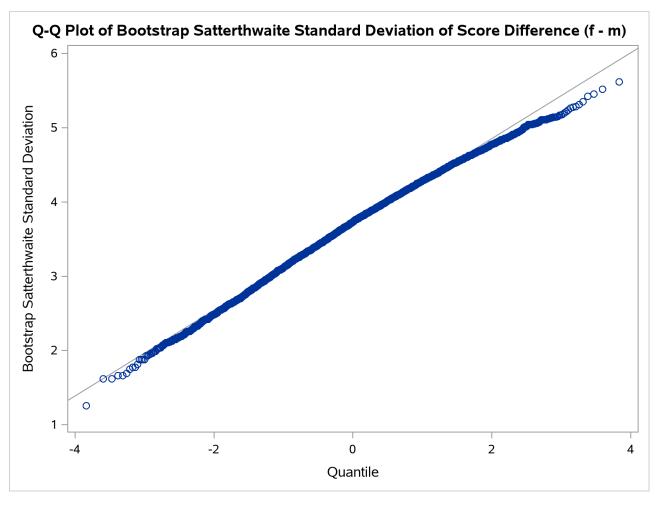

Output 128.6.9 Q-Q Plot of Bootstrap Satterthwaite Standard Deviation

The bootstrap correlation plots in Output 128.6.10 and Output 128.6.11 show the relationship between the bootstrap mean and the bootstrap pooled and Satterthwaite standard deviations of the difference between female and male scores. The approximately circular (as opposed to elongated elliptical) shapes of the prediction regions suggest unusually low correlations between the mean and standard deviation.

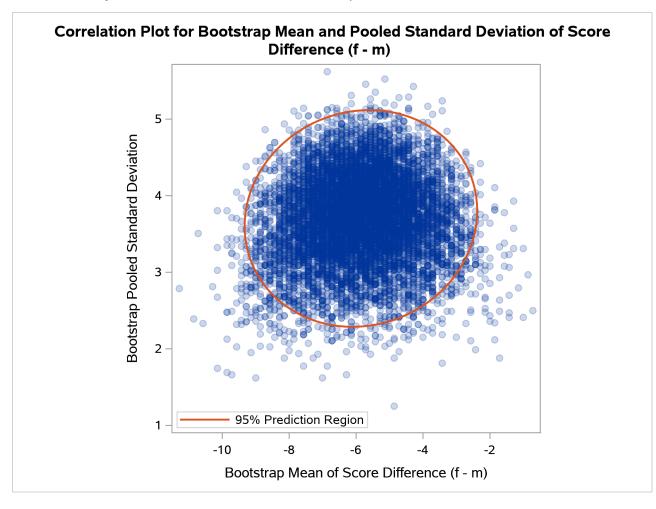

Output 128.6.10 Correlation Plot of Bootstrap Mean and Pooled Standard Deviation

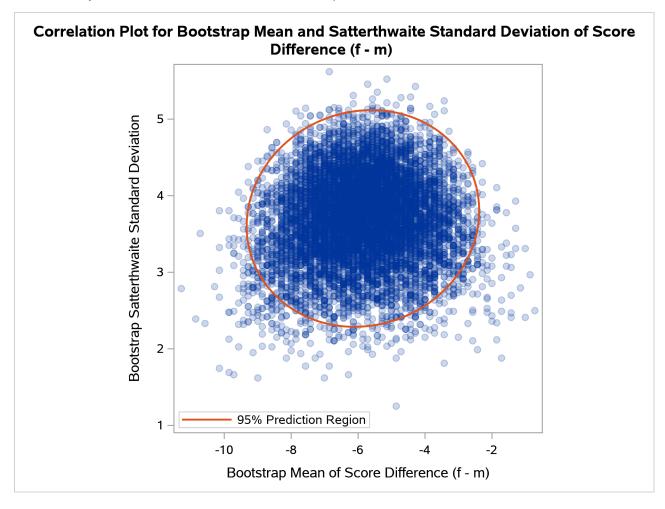

Output 128.6.11 Correlation Plot of Bootstrap Mean and Satterthwaite Standard Deviation

The bootstrap interval plots in Output 128.6.12 and Output 128.6.13 show  $100(1 - \alpha)\% = 95\%$  bootstrap biascorrected percentile intervals of the mean, pooled standard deviation, and Satterthwaite standard deviation of the difference between female and male scores. The distance and direction between the sample and bootstrap means that are marked on the interval for each statistic reflect the size and sign of the bootstrap-estimated bias of the sample mean of the statistic.

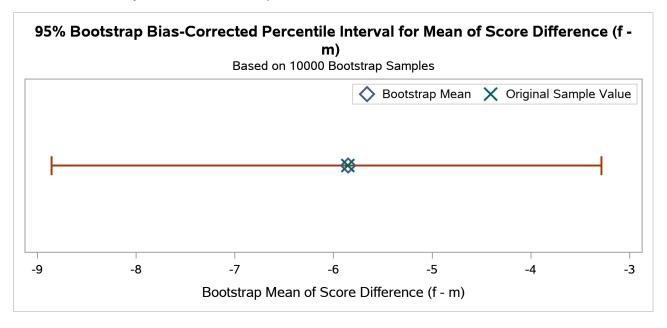

Output 128.6.12 Bootstrap Bias-Corrected Percentile Interval Plot of Mean

Output 128.6.13 Bootstrap Bias-Corrected Percentile Interval Plot of Pooled and Satterthwaite Standard Deviations

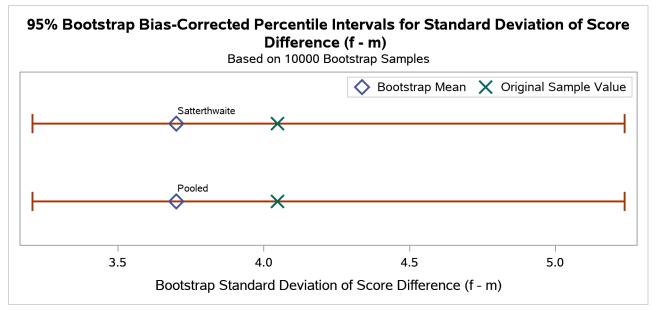

For the purpose of illustration, it is informative to compare the bootstrap bias-corrected percentile intervals to both unadjusted and expanded percentile intervals. The following SAS statements request unadjusted bootstrap percentile intervals:

```
proc ttest plots(only)=bootstrap(interval);
    class Gender;
    var Score;
    bootstrap / seed=810 bootci=percentile;
```

run;

Output 128.6.14 through Output 128.6.16 show very similar confidence limits for the mean difference but substantially lower limits for the standard deviation of the difference, compared to the bootstrap bias-corrected confidence limits in Output 128.6.3, Output 128.6.12, and Output 128.6.13. This is consistent with both the magnitudes and directions of the bootstrap bias estimates. The minor differences in the bootstrap standard error and bias estimates between Output 128.6.3 and Output 128.6.14 are due only to random variation in the bootstrap resampling.

# Output 128.6.14 Bootstrap Analysis with Percentile Intervals

## The TTEST Procedure

|                                            | Variable: Score |           |        |          |         |         |  |  |
|--------------------------------------------|-----------------|-----------|--------|----------|---------|---------|--|--|
| Bootstrap Statistics and Confidence Limits |                 |           |        |          |         |         |  |  |
|                                            |                 |           | Std    |          |         |         |  |  |
| Gender                                     | Method          | Parameter | Error  | Bias     | 95%     | CL      |  |  |
| Diff (1-2)                                 |                 | Mean      | 1.4046 | -0.00934 | -8.5714 | -3.1429 |  |  |
| Diff (1-2)                                 | Pooled          | Std Dev   | 0.5757 | -0.3373  | 2.5355  | 4.7809  |  |  |
| Diff (1-2)                                 | Satterthwaite   | Std Dev   | 0.5757 | -0.3373  | 2.5355  | 4.7809  |  |  |

# Output 128.6.15 Bootstrap Percentile Interval Plot of Mean

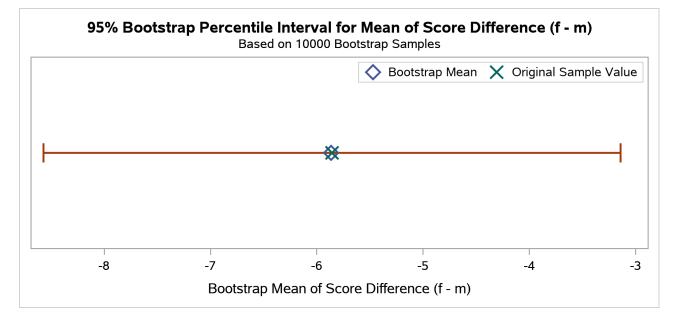

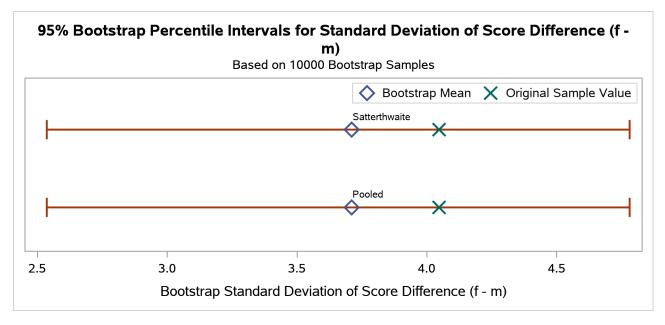

Output 128.6.16 Bootstrap Percentile Interval Plot of Pooled and Satterthwaite Standard Deviations

The following SAS statements request bootstrap expanded percentile intervals:

```
proc ttest plots(only)=bootstrap(interval);
    class Gender;
    var Score;
    bootstrap / seed=249 bootci=expandedperc;
run;
```

#### ods graphics off;

Output 128.6.17 and Output 128.6.18 show a substantially wider confidence interval for the mean difference when compared to Output 128.6.14 through Output 128.6.16. This makes sense because the expanded percentile interval, unlike the bias-corrected confidence interval, corrects for narrowness bias, which is especially problematic for small sample sizes.

Output 128.6.17 Bootstrap Analysis with Expanded Percentile Intervals

# The TTEST Procedure

#### Variable: Score

| Bootstrap Statistics and Confidence Limits |               |           |        |         |         |         |  |  |
|--------------------------------------------|---------------|-----------|--------|---------|---------|---------|--|--|
|                                            |               |           | Std    |         |         |         |  |  |
| Gender                                     | Method        | Parameter | Error  | Bias    | 95%     | CL      |  |  |
| Diff (1-2)                                 | Pooled        | Mean      | 1.4024 | -0.0265 | -9.0000 | -2.5714 |  |  |
| Diff (1-2)                                 | Satterthwaite | Mean      | 1.4024 | -0.0265 | -9.1429 | -2.5714 |  |  |
| Diff (1-2)                                 | Pooled        | Std Dev   | 0.5817 | -0.3515 |         |         |  |  |
| Diff (1-2)                                 | Satterthwaite | Std Dev   | 0.5817 | -0.3515 |         |         |  |  |

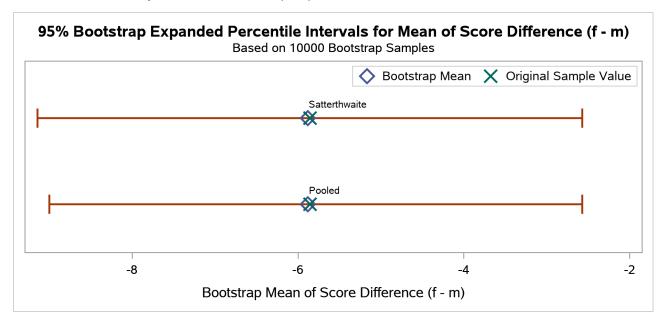

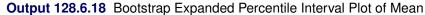

There are distinct pooled and Satterthwaite versions of the expanded percentile intervals for the mean in Output 128.6.17 and Output 128.6.18, because the two methods compute degrees of freedom differently and the degrees of freedom are involved in the "expanded" adjustment.

Expanded percentile intervals are not computed for the standard deviation parameters because the method that is specified in the BOOTCI=EXPANDEDPERC option is based on the assumption of approximate normality of the bootstrapped statistic  $\hat{\theta}$ . However, both the pooled and Satterthwaite standard deviation estimates have approximate chi-square distributions under normality. Because they are not sample mean estimates, they are not subject to the central limit theorem.

# References

- Best, D. I., and Rayner, C. W. (1987). "Welch's Approximate Solution for the Behrens-Fisher Problem." *Technometrics* 29:205–210.
- Carpenter, J., and Bithell, J. (2000). "Bootstrap Confidence Intervals: When, Which, What? A Practical Guide for Medical Statisticians." *Statistics in Medicine* 19:1141–1164.
- Chow, S.-C., and Liu, J.-P. (2000). *Design and Analysis of Bioavailability and Bioequivalence Studies*. 2nd ed. New York: Marcel Dekker.
- Cochran, W. G., and Cox, G. M. (1950). Experimental Designs. New York: John Wiley & Sons.
- Dilba, G., Schaarschmidt, F., and Hothorn, L. A. (2007). "Inferences for Ratios of Normal Means." *R News* 7:20–23.
- Diletti, D., Hauschke, D., and Steinijans, V. W. (1991). "Sample Size Determination for Bioequivalence Assessment by Means of Confidence Intervals." *International Journal of Clinical Pharmacology, Therapy, and Toxicology* 29:1–8.

Efron, B., and Tibshirani, R. J. (1993). An Introduction to the Bootstrap. New York: Chapman & Hall.

- Fieller, E. C. (1954). "Some Problems in Interval Estimation." *Journal of the Royal Statistical Society, Series B* 16:175–185.
- Hauschke, D., Kieser, M., Diletti, E., and Burke, M. (1999). "Sample Size Determination for Proving Equivalence Based on the Ratio of Two Means for Normally Distributed Data." *Statistics in Medicine* 18:93–105.
- Hesterberg, T. C. (2015). "What Teachers Should Know about the Bootstrap: Resampling in the Undergraduate Statistics Curriculum." *American Statistician* 69:371–386.
- Huntsberger, D. V., and Billingsley, P. (1989). *Elements of Statistical Inference*. Dubuque, IA: Wm. C. Brown.
- Johnson, N. L., Kotz, S., and Balakrishnan, N. (1994). *Continuous Univariate Distributions*. 2nd ed. Vol. 1. New York: John Wiley & Sons.
- Jones, B., and Kenward, M. G. (2003). *Design and Analysis of Cross-Over Trials*. 2nd ed. Boca Raton, FL: Chapman & Hall/CRC.
- Lee, A. F. S., and Gurland, J. (1975). "Size and Power of Tests for Equality of Means of Two Normal Populations with Unequal Variances." *Journal of the American Statistical Association* 70:933–941.
- Lehmann, E. L. (1986). Testing Statistical Hypotheses. New York: John Wiley & Sons.
- Moore, D. S. (1995). The Basic Practice of Statistics. New York: W. H. Freeman.
- Phillips, K. F. (1990). "Power of the Two One-Sided Tests Procedure in Bioequivalence." *Journal of Pharmacokinetics and Biopharmaceutics* 18:137–144.
- Politis, D. (2016). "t and  $\chi^2$ : Revisiting the Classical Tests for the 21st Century Classroom." *IMS Bulletin* 45:10–11.
- Posten, H. O., Yeh, Y. Y., and Owen, D. B. (1982). "Robustness of the Two-Sample *t* Test under Violations of the Homogeneity of Variance Assumption." *Communications in Statistics—Theory and Methods* 11:109–126.
- Ramsey, P. H. (1980). "Exact Type I Error Rates for Robustness of Student's *t* Test with Unequal Variances." *Journal of Educational Statistics* 5:337–349.
- Robinson, G. K. (1976). "Properties of Student's *t* and of the Behrens-Fisher Solution to the Two Mean Problem." *Annals of Statistics* 4:963–971.
- SAS Institute Inc. (1986). SUGI Supplemental Library User's Guide, Version 5 Edition. Cary, NC: SAS Institute Inc.
- Sasabuchi, S. (1988a). "A Multivariate Test with Composite Hypotheses Determined by Linear Inequalities When the Covariance Matrix Has an Unknown Scale Factor." *Memoirs of the Faculty of Science, Kyushu University, Series A* 42:9–19.
- Sasabuchi, S. (1988b). "A Multivariate Test with Composite Hypotheses When the Covariance Matrix Is Completely Unknown." *Memoirs of the Faculty of Science, Kyushu University, Series A* 42:37–46.

- Satterthwaite, F. E. (1946). "An Approximate Distribution of Estimates of Variance Components." *Biometrics Bulletin* 2:110–114.
- Scheffé, H. (1970). "Practical Solutions of the Behrens-Fisher Problem." *Journal of the American Statistical Association* 65:1501–1508.
- Schuirmann, D. J. (1987). "A Comparison of the Two One-Sided Tests Procedure and the Power Approach for Assessing the Equivalence of Average Bioavailability." *Journal of Pharmacokinetics and Biopharmaceutics* 15:657–680.
- Senn, S. (2002). Cross-Over Trials in Clinical Research. 2nd ed. New York: John Wiley & Sons.
- Steel, R. G. D., and Torrie, J. H. (1980). *Principles and Procedures of Statistics*. 2nd ed. New York: McGraw-Hill.
- Tamhane, A. C., and Logan, B. R. (2004). "Finding the Maximum Safe Dose Level for Heteroscedastic Data." *Journal of Biopharmaceutical Statistics* 14:843–856.
- Wang, Y. Y. (1971). "Probabilities of the Type I Error of the Welch Tests for the Behrens-Fisher Problem." *Journal of the American Statistical Association* 66:605–608.
- Wellek, S. (2003). Testing Statistical Hypotheses of Equivalence. Boca Raton, FL: Chapman & Hall/CRC.
- Yuen, K. K. (1974). "The Two-Sample Trimmed *t* for Unequal Population Variances." *Biometrika* 61:165–170.